# PERGUNTAS E RESPOSTAS

Índice de Desempenho da Saúde Suplementar - IDSS

Atualizado em julho/2023

GEEIQ/DIDES/ANS

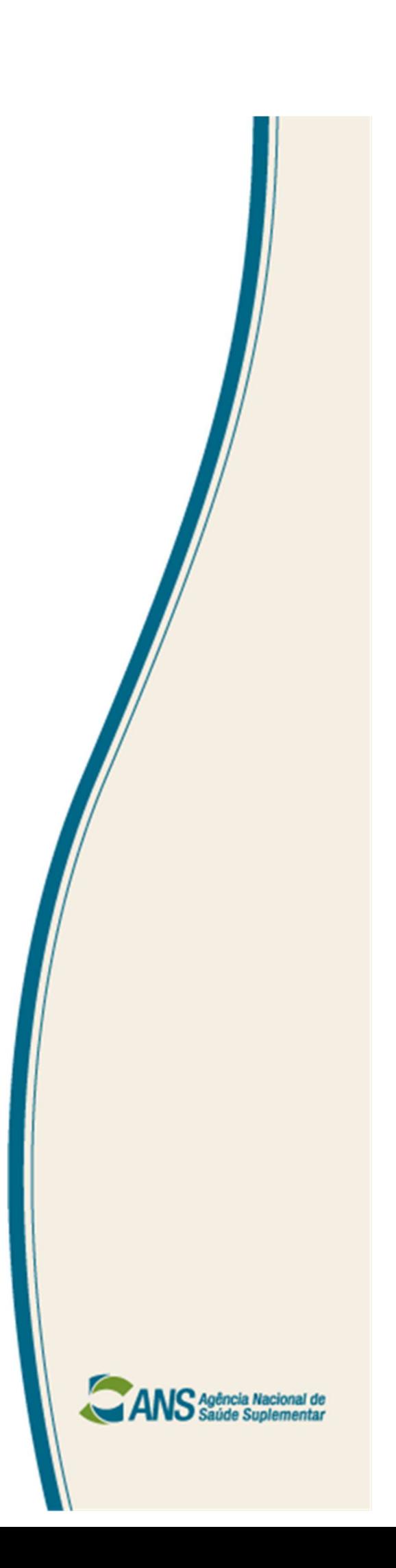

## Sumário

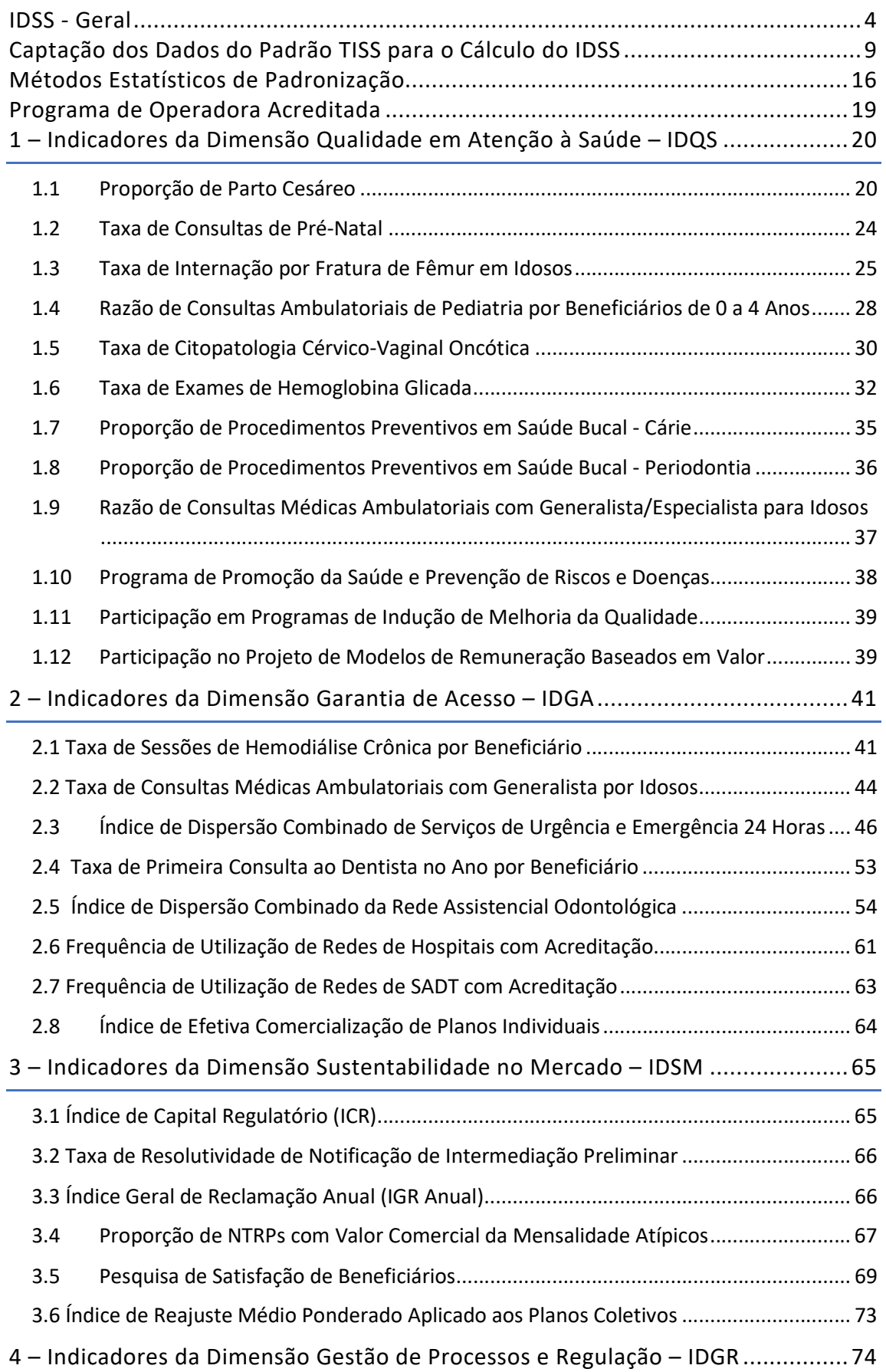

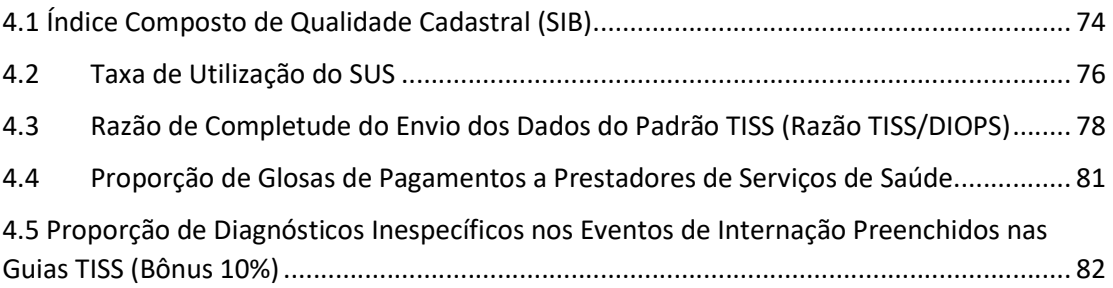

#### Introdução:

O IDSS é um programa de avaliação do desempenho das operadoras de planos privados de saúde, realizada por meio de um conjunto de indicadores. O objetivo do IDSS é ampliar a transparência e reduzir a assimetria de informação, dirimindo falhas de mercado que, neste caso, comprometem a capacidade do consumidor de fazer suas escolhas, no momento de contratar um plano de saúde.

A aplicação do IDSS visa induzir o setor a seguir as diretrizes da Agência Nacional de Saúde Suplementar (ANS) e, ao mesmo tempo, subsidiar as ações regulatórias implementadas pela Agência.

O IDSS é calculado a partir de indicadores definidos pela própria ANS, com base nos dados extraídos dos seus sistemas de informações gerenciais, ou obtidos em sistemas nacionais de informação em saúde.

O IDSS é um índice composto, que varia de zero a um (0 a 1), e cada operadora recebe uma nota que a enquadra em uma faixa de avaliação, por ordem crescente de desempenho: nota 0 – pior resultado; e nota 1 – melhor resultado. As faixas de avaliação do IDSS estão representadas na figura abaixo, com 5 faixas de notas representadas por cores:

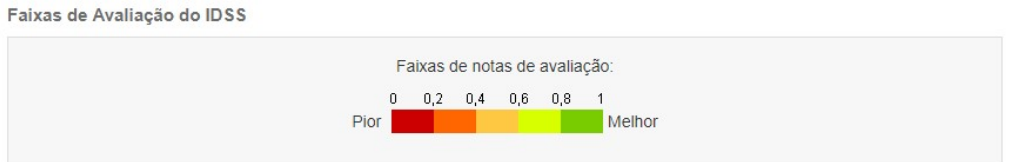

#### 1. Como é o método de cálculo do IDSS?

Resposta: O cálculo do IDSS de cada operadora é realizado pela média ponderada dos índices de desempenho das dimensões, conforme os pesos de cada dimensão descritos no art. 12 da RN 505/2022.

IDSS = (IDQS\*0,30) + (IDGA\*0,30) + (IDSM\*0,30) + (IDGR\*0,10)

Onde:

IDSS = Índice de Desempenho de Saúde Suplementar

IDQS = Dimensão da Qualidade em Atenção à Saúde

IDGA = Dimensão de Garantia de Acesso

IDSM = Dimensão de Sustentabilidade no Mercado

IDGR = Dimensão de Gestão de Processos e Regulação

Caso a Operadora seja acreditada:

(Pontuação Base de acordo com o nível de acreditação + IDSS)  $\leq 1$ 

Pontuação base: pontuação base (fixa) calculada especificamente para cada operadora acreditada, obedecidos os critérios estabelecidos na ficha técnica e o nível de acreditação obtido:

Nível I: 0,30 Nível II: 0,23 Nível III: 0,15

#### 2. Como é apurado o índice de desempenho de cada dimensão (ID Dimensão) do IDSS?

Resposta: Os pesos de cada indicador são utilizados para compor a nota de cada dimensão. O índice de desempenho da dimensão da qualidade em atenção à saúde (IDQS), da dimensão de garantia de acesso (IDGA), da dimensão de sustentabilidade no mercado (IDSM) e da dimensão de gestão de processos e regulação (IDGR) são calculados através da média ponderada dos indicadores da dimensão, ou seja, o numerador representa a soma dos produtos do resultado de cada indicador da dimensão, multiplicado pelo respectivo peso, enquanto o denominador é a soma dos pesos dos indicadores da dimensão.

$$
ID = \frac{ID_1 * P_1 + ID_2 * P_2 + \dots + ID_n * P_n}{P_1 + P_2 + \dots + P_n}
$$

ID = Índice de desempenho da dimensão  $ID_1$  = Índice de desempenho do indicador 1  $P_1$  = Peso do Indicador 1  $ID<sub>2</sub>$  = Índice de desempenho do indicador 2  $P_2$  = Peso do Indicador 2  $ID_n = \text{Indice de desempenho do indicador n}$  $P_n$  = Peso do Indicador n

#### 3. Como a pontuação bônus é aplicada ao desempenho de uma determinada dimensão (ID Dimensão) do IDSS?

Resposta: Caso a dimensão tenha indicador bônus, o índice de desempenho da dimensão será apurado da seguinte forma:

$$
ID = ID + (ID * Bônus)
$$

Bônus: pontuação calculada especificamente para cada operadora, obedecidos os critérios estabelecidos na ficha técnica.

Observação: O resultado final do índice de desempenho, acrescido da pontuação bônus, não poderá ultrapassar o valor de 1 (um).

## 4. Como a pontuação base é aplicada ao desempenho de uma determinada dimensão (ID Dimensão) ou ao IDSS?

Resposta: Caso a dimensão, ou o IDSS, faça jus a uma pontuação base, o índice de desempenho será apurado da seguinte forma:

> (Pontuação Base + ID)  $\leq 1$ ou (Pontuação Base + IDSS)  $\leq 1$

Pontuação base: pontuação base (fixa) calculada, especificamente, para cada operadora, obedecidos os critérios estabelecidos na ficha técnica.

Observação: Caso a dimensão tenha indicador bônus e pontuação base, para o cálculo da nota final da dimensão, primeiro se aplica o cálculo do bônus e, em seguida, da pontuação base.

#### 5. Por que são aplicadas críticas aos indicadores do IDSS?

Resposta: Para garantir a confiabilidade, propriedade desejável em um indicador, é necessário que o levantamento de dados, para seu cômputo, reflita um protocolo previamente estabelecido para a conferência das informações, gerando dados consistentes no processo de apuração. As críticas são mecanismos internos para o tratamento do conjunto de dados, sendo utilizadas para deixar as informações mais seguras para o uso.

No IDSS, as críticas são aplicadas de acordo com a prioridade definida pelas áreas técnicas responsáveis pelos indicadores, tendo como resultado seja a não aplicabilidade do indicador, seja a inconsistência de dados para seu cálculo.

Apesar de predefinida, a avaliação das críticas (ou da prioridade de aplicação) é dinâmica, podendo ser revista, a partir da realidade observada no cruzamento dos diversos sistemas e fontes de dados, utilizados a cada ano-base. Por este motivo, é possível que durante o processamento, ou após a divulgação dos resultados preliminares do IDSS, quando é oportunizado às operadoras realizarem questionamentos dos resultados aferidos, as críticas sejam alteradas, ensejando recálculo dos indicadores.

A relação de críticas predefinidas do IDSS, utilizadas em cada ano-base, está descrita na ficha técnica de cada indicador. Caso haja revisão das críticas durante o processamento, estas serão descritas no presente FAQ, para o respectivo indicador.

## 6. Por que alguns indicadores do IDSS apresentam o resultado "não se aplica", ou "dados inconsistentes", e como isso afeta a nota final da operadora avaliada?

Resposta: Alguns indicadores não chegam a ter seus resultados calculados por diferentes motivos. Quando é apresentado o resultado "não se aplica", significa que aquele indicador não era aplicável ao caso da operadora, de acordo com os critérios de inclusão/exclusão da ficha técnica específica ou críticas. Neste caso, o resultado do indicador não influencia na

nota final da operadora, nem positiva, nem negativamente. Quando o resultado apresentado é "dados inconsistentes", significa que as informações fornecidas pela operadora, e constantes nos bancos de dados da ANS, não refletem adequadamente a operação dos planos privados de assistência à saúde, pois são incongruentes ou faltantes. Consideram-se inconsistências: a discrepância por terem valores atípicos e a divergência, incoerência ou insuficiência de arquivos ou sistemas informados à ANS.

#### Por exemplo:

 $\Rightarrow$  Para o indicador 1.1 Proporção de Partos Cesáreos, a operadora informou que atua exclusivamente na segmentação hospitalar sem obstetrícia e consta informação de total de partos realizados.

Neste caso, o resultado do indicador influencia na nota final da operadora, pois é automaticamente atribuído ao indicador o valor "0" (zero).

#### 7. Por que alguns indicadores da operadora não apresentam resultado no IDSS?

Resposta: Porque a operadora se enquadra em um ou mais critérios de exclusão, conforme Ficha Técnica do indicador.

## 8. Minha Operadora obteve nota ZERO em um dos indicadores do IDSS. Qual pode ter sido a razão?

Resposta: Existem vários motivos para que um indicador tenha, como resultado final, a nota "zero". Algumas das razões estão elencadas a seguir:

#### Motivo 1: Data de corte do Programa de Qualificação de Operadoras - PQO.

É estabelecida uma data de corte para o programa. Assim, caso não tenham sido encaminhados dados do sistema fonte de informações do indicador, referentes a um ou mais períodos (meses ou trimestres) do ano-base avaliado, até a data de corte, a Operadora obterá nota igual a zero no indicador.

Os dados enviados para os sistemas de informação podem e devem ser corrigidos/atualizados a qualquer tempo. No entanto, para fins de avaliação de desempenho das operadoras no IDSS, referente ao ano-base avaliado, não há como considerar, nos indicadores, os dados enviados após a data de corte estabelecida para efeito do cálculo do IDSS.

## Motivo 2: Inconsistências nos dados, arquivos ou sistemas necessários para o cálculo do indicador.

Conforme estabelecido no art. 4º da IN nº 10/2022, a Operadora receberá zero no respectivo indicador quando os dados necessários para o seu cálculo apresentarem inconsistências.

Consideram-se inconsistências: a discrepância por terem valores atípicos e a divergência, incoerência ou insuficiência de arquivos ou sistemas informados à ANS.

#### Por exemplo:

 $\Rightarrow$  Para o indicador 1.1 Proporção de parto cesáreo: a operadora informou no RPS que possui produtos exclusivamente na segmentação hospitalar sem obstetrícia e consta informação no TISS do total de partos realizados.

## Motivo 3: O resultado obtido refere-se a uma pontuação equivalente a um resultado igual zero.

#### Por exemplo:

- $\Rightarrow$  Para o indicador 1.1 Proporção de parto cesáreo: a Operadora XYZ, segundo os dados do TISS enviados até a data de corte, realizou 230 partos cesáreos, dentre os 250 partos totais realizados. Portanto, o resultado calculado foi de 92% =  $(\frac{230}{250} * 100)$ . E a redução da proporção de partos cesáreos em relação ao ano anterior foi de 1%. Conforme regra de pontuação do indicador definida na ficha técnica, é atribuída pontuação zero caso o resultado seja maior ou igual a 80 e a operadora tenha redução menor ou igual a 5%, na sua proporção de partos cesáreos, em relação ao ano anterior. Dessa forma, o resultado atribuído ao indicador será igual a zero.
- $\Rightarrow$  Para o indicador 1.2 Taxa de Consultas de Pré-Natal, a Operadora XYZ, segundo os dados do TISS enviados até a data de corte, realizou 2 consultas ou menos para as beneficiárias que tiveram parto no ano-base avaliado. Conforme regra de pontuação do indicador, definida na ficha técnica, é atribuída pontuação zero ao indicador.

## 9. O Cadastro Nacional de Estabelecimentos em Saúde - CNES é utilizado na apuração de indicadores do IDSS?

Resposta: Sim, o cadastro no CNES é obrigatório, e exigido inclusive pela ANVISA, para atuação do prestador. A operadora deve se certificar de que os prestadores de sua rede estão habilitados, inclusive com cadastro no CNES, para a contratação deles. Portanto, pode ser exigido o cadastro como pré-requisito para a contratação.

Ademais, o CNES é a principal fonte de informação para a apuração de diversos indicadores (Ex: 2.3, 2.5, 2.6 e 2.7), pois contém o tipo de serviço ofertado pelo prestador. Portanto, a falta de atualização do CNES prejudicará, em última instância, a própria operadora, quando da apuração do IDSS.

## 10. A ANS poderia divulgar prévias periódicas do IDSS ao longo do ano-base avaliado?

Resposta: Não. O processamento do IDSS demanda o congelamento de bases e um grande quantitativo de recursos humanos de TI e de diversas áreas técnicas para a homologação dos resultados. Ademais, as fontes de dados utilizadas para a apuração dos indicadores têm periodicidades distintas para envio à ANS. Exemplo: SIB – mensal; TISS – trimestral; DIOPS – trimestral. Por este motivo, os dados não estariam disponíveis, relativos ao ano-base avaliado, para a apuração dos indicadores. Portanto, do ponto de vista operacional, é necessária uma data de corte para apuração do IDSS e dimensões (atualmente, 30 de abril do ano seguinte ao anobase avaliado), e a apuração em periodicidade inferior à anual é inviável.

## 11. Caso a operadora discorde dos resultados do IDSS divulgados pela ANS, como deve proceder?

Resposta: Os resultados do IDSS são divulgados preliminarmente de forma exclusiva para cada operadora. Nesta etapa, a operadora tem 15 dias para apresentar questionamentos à ANS sobre os indicadores para os quais discordar do resultado. A divulgação dos resultados preliminares e o passo a passo para envio dos questionamentos são noticiados no Espaço da Operadora, no portal da ANS. Após avaliação da ANS, a operadora receberá resposta, no e-mail cadastrado durante o questionamento, do resultado da análise: questionamento deferido, indeferido, ou informação encaminhada.

Após o reprocessamento dos indicadores em função dos questionamentos deferidos, a ANS realiza a divulgação dos resultados finais do IDSS, de forma pública, em seu portal.

As operadoras têm o prazo de 15 dias após a divulgação final, para apresentar recurso à ANS, caso discordem dos resultados dos indicadores. O recurso deve ser peticionado via eprotocolo, com as alegações e comprovações pertinentes. Em caso de indeferimento do recurso após análise técnica, o processo é encaminhado para avaliação da Diretoria Colegiada da ANS. Por fim, a operadora é oficiada do resultado da análise: recurso deferido ou indeferido. Caso o recurso seja deferido, as notas da operadora serão atualizadas no portal da ANS.

## 12. Após a divulgação dos resultados finais do IDSS, no portal da ANS, a operadora tem alguma obrigação?

Resposta: Sim. Conforme art. 22 da RN 505/2022, as operadoras devem divulgar as seguintes informações em seus portais: a pontuação obtida em seu IDSS do ano-base avaliado e em cada uma das suas dimensões (IDQS, IDGA, IDSM e IDGR), com destaque para o último ano avaliado; e o link para o portal da ANS, onde os resultados do IDSS de todas as operadoras foram divulgados.

A operadora deve realizar tal divulgação em seu portal, em até trinta (30) dias após a divulgação do IDSS pela ANS. E os resultados do IDSS devem ser mantidos no sítio institucional da operadora até a divulgação dos resultados do IDSS do ano seguinte.

Como disposto no art. 25 da RN 505/2022, o descumprimento do disposto no art. 22 sujeitará a operadora às sanções administrativas cabíveis previstas no art. 42 e no art. 95 da RN nº 489, de 30 de março de 2022, que dispõe sobre a aplicação de penalidades para as infrações à legislação dos planos privados de assistência à saúde.

#### Captação dos Dados do Padrão TISS para o Cálculo do IDSS

#### 13. Quais são os procedimentos considerados, para fins de cálculo dos indicadores, cuja fonte são os dados do Padrão TISS?

Resposta: Para fins de cálculo dos indicadores, cuja fonte são os dados do padrão TISS, são considerados todos os procedimentos enviados, no período considerado, independente do pagamento, sendo utilizados os códigos TUSS elencados na ficha técnica do indicador (código TUSS da Tabela 22).

Caso a operadora deixe de enviar dados de uma ou mais competências do TISS relativas ao ano-base avaliado, e seja notificada por não envio de dados, só serão consideradas no cálculo dos indicadores as informações incorporadas até a data de corte do IDSS – 30/04 do ano subsequente.

#### 14. Uma consulta tipo teleatendimento será considerada para o IDSS?

Resposta: Sim, as consultas em telessaúde devem ser informadas na guia TISS e serão consideradas para apuração dos indicadores, devendo conter as mesmas informações da consulta presencial (código CBO do prestador, e códigos da tabela TUSS para procedimentos, se couber).

## 15. Como é feita a identificação unívoca do beneficiário, quando prevista nos indicadores, cuja fonte são os dados do padrão TISS?

Resposta: A identificação unívoca é feita por meio do Cartão Nacional de Saúde – CNS. Quando o registro do TISS estiver com a informação do Cartão Nacional de Saúde – CNS preenchida, a identificação será feita através do cruzamento desses dados com a informação do CNS no Cadastro de Beneficiários – SIB/ANS. As guias TISS que não tiverem identificação do beneficiário pelo CNS serão desconsideradas para a apuração do indicador.

Se mais de 20% do total de CNS informados no TISS pela operadora não forem encontrados (inexistentes) na base do Sistema de Informação de Beneficiários – SIB, ou se não forem válidos, a operadora obterá nota igual a zero nos indicadores que utilizam o CNS para identificação unívoca do beneficiário.

Exemplos: 1.2 – Taxa de Consultas de Pré-Natal; 1.4 - Razão de Consultas Ambulatoriais de Pediatria por Beneficiário de 0 a 4 Anos; 1.5- Taxa de Citopatologia Cérvico - Vaginal Oncótica; 1.6 - Taxa de Exames de Hemoglobina Glicada; 2.2 - Taxa de Consultas Médicas Ambulatoriais com Generalista por Idosos e 2.4- Taxa de Primeira Consulta ao Dentista no ano por Beneficiário.

## 16. Quais são as fontes de informação para apuração da idade do beneficiário, nos indicadores que utilizam este parâmetro?

Resposta: Para apuração da idade do beneficiário, a informação será captada na Guia TISS. Caso não seja encontrada, faz-se a busca desse dado por meio do Cartão Nacional de Saúde – CNS do beneficiário no SIB. Portanto, a operadora deverá observar o correto preenchimento do CNS, tanto no TISS quanto no SIB.

Caso não seja apurada a idade, o evento vinculado a esse beneficiário será desconsiderado no cálculo dos indicadores que necessitam da identificação da idade.

Ex. indicadores 1.3; 1.4; 1.5; 1.6; 1.8; 1.9, 2.2 e 2.4.

## 17. Como é realizado o cálculo da idade do beneficiário para a apuração dos indicadores que utilizam este parâmetro?

Resposta: Para o cálculo dos indicadores, considera-se a idade do beneficiário na data de realização do procedimento. É utilizada a seguinte fórmula:

TRUNC (MONTHS\_BETWEEN ("DATA DE REALIZAÇÃO DO PROCEDIMENTO", "DATA DE NASCIMENTO DO BENEFICIÁRIO") / 12).

A fórmula acima executa os seguintes passos:

1º - Identifica quantos meses decorreram entre a data de realização do procedimento e a data de nascimento do beneficiário.

2º - O resultado é dividido por 12, a fim de calcular a idade do beneficiário em anos, na data de realização do procedimento. Destaca-se que, nesse momento, o cálculo considera todas as casas decimais.

3º - Na última parte é utilizada a função "TRUNC" - nesse momento, o IDSS desconsidera todas as casas decimais e fica somente com o número inteiro, sem realizar nenhum arredondamento.

Exemplo: se, ao final do passo 2, obtém-se o valor de "4,99731182795699 anos", no final do passo 3 será considerada a idade de "4 anos" para o beneficiário.

Exemplo de indicadores que utilizam esta fórmula, ou seja, utilizam o truncamento para apuração da idade do beneficiário: 1.3, 1.4, 1.5, 1.6, 1.8, 1.9, 2.2 e 2.4.

## 18. Minha Operadora obteve nota ZERO em um indicador, cuja fonte são os dados do Padrão para Troca de Informação em Saúde Suplementar – TISS. Qual pode ter sido a razão?

Resposta: Existem vários motivos para que um indicador tenha, como resultado, a nota "zero". No caso de indicadores cuja fonte são os dados do Padrão TISS, algumas das razões estão elencadas a seguir:

#### Motivo 1: Data de corte do Programa de Qualificação de Operadoras - PQO.

É estabelecida uma data de corte para o programa. Assim, caso não tenham sido encaminhados dados do TISS, referentes a um ou mais meses do ano-base avaliado, até a data de corte, a Operadora obterá nota igual a zero em todos os indicadores que têm o TISS como fonte de dados.

Os dados enviados para o TISS podem e devem ser corrigidos/atualizados a qualquer tempo. No entanto, para fins de avaliação de desempenho das operadoras no IDSS, referente ao ano-base avaliado, não há como considerar, nos indicadores, os dados enviados após a data de corte estabelecida, para efeito do cálculo do IDSS.

Motivo 2: Operadora não enviou dados do TISS, referentes a um ou mais meses do anobase avaliado, até a data de corte do programa.

#### Motivo 3: CNS na Guia TISS inválidos ou inexistentes no SIB.

Se mais de 20% do total de CNS informados no TISS pela operadora não forem encontrados (inexistentes) na base do Sistema de Informação de Beneficiários – SIB, ou não forem válidos, os indicadores que utilizam a identificação unívoca do beneficiário receberão nota ZERO.

Exemplo: indicadores 1.2 – Taxa de Consultas de Pré-Natal; 1.4 - Razão de Consultas Ambulatoriais de Pediatria por Beneficiário de 0 a 4 Anos; 1.5- Taxa de Citopatologia Cérvico - Vaginal Oncótica; 1.6 - Taxa de Exames de Hemoglobina Glicada; 2.2 - Taxa de Consultas Médicas Ambulatoriais com Generalista por Idosos e 2.4- Taxa de Primeira Consulta ao Dentista no ano por Beneficiário.

## Motivo 4: Índice de completude dos dados do TISS com relação ao DIOPS (Razão TISS/DIOPS) inferior a 30% ou inconsistente.

Conforme estabelecido no art. 4º da Instrução Normativa nº 10, de 30 de março de 2022, será aplicada a pontuação zero quando as operadoras apresentarem o Índice de completude dos dados do TISS com relação ao DIOPS (Razão TISS/DIOPS) inferior a 30% no ano-base avaliado, ou quando não for possível calcular a Razão TISS/DIOPS por inconsistência ou falta de dados, para os indicadores que tenham os dados do Padrão TISS como fonte de dados (indicadores: 1.1, 1.2, 1.3, 1.4, 1.5, 1.6, 1.7, 1.8, 1,9, 2.1, 2.2, 2.3, 2.4, 2.5, 2.6, 2.7, 4.4, 4.5).

Motivo 5: A operadora enviou arquivos com movimento no TISS em todas as competências do ano-base, mas não teve nenhum lançamento incorporado ao banco de dados, devido a erros nos lançamentos e não efetuou a correção e reenvio dos mesmos.

Motivo 6: Operadora informou no TISS arquivo sem movimento para todas as competências do ano-base, porém informou eventos ocorridos no SIP – Sistema de Informações de Produtos.

#### 19. O que ocorre quando é informada a sequência 999999 no campo "Código na Classificação Brasileira de Ocupações do executante" da guia do Padrão TISS?

Resposta: O preenchimento do código 999999 na Classificação Brasileira de Ocupações - CBO, nas guias TISS, inviabiliza a utilização do procedimento para o cálculo dos indicadores que necessitam da identificação do executante.

O preenchimento do CBO é obrigatório, e desde maio de 2018 foi implementada crítica no sistema, que rejeita arquivos enviados com a sequência 999999, informada no campo referente ao prestador executante.

Para fins do cálculo dos indicadores do IDSS, as operadoras têm até a data de corte do programa para corrigir as informações já incorporadas ao banco de dados.

O código 999999 para o CBO do solicitante nas guias de SP/SADT somente pode ser preenchido, em casos excepcionais, na troca de informações entre o prestador executante e a operadora, quando o prestador executante não souber o CBO do prestador solicitante.

No entanto, para o envio para a ANS, a operadora deve informar o CBO correto do prestador executante, pois possui essa informação.

## 20. Quando não for informado, no evento de saúde, o número do Cartão Nacional de Saúde (CNS) do beneficiário, como é feito o cálculo dos indicadores cuja fonte são os dados do padrão TISS?

Resposta: Quando o número do CNS do beneficiário não for preenchido, o evento de saúde não será considerado no cálculo dos indicadores que utilizam identificação unívoca e cuja fonte são os dados do padrão TISS.

#### 21. Como serão tratados os casos de beneficiário com mais de um CNS válido?

Resposta: O Cadastro de Beneficiários SIB/ANS possui integração com a base de dados do Cartão Nacional de Saúde – CNS e, consequentemente, acesso à cadeia de CNS válidos. Como uma das formas de identificação do TISS é feita através do CNS, que consta no SIB, é possível o acesso à cadeia de CNS e, dessa forma, a identificação correta do beneficiário, desde que tenha sido informado pela operadora um CNS válido.

## 22. Como a operadora pode verificar o número do CNS, atribuído pela ANS no cadastro de beneficiários da operadora no SIB?

Resposta: Para acessar os números de CNS atribuídos pela ANS, a operadora poderá solicitar o Arquivo de Conferência – CNX, a qualquer momento, e realizar a importação dos números para a sua base de dados.

A solicitação do Arquivo de Conferência (CNX) deve ser feita por meio do SIB-WEB, utilizando login e senha da operadora e acessado em: Portal da ANS > Espaço da Operadora > Compromissos e Interações com a ANS > Envio de Informações > Sistema de Informações de Beneficiários (SIB) > Clique aqui para acessar o sistema SIB-WEB; ou diretamente pelo link https://www2.ans.gov.br/ans-idp/.

Os CNS são atribuídos ao beneficiário, pela ANS, por meio de uma rotina automática, via integração com o DATASUS. Essa rotina é executada para facilitar a adequação da base de dados enviada pela operadora, junto ao SIB/ANS. Nessa rotina, só são atribuídos CNS's para os registros de beneficiários, informados pelas operadoras no SIB, cujos dados - nome, data de nascimento e CPF - estejam em conformidade com os dados da base do Cadastro de Pessoa Física – CPF, da Receita Federal Brasileira (RFB).

O fato de a ANS atribuir dados de CNS aos beneficiários não exime a operadora da obrigatoriedade de atualização de dados cadastrais de beneficiários (incluindo o próprio CNS), prevista na RN 500/2022.

## 23. Para os indicadores do IDSS que utilizam os dados do Padrão TISS, como é realizada a identificação dos eventos de internação?

Resposta: Conforme disposto no Componente Organizacional do Padrão TISS, os eventos de internação têm sua origem na Guia de Resumo de Internação, enviada pelo prestador hospitalar onde ocorreu o atendimento. O número de solicitação de internação é o que vincula as demais guias que compõem esse evento à guia de resumo de internação.

Caso o número de solicitação de internação, que vincula todas as guias participantes de um evento de internação, não seja informado corretamente pela operadora, o evento pode ficar incompleto, podendo impactar negativamente o cálculo dos indicadores da operadora.

Ex. Os indicadores 1.1, 1.2 e 1.3 possuem, como fonte, os dados do Padrão TISS referentes aos eventos de internação.

## 24. Qual a data utilizada para a apuração dos indicadores do IDSS que usam os dados do Padrão TISS?

Resposta: Para a apuração dos indicadores do IDSS que possuem como fonte os dados do Padrão TISS, é utilizada a data de realização do atendimento e não a data da cobrança do evento, nem de incorporação da guia TISS.

Excepcionalmente, para o indicador 4.3 – Razão de Completude do Envio dos Dados do Padrão TISS (Razão TISS/DIOPS), é utilizada a data do protocolo da cobrança.

Importante ressaltar que os dados utilizados para o cálculo dos indicadores do IDSS são aqueles enviados pelas operadoras e incorporados aos bancos de dados da ANS até a data de corte estabelecida para cada ano-base.

## 25. Para os indicadores do IDSS que utilizam os dados do Padrão TISS, quais competências dessa base de dados são utilizadas para o cálculo dos indicadores do programa?

Resposta: Serão utilizadas todas as competências que contenham atendimentos com data de realização do ano-base avaliado, enviadas até a data de corte do Programa.

Excepcionalmente, para o cálculo do indicador "1.2 – Taxa de Consultas de Pré-Natal", na apuração das consultas de pré-natal correspondentes aos partos ocorridos no ano-base avaliado, será necessário retroagir às guias de consultas das beneficiárias, univocamente identificadas, em até 42 semanas anteriores ao evento parto.

## 26. Como a Operadora pode acessar as informações do Padrão TISS, que estão na base da ANS e são consideradas no IDSS?

Resposta: Através dos arquivos de Retorno, do Relatório de Incorporação na ANS dos dados do TISS e do Relatório de Guias Pendentes de Correção. Este último indica as guias que, por erro de envio, não possuem qualquer lançamento incorporado no banco de dados da ANS, comprometendo a completude dos dados da operadora na ANS.

Os Arquivos e Relatórios estão em 'Processamento de Arquivos TISS', no site da ANS, disponível no link:

<https://www.gov.br/ans/pt-br/assuntos/operadoras/relacionamento-com-osprestadores/padrao-para-troca-de-informacao-de-saude-suplementar-2013-tiss>

Além desses, o Relatório TISS X DIOPS, que infere a completude dos dados do Padrão TISS incorporados no banco de dados da ANS, pode ser acessado na Central de Relatórios no site da ANS, em:

<http://www.ans.gov.br/index.php/component/centralderelatorio/?view=login>

Outra opção é consultar o Arquivo de Conferência dos dados do Padrão TISS encaminhados pelas operadoras e incorporados ao banco de dados da ANS, compreendendo todas as competências a partir de janeiro de cada ano, conforme Aviso publicado no site da Agência: <https://www.gov.br/ans/pt-br/assuntos/operadoras/avisos-para-operadoras/tissarquivos-de-conferencia-dos-dados-ja-estao-disponiveis>

## 27. Para os indicadores do IDSS cuja fonte são os dados do Padrão TISS, como são identificadas as especialidades médicas das consultas realizadas para o cálculo dos indicadores que utilizam esta informação?

Resposta: As especialidades médicas são identificadas através da CBO – Classificação Brasileira de Ocupações. Assim, a Operadora deverá observar o correto preenchimento do código CBO nas guias de consultas e SP/SADT (quando se tratar de consultas), para que haja a identificação da especialidade, permitindo sua utilização no cálculo dos indicadores específicos.

Exemplo: CBO de pediatra, ginecologista, geriatra, etc.

28. Para os indicadores do IDSS cuja fonte são os dados do Padrão TISS, como será o cálculo daqueles que utilizam procedimentos pagos por pacote ao prestador, ou outras formas de remuneração alternativas ao pagamento por procedimento (fee for service)?

Resposta: Os indicadores do IDSS utilizam para seu cálculo o código individualizado do procedimento (código TUSS da Tabela 22 e forma de envio da Tabela 64), independente da forma de remuneração do prestador.

Quando o procedimento é pago por pacote, ou outras formas alternativas, o sistema continuará identificando o procedimento pelo seu código TUSS, contido no "pacote", e só será considerado se o campo "Código do procedimento realizado ou item assistencial utilizado que compõe o pacote" estiver preenchido com os códigos discriminados na ficha do indicador, uma vez que, no detalhamento do pacote, devem ser informados todos os códigos de envio individualizado para a ANS.

Para os indicadores que consideram a quantidade de procedimentos realizados - 1.7, 1.8 e 2.1 - o cálculo do indicador considera a quantidade informada no campo "quantidade informada", independentemente do pagamento.

Dentro do pacote, quando a quantidade paga é igual a zero, o procedimento é contado no indicador (atribui-se 1).

## 29. As diferenças na composição de idade, sexo e tamanho da população de beneficiários podem afetar a comparação dos resultados dos indicadores do IDSS entre operadoras distintas?

Resposta: Sim. Algumas operadoras possuem características diversas na composição de seus beneficiários, tais como, uma população mais envelhecida, concentração de beneficiários do sexo feminino ou masculino, ou ainda, carteiras muito pequenas.

Quando a variável estudada tem estreita relação com a idade e com o sexo, é necessário realizar a técnica de padronização para remover os efeitos desses fatores, que podem impedir uma comparação equilibrada entre os resultados dos indicadores das diversas operadoras.

Para o cálculo dos indicadores, sempre que necessário, será utilizada a padronização direta por faixa etária, por sexo; e a padronização pelo método de Bayes Empírico para ajuste do tamanho das populações.

#### 30. Em quais indicadores do IDSS serão aplicados os métodos de padronização?

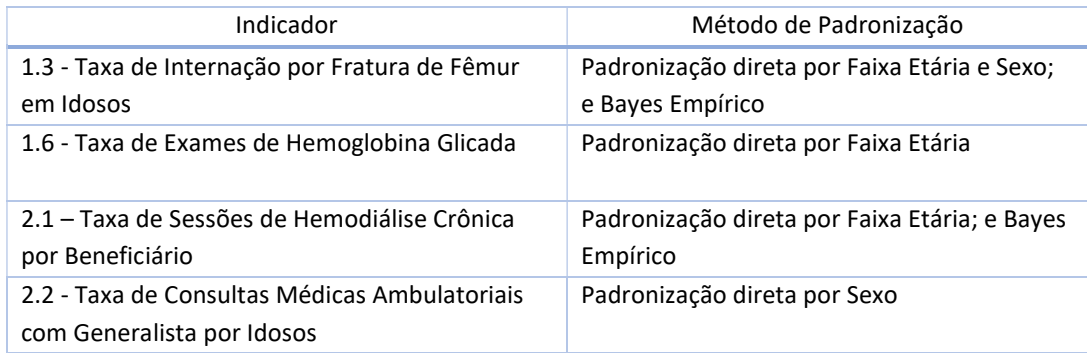

Resposta: A estes indicadores serão aplicados os seguintes métodos de padronização:

## 31. A padronização sempre melhora o resultado da operadora?

Resposta: Não. A padronização serve para comparar taxas entre populações contrastantes, eliminando possíveis distorções provocadas por diferenças de idade, sexo e tamanho entre as populações. Portanto, o resultado pós-padronização visa possibilitar a comparação entre operadoras, de forma justa e equânime, contudo, a padronização não implica necessariamente melhora dos resultados individuais da operadora.

## 32. Como é realizada a padronização direta?

Resposta: Para realizar o cálculo dos indicadores padronizados, utilizando a metodologia de padronização direta, primeiramente é necessário calcular a população de referência (população padrão) para todas as operadoras.

O cálculo da população padrão é realizado por meio da soma dos expostos de todas as operadoras que tiveram o indicador calculado, dividida pelo número de operadoras que tiveram o indicador calculado. As faixas etárias e/ou sexo utilizados para o cálculo da população padrão são divulgados no arquivo disponibilizado no Espaço da Operadora e no portal da ANS, contendo as taxas/parâmetros do setor utilizados para cálculo dos indicadores do IDSS. Considera-se a idade utilizada para cada indicador na definição das faixas etárias utilizadas na padronização por idade. Normalmente, as faixas são definidas em intervalos quinquenais.

Apresenta-se a seguir um exemplo de cálculo da população padrão considerando as faixas etárias utilizadas para cada indicador:

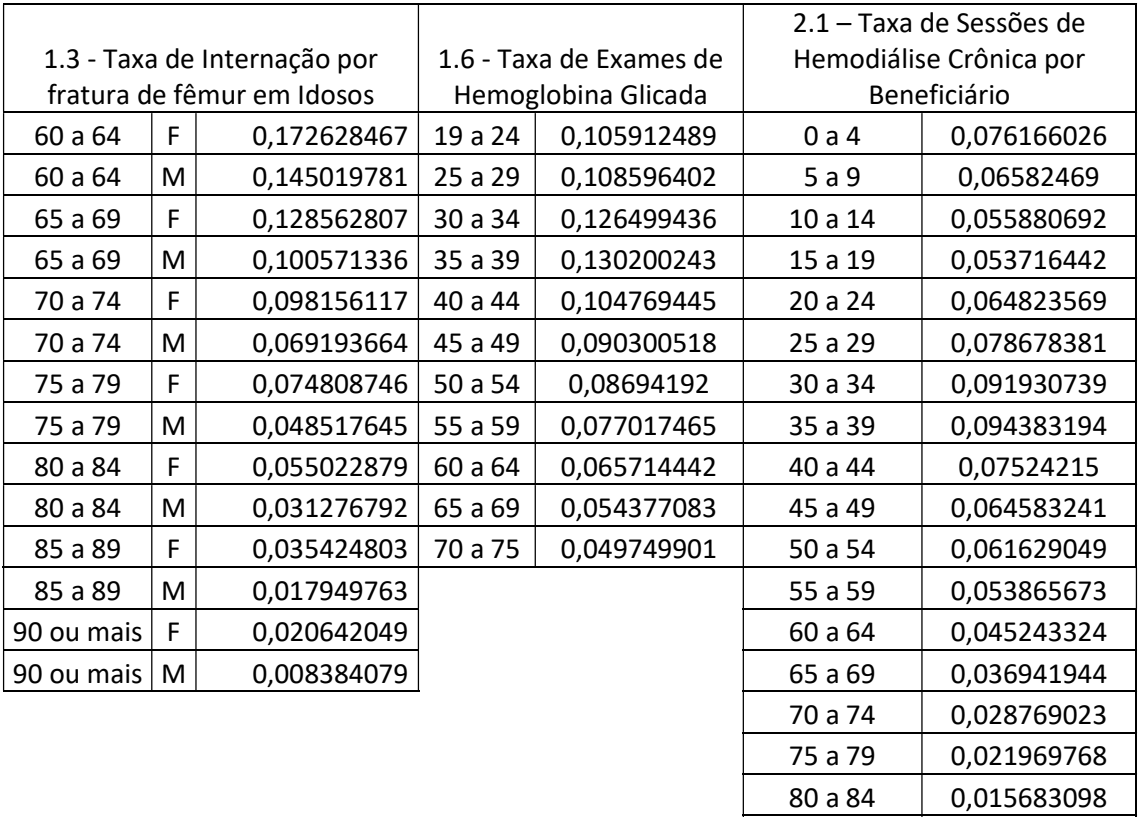

## 33. Como é realizado o cálculo do indicador da operadora, após a padronização direta por faixa etária e sexo?

Resposta: Para realizar o cálculo da padronização direta por faixa etária, é necessário segmentar a população da operadora e identificar o número de ocorrências (eventos) dentro da população, em cada faixa etária, e o respectivo número de beneficiários expostos.

Exemplo: o quadro a seguir apresenta um exemplo de cálculo da padronização da Taxa de Internação por Fratura de Fêmur em Idosos.

Verifica-se que o resultado do indicador, sem padronização, é de 7 eventos numa população exposta de 3.296 idosos. Assim, a Taxa de Internação por Fratura de Fêmur em Idosos antes da padronização é de 2,1235.

85 a 89 | 0,009687518 90 ou mais | 0,005380264 A partir disso, calcula-se a taxa específica da operadora, distribuindo-se o número de eventos por cada faixa etária (coluna C), e o respectivo número de expostos (coluna D), e calcula-se a taxa específica por faixa etária e sexo (coluna E).

Para fazer a padronização direta, basta multiplicar a População de Referência (coluna F) pela taxa específica (coluna E). A soma desta multiplicação (coluna G), multiplicada por mil, será a taxa padronizada da operadora: 5,5481 (= 0,0055481 \* 1.000).

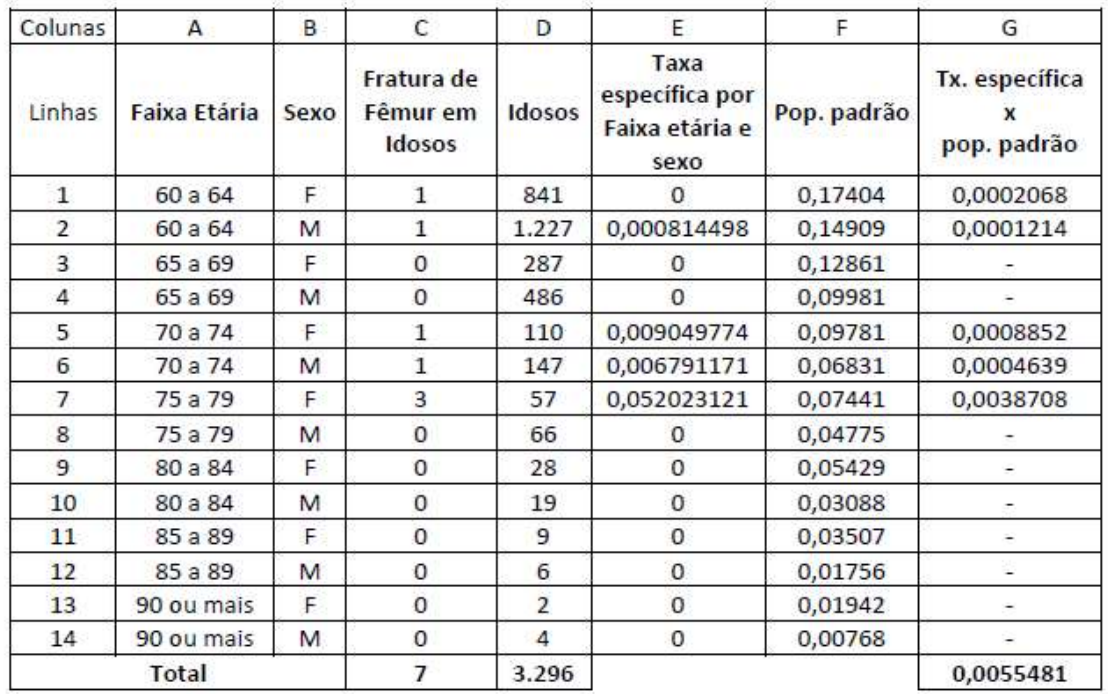

A pontuação da operadora será obtida a partir da taxa padronizada.

## 34. Como é realizado o cálculo do indicador da operadora, após a padronização direta por sexo?

Resposta: Para tanto, a operadora precisa calcular a taxa específica por sexo em sua carteira, e multiplicar esta taxa específica pela população de referência. Para obter a população de referência, basta consultar o documento "Parâmetros do Setor", disponibilizado com os resultados das operadoras.

#### 35. Como é realizado o cálculo da padronização por Bayes Empírico?

Resposta: O método da padronização por Bayes Empírico é utilizado para ajustar flutuações extremas de taxas e proporções, quando as populações analisadas são propensas a sofrer grandes alterações, se um único evento é adicionado ou subtraído, por serem pequenas, como é o caso de algumas operadoras.

Por meio de Bayes Empírico, a taxa de um evento de uma operadora específica é ajustada via média da taxa do conjunto das avaliadas, levando em consideração a carteira dessa operadora e a dispersão dos valores das taxas entre todas as operadoras.

Quanto menor for a quantidade de beneficiários de uma operadora expostos a um evento específico, maior será o ajuste, ficando a taxa da operadora próxima da taxa média de todas as operadoras.

Ainda, é levada em consideração a dispersão das taxas individuais das operadoras em torno da taxa média de todas as operadoras, de forma que, quanto maior for a dispersão, menor será o ajuste efetuado.

Exemplo: o quadro a seguir apresenta um exemplo de cálculo da padronização por Bayes Empírico da Taxa de Internação por Fratura de Fêmur em Idosos. O valor do indicador, após a padronização por faixa etária e sexo, era de 5,5481, e após a padronização por Bayes Empírico, passa para 5,5466. Os valores utilizados para o cálculo da padronização por Bayes Empírico ( $\hat{\mu} e \hat{\sigma}^2$ ) são divulgados no arquivo disponibilizado no Espaço da Operadora e no portal da ANS, contendo as taxas/parâmetros do setor utilizados para o cálculo dos indicadores do IDSS, a saber:

Sejam:

 $r_i$ : taxa da operadora, já padronizada por faixa etária e/ou sexo = 5,5481;

 $n_i$ : o número de expostos da operadora=3.296

Valores divulgados no arquivo Parâmetros do Setor:

 $\hat{\mu}$ : a média populacional estimada; (lê-se: mi chapéu) = 1,69019099

 $\hat{\sigma}^2$ : a variância a priori; (lê-se: sigma dois, chapéu) = 1,286053037

O cálculo da padronização por Bayes Empírico se dá da seguinte forma:

 $w_i$ : peso, sendo  $w_i = \hat{\sigma}^2 / (\hat{\sigma}^2 + \hat{\mu}/n_i) = 1,286053037 / ((1,286053037 + (1,69019099)$ 3.296)) = 0,999601479

 $\widehat{\theta}$ i: é a estimativa de Bayes Empírico; (lê-se teta i chapéu)

 $\widehat{\theta}_i$  = $w_i$   $r_i$ + $(1 - w_i)$   $\widehat{\mu}$  = 0,999601479 x 5.5481 +  $(1$  - 0,99601479) x 1,69019099 = **5,5466** 

#### Programa de Operadora Acreditada

#### 36. Como saber se a operadora é ou não acreditada?

Resposta: A lista de operadoras acreditadas é divulgada no portal da ANS, no seguinte link: https://www.gov.br/ans/pt-br/assuntos/informacoes-e-avaliacoes-deoperadoras/acreditacao-de-operadoras-1

Nesta página do Programa de Acreditação de Operadoras também é possível "baixar" o arquivo em formato (.xlsx), o qual contém o histórico total de acreditações realizadas pelas operadoras.

## 37. Como fica a pontuação de operadoras que mudaram de nível de acreditação durante o ano?

Resposta: As situações possíveis estão exemplificadas no quadro a seguir.

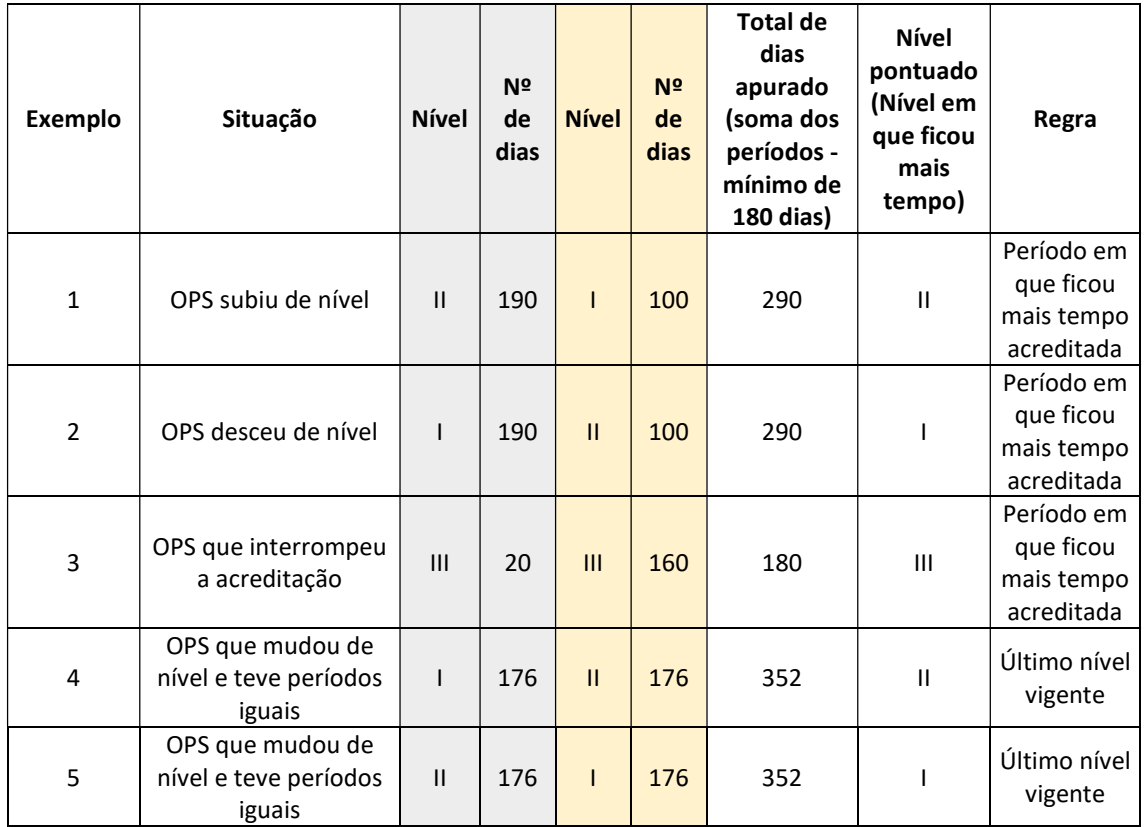

#### 1 – Indicadores da Dimensão Qualidade em Atenção à Saúde – IDQS

#### 1.1 Proporção de Parto Cesáreo

## 38. Como é calculada a redução percentual da proporção de parto cesáreo, em relação ao ano anterior no IDSS?

Resposta: A redução percentual é apurada de forma percentual, comparando-se a diferença entre as proporções com o percentual inicial, ou seja, pela seguinte fórmula:

((Pano-base anterior-Pano-base) /Pano-base anterior). Se o resultado for negativo ou igual a zero, não houve redução.

Exemplo: Proporção de parto cesáreo no ano-base avaliado anteriormente (ex: 2020):  $P_{2020}$ = 98%.

Proporção de parto cesáreo no ano-base atual (ex: 2021): P<sub>2021</sub>= 93%.

Redução: 5,10%, calculada da seguinte forma:

((98%-93%) /98%) = 5,10%. Logo, a redução em 2021 foi de 5,10%.

Caso a operadora não tenha tido a proporção de partos cesáreos calculada no ano-base anterior, ou não tenha havido redução da taxa, mas aumento ou manutenção, este parâmetro (V<sub>redução</sub>) não será considerado na pontuação.

## 39. Como será pontuada no IDSS uma operadora que possui alta proporção de partos cesáreos (>=80%), porém, conseguiu reduzir sua taxa, em comparação com o ano anterior, em mais de 5%?

Resposta: Havendo um esforço da operadora para a redução da taxa de parto cesáreo, que gere uma redução superior a 5%, a operadora deverá ser pontuada no indicador, mesmo que não tenha atingido a meta de 45% de proporção de parto cesáreo.

Se a redução for superior a 10%, a operadora receberá nota máxima no indicador, por reconhecimento de seus esforços para caminhar na direção da meta do setor.

Se a redução da proporção de parto cesáreo em relação ao ano anterior for entre 5% e 10%, ou sua proporção de parto cesáreo estiver entre 45% e 80%, a sua pontuação será escalonada, e o resultado será a maior nota entre o cálculo da redução (Vredução) e o cálculo da proporção de partos cesáreos (V<sub>proporção de parto cesáreo</sub>).

Nos demais casos, ou seja, a redução em relação ao ano anterior, se for inferior ou igual a 5% e proporção de parto cesáreo maior ou igual a 80% a operadora receberá nota 0 (zero).

Caso a operadora não tenha tido a proporção de partos cesáreos calculada no ano-base anterior ao que está sendo avaliado, ou não tenha havido redução da taxa, mas aumento ou manutenção, este parâmetro (Vredução) não será considerado na pontuação.

Exemplo:

Proporção de parto cesáreo no ano-base anterior (ex: 2020): P<sub>2020</sub>= 98%. Proporção de parto cesáreo no ano-base atual (ex: 2021): P<sub>2021</sub>= 93%. Redução: 5,10%. Pontuação do indicador = Máximo (V $_{\text{redução}}$ ; V $_{\text{proporção de parto cesáreo}}$ )  $V_{\text{redução}} = (5, 10 - 5) / 5 = 0,02$ Vproporção de parto cesáreo = zero V = Máximo (0,02; 0) = 0,02

Ou seja, no exemplo dado, a operadora ganharia nota 0,02, uma vez que a proporção de parto cesáreo permanece superior a 80% mas reduziu de 98% para 93% a proporção de parto cesáreo (redução de 5,10%). Assim, considerando a combinação das diversas situações possíveis, didaticamente, apresenta-se a seguir a tabela com as combinações e respectivas pontuações para o indicador:

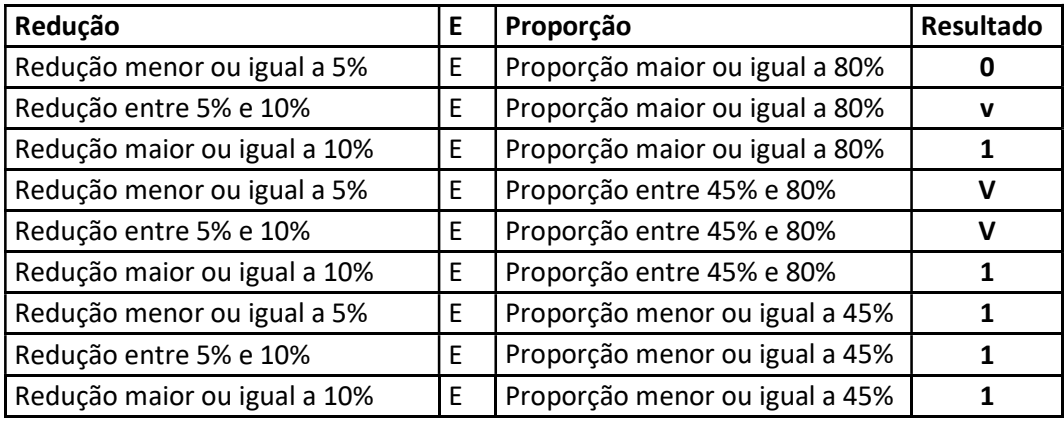

#### 40. No IDSS, por que a nomenclatura simplificada do indicador 1.1, referente à Proporção de Parto Cesáreo, é Estímulo ao Parto Normal?

Resposta: Apesar de o indicador medir apenas a proporção de partos cesáreos, a nomenclatura simplificada tem o objetivo de orientar o setor sobre a finalidade do indicador. Neste caso, a finalidade da ANS é induzir as operadoras a reduzir as taxas de parto cesáreo.

Conforme os parâmetros estatísticos referendados na ficha técnica do indicador, as taxas de cesarianas no Brasil chegaram a 55,6% em 2012, enquanto na saúde suplementar este percentual era de 84,6%. Portanto, apesar de o indicador não medir diretamente o número de partos normais realizados no Brasil, a ANS tem envidado esforços para mudar o cenário da saúde suplementar.

## 41. O indicador 1.1 – Proporção de Parto Cesáreo possui, como fonte, os dados do Padrão para Troca de Informações em Saúde Suplementar - TISS enviados à ANS referentes aos eventos de internação. Como é realizada a identificação desse evento?

Resposta: Conforme disposto no Componente Organizacional do Padrão TISS, os eventos de internação têm sua origem na Guia de Resumo de Internação enviada pelo prestador hospitalar onde ocorreu o atendimento. As demais guias que compõem esse evento são vinculadas à guia de resumo de internação através do número de solicitação de internação. Caso o número de solicitação de internação, que vincula todas as guias participantes de um evento de internação, não seja informado corretamente pela operadora, o evento pode não conter todas as guias que deveriam fazer parte dele, afetando o resultado do indicador.

## 42. Como são contabilizados os partos presentes nas Guias de Honorário, inclusive naquelas que não possuem Resumo de Internação?

Resposta: Não é possível existir uma Guia de Honorários Individual sem estar vinculada a uma Guia Resumo de Internação, pois estas duas guias se relacionam a um único evento de internação em uma maternidade: o parto da beneficiária.

O Componente Organizacional do Padrão TISS é composto por 8 tipos de Guias: guia de consulta; guia de solicitação de serviços profissionais/serviço de apoio diagnóstico e terapêutico (SP/SADT); guia serviços profissionais/serviço de apoio diagnóstico e terapêutico (SP/SADT); guia solicitação de internação; guia resumo de internação; guia honorário individual; guia tratamento odontológico; e guia outras despesas.

As Guias de Resumo de Internação são utilizadas para o faturamento dos procedimentos mais complexos, que necessitam de internação hospitalar para a sua realização. Já as Guias de Honorário Individual são, normalmente, utilizadas para faturamento de serviços de auxílio, prestados por profissionais que participaram de algum procedimento, tais como auxiliares em cirurgias, anestesistas, pediatras de sala de parto. A guia de honorário individual deve estar vinculada ao número da guia de resumo da internação, de acordo com o disposto no Componente Organizacional do Padrão TISS. As guias TISS são relacionadas como reproduzido na figura abaixo:

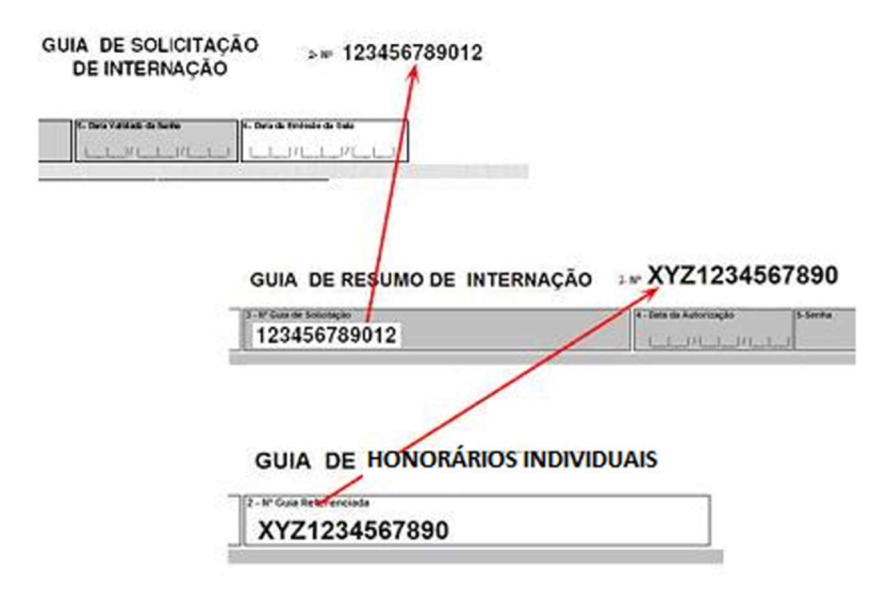

Os dados para o cálculo do indicador 1.1 - Proporção de Partos Cesáreos são provenientes da Guia Resumo de Internação. Conforme disposto no Componente Organizacional do Padrão TISS, os eventos de internação têm sua origem na Guia de Resumo de Internação, enviada pelo prestador hospitalar onde ocorreu o atendimento. As demais guias que compõem esse evento são vinculadas à guia de resumo de internação através do número de solicitação de internação. Assim, caso o número de solicitação de internação, que vincula todas as guias participantes de um evento de internação, não seja informado corretamente pela operadora, o evento pode não conter todas as guias que deveriam fazer parte dele, afetando o resultado do indicador.

#### 43. No IDSS, minha Operadora não teve o indicador 1.1, referente à Proporção de Parto Cesáreo, calculado. Qual pode ter sido a razão?

Resposta: Conforme definido na ficha técnica do indicador, este só será calculado para as operadoras cuja soma dos partos informados no período for igual ou superior a 100. Ademais, algumas críticas podem fazer com que o indicador não seja calculado (não se aplica). As críticas aplicáveis estão descritas na ficha técnica do indicador 1.1.

#### 1.2 Taxa de Consultas de Pré-Natal

44. O indicador 1.2 – Taxa de Consultas de Pré-Natal possui, como fonte, os dados do Padrão para Troca de Informações em Saúde Suplementar - TISS enviados à ANS, referentes aos eventos de internação. Como é realizada a identificação desse evento?

Resposta: Conforme disposto no Componente Organizacional do Padrão TISS, os eventos de internação têm sua origem na Guia de Resumo de Internação, enviada pelo prestador hospitalar onde ocorreu o atendimento. As demais guias que compõem esse evento são vinculadas à guia de resumo de internação através do número de solicitação de internação. Caso o número de solicitação de internação, que vincula todas as guias participantes de um evento de internação, não seja informado corretamente pela operadora, o evento pode não conter todas as guias que deveriam fazer parte dele.

No numerador serão considerados o tipo de consulta = 3 (pré-natal) nas guias de consulta ou de SP/SADT (não vinculadas a evento de internação) + Atendimento ambulatorial código TUSS 10101012 (Consulta em consultório no horário normal ou preestabelecido) com os seguintes CBOs – 225250 (Médico ginecologista e obstetra), 225130 (Médico de família e comunidade), 225170 (Médico generalista), e 225125 (Médico clínico), consultas realizadas nas 42 semanas antes do parto.

No denominador serão considerados os códigos TUSS nos eventos de internação: 31309127 (Parto via vaginal) + 31309054 (Cesariana) + 31309208 (Cesariana com histerectomia).

#### 45. O indicador 1.2 – Taxa de Consultas de Pré-Natal considera partos múltiplos no denominador?

Resposta: Não. O código do parto múltiplo é utilizado nas guias de internação para fins de identificação do 2º ou demais conceptos, independentemente da via de nascimento (vaginal ou abdominal). Por ser fruto da mesma gravidez, não deve ser considerado no cômputo da Taxa de Consultas de Pré-Natal, sob o risco de enviesar o resultado do indicador, já que o número de consultas de pré-natal indicadas por grávida não deve variar de acordo com o nº de conceptos.

## 46. No IDSS, minha Operadora não teve o indicador 1.2, referente à Taxa de Consultas de Pré-Natal, calculado. Qual pode ter sido a razão?

#### Motivo: Critério técnico ou crítica estabelecidos na ficha técnica do indicador

Operadoras exclusivamente odontológicas, por exemplo, não têm o indicador calculado.

#### 47. No IDSS, operadoras que tiveram menos de 100 partos no período serão avaliadas no indicador 1.2, referente à Taxa de Consultas de Pré-Natal?

Resposta: Sim. O número de partos não é critério para a não avaliação da operadora. A ocorrência de 100 partos ou mais para avaliar o indicador não se faz necessária, uma vez que a informação de parto é utilizada para identificar quantas consultas uma grávida fez em média durante sua gestação. A adoção deste critério excluiria do cálculo operadoras que podem ser avaliadas.

## 48. No indicador 1.2 - Taxa de Consultas de Pré-Natal, são consideradas no numerador consultas realizadas com médicos de família ou generalistas?

Resposta: Sim. No indicador 1.2 - Taxa de Consultas de Pré-Natal, há identificação unívoca da beneficiária que teve um parto no ano-base. As consultas desta beneficiária realizadas nas 42 semanas antes do parto são identificadas nas guias TISS, por meio do tipo de consulta = 3 - pré-natal (nas guias de consulta ou de SP/SADT não vinculadas a evento de internação) com médicos das seguintes especialidades:

CBO 225250 (Médico ginecologista e obstetra); CBO 225130 (Médico de família e comunidade); CBO 225170 (Médico generalista); CBO 225125 (Médico clínico).

São somadas também as consultas realizadas por médico ginecologista e obstetra em consultório no horário normal ou preestabelecido [Atendimento ambulatorial código TUSS, conforme a Tabela de Procedimentos e eventos em Saúde (TUSS 22), 10101012 (Consulta em consultório no horário normal ou preestabelecido) com CBO 225250 (Médico ginecologista e obstetra), realizadas nas 42 semanas antes do parto.

## 1.3 Taxa de Internação por Fratura de Fêmur em Idosos

49. O indicador 1.3 – Taxa de Internação por Fratura de Fêmur em Idosos possui, como fonte, os dados do Padrão para Troca de Informações em Saúde Suplementar - TISS enviados à ANS referentes aos eventos de internação. Como é realizada a identificação desse evento?

Resposta: Conforme disposto no Componente Organizacional do Padrão TISS, os eventos de internação têm sua origem na Guia de Resumo de Internação, enviada pelo prestador hospitalar onde ocorreu o atendimento. As demais guias que compõem esse evento são vinculadas à guia de resumo de internação através do número de solicitação de internação. Caso o número de solicitação de internação, que vincula todas as guias participantes de um evento de internação, não seja informado corretamente pela operadora, o evento pode não conter todas as guias que deveriam fazer parte dele, afetando o cálculo do indicador.

Os Códigos TUSS que são considerados nas guias de internação para o cálculo do numerador do indicador 1.3 –Taxa de Internação por Fratura de Fêmur em Idosos estão reproduzidos no quadro abaixo:

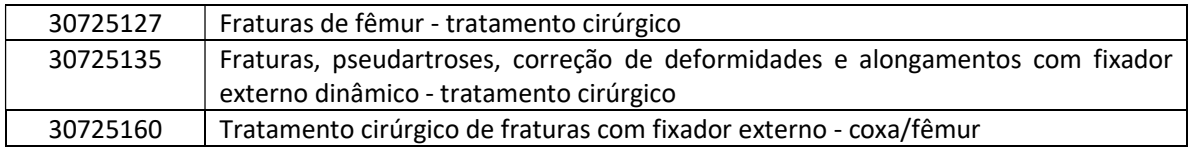

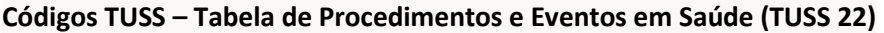

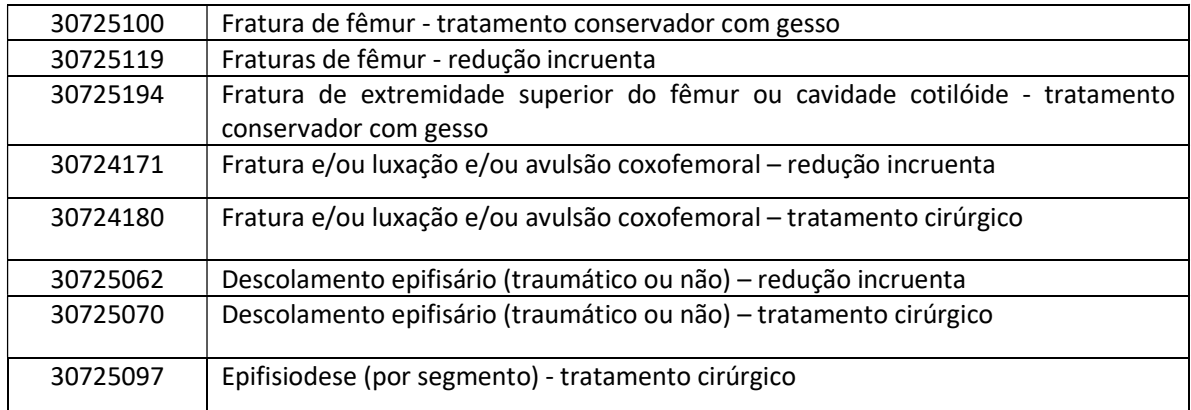

## 50. Como é realizado o cálculo da idade do beneficiário para a apuração do indicador 1.3 - Taxa de Internação por Fratura de Fêmur em Idosos?

Resposta: Para o cálculo do indicador, considera-se a idade do beneficiário na data do início da internação. Caso o beneficiário complete 60 anos durante o período de internação, o evento não será considerado no cálculo do indicador. Para o cálculo da idade é utilizada a seguinte fórmula:

TRUNC (MONTHS\_BETWEEN ("DATA DO INÍCIO DA INTERNAÇÃO", "DATA DE NASCIMENTO DO BENEFICIÁRIO")/12).

A fórmula acima executa os seguintes passos:

1º - Identifica quantos meses decorreram entre a data do início da internação e a data de nascimento do beneficiário.

2º - O resultado é dividido por 12, a fim de calcular a idade do beneficiário em anos, na data da internação. Destaca-se que, nesse momento, o cálculo considera todas as casas decimais.

3º - Na última parte é utilizada a função "TRUNC" - nesse momento, o IDSS desconsidera todas as casas decimais e fica somente com o número inteiro, sem realizar nenhum arredondamento.

Exemplo: se, ao final do passo 2, obtém-se o valor de "59,99731182795699 anos", no final do passo 3 será considerada a idade de "59 anos" para o beneficiário.

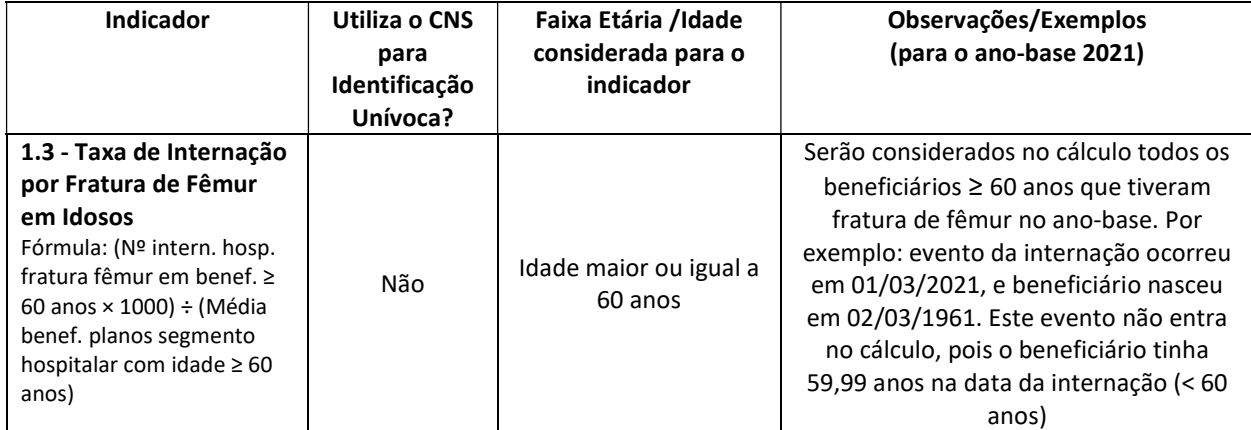

## 51. Por que após o cálculo do indicador 1.3, referente à Taxa de Internação por Fratura de Fêmur em Idosos, são aplicados os métodos de padronização direta por Faixa Etária e Sexo; e Bayes Empírico?

Resposta: A padronização direta por faixa etária e sexo tem por objetivo eliminar a influência causada, no resultado do indicador, pela composição quantitativa diferenciada das faixas etárias e sexo da população de beneficiários de cada operadora. Esta metodologia é importante quando o risco variar substancialmente com a idade e o sexo dos indivíduos.

O Método Bayes Empírico consiste em ajustar a taxa de um evento, encontrada em cada operadora, pela taxa média de todas as operadoras para aquele evento em questão, considerando o número de beneficiários de cada operadora e a dispersão dos valores das taxas entre as operadoras. A aplicação da metodologia de Bayes Empírico visa ao ajuste das flutuações extremas das taxas e proporções em pequenas populações, uma vez que essas podem sofrer grande variação com a adição ou a subtração de um único evento. Assim, quanto menor for o número de beneficiários de uma operadora expostos para um evento (denominador), maior será o ajuste, ficando a taxa da operadora mais próxima da taxa média de todas as operadoras e evitando a sua penalização. Quanto maior for o número de beneficiários de uma operadora expostos para o mesmo evento, menor será o ajuste, ficando a operadora muito próxima da taxa sem ajuste que for encontrado para ela.

Somente após o cálculo do resultado padronizado do indicador, é que a pontuação do indicador é calculada.

## 52. No IDSS, como foi apurada a meta do indicador 1.3 – Taxa de Internação por Fratura de Fêmur em Idosos?

Resposta: A meta para este indicador foi apurada por porte e com base na média das medianas da taxa por fratura de fêmur em idosos apuradas no IDSS nos anos de 2012 a 2015.

Para fins de pontuação, a ANS aplicou um percentual de 20%, majorando a meta por porte e possibilitando que operadoras com resultados maiores em até 20% obtenham a nota máxima no indicador.

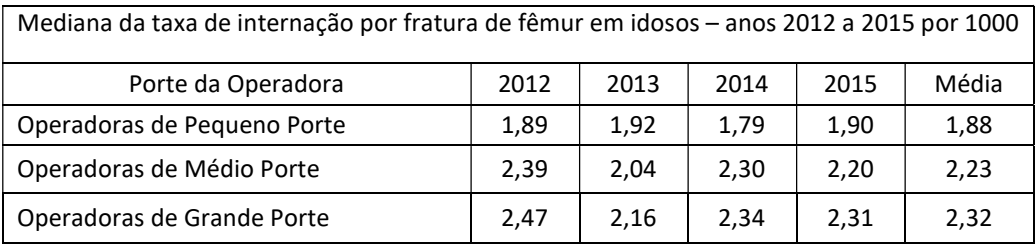

Fonte: Programa de Qualificação de Operadoras, 2012-2015, Brasil ANS.

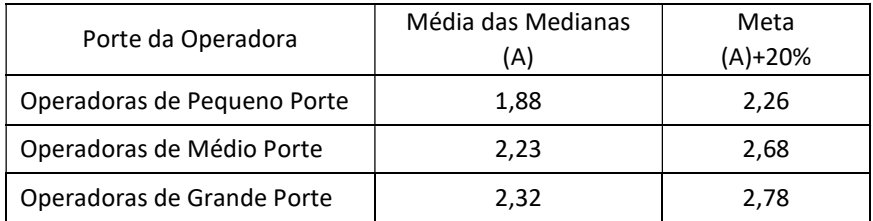

#### 1.4 Razão de Consultas Ambulatoriais de Pediatria por Beneficiários de 0 a 4 Anos

53. Por que no IDSS o indicador 1.4 – Razão de Consultas Ambulatoriais de Pediatria por Beneficiários de 0 a 4 Anos apresenta, em seu método de cálculo, duas parcelas separadas?

Resposta: O número de consultas, para crianças menores que um ano e para crianças entre 1 e 4 anos, foi apresentado na fórmula de cálculo de forma separada apenas para fins didáticos, já que a média de consultas recomendadas por ano é diferente para essas faixas de idade. Porém, para fins de pontuação, o resultado será apurado conjuntamente [Resultado = (soma dos numeradores) / (soma dos denominadores)].

## 54. No cálculo do indicador, a partir do ano-base 2022, são consideradas as consultas superiores a 8 para crianças até 1 ano, e superiores a 2 consultas para crianças entre 1 e 4 anos?

Resposta: Não. Serão consideradas as consultas até o número máximo estabelecido como meta. O número de consultas superior à meta não será considerado no cálculo, conforme determina o método de cálculo do indicador:

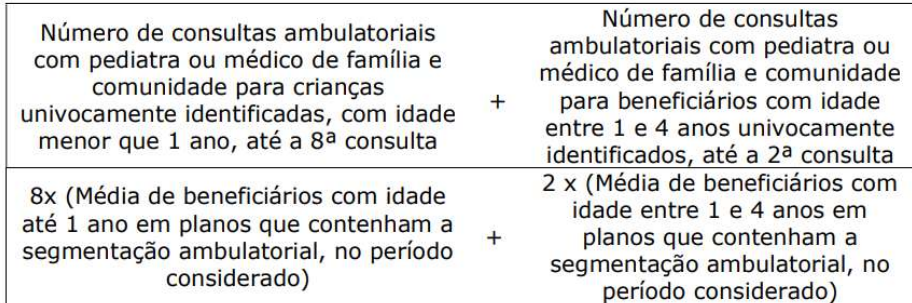

A identificação unívoca da criança foi inserida no indicador, a partir do ano-base 2022, para conferir maior especificidade e fidedignidade ao indicador, evitando que as consultas se compensem entre crianças. Portanto, reduz o viés de superestimação do numerador.

A meta do indicador é: apresentar uma produção igual a 8 consultas no primeiro ano de vida (12 meses incompletos) e 2 consultas por ano para crianças com idade entre 1 e 4 anos (12 meses completos a 60 meses incompletos). A realização de 2 consultas entre 1 a 4 anos é o parâmetro adequado, de acordo com a Diretriz Clínica do número de consultas médicas para crianças, por faixa etária, do Rol/ANS (Anexo III da RN 465/2021, alterada pela RN 480/2022).

Exemplo de apuração do indicador para 1 criança:

 Neste caso, como a criança completou 1 ano durante o ano-base avaliado, será computada nas duas parcelas do indicador. Ademais, o número total de consultas para cada parcela é apurado de acordo com a idade da criança na data da consulta.

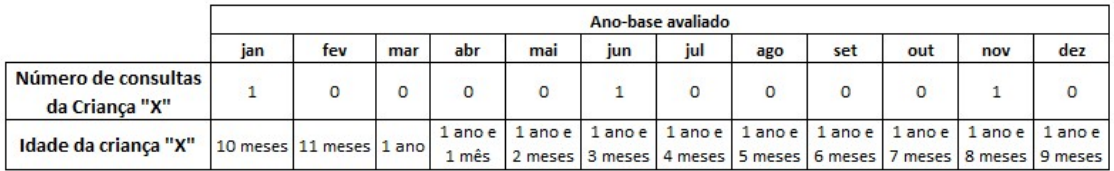

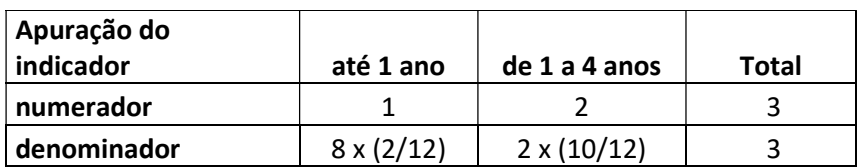

Portanto, o resultado da operadora neste exemplo seria de 3/3 = 1, que levará a pontuação máxima. A pontuação final da operadora dependerá do resultado apurado para todas as crianças da carteira.

Será atribuída a pontuação máxima para a operadora que apresentar pelo menos 0,95 de razão das consultas realizadas em relação às consultas recomendadas para crianças de até 4 anos, e pontuação zero para operadoras com resultado igual ou inferior a 0,10. Resultados intermediários receberão pontuação escalonada, entre zero e um.

## 55. Como é realizado o cálculo da idade do beneficiário para a apuração do indicador 1.4 - Razão de Consultas Ambulatoriais de Pediatria por Beneficiários de 0 a 4 Anos?

Resposta: Para o cálculo do indicador, considera-se a idade do beneficiário na data de realização do procedimento. É utilizada a seguinte fórmula:

TRUNC (MONTHS\_BETWEEN ("DATA DE REALIZAÇÃO DO PROCEDIMENTO", "DATA DE NASCIMENTO DO BENEFICIÁRIO")/12).

A fórmula acima executa os seguintes passos:

1º - Identifica quantos meses decorreram entre a data de realização do procedimento e a data de nascimento do beneficiário.

2º - O resultado é dividido por 12, a fim de calcular a idade do beneficiário em anos, na data de realização do procedimento. Destaca-se que, nesse momento, o cálculo considera todas as casas decimais.

3º - Na última parte é utilizada a função "TRUNC" - nesse momento, o IDSS desconsidera todas as casas decimais e fica somente com o número inteiro, sem realizar nenhum arredondamento.

Exemplo: se, ao final do passo 2, obtém-se o valor de "4,99731182795699 anos", no final do passo 3 será considerada a idade de "4 anos" para o beneficiário.

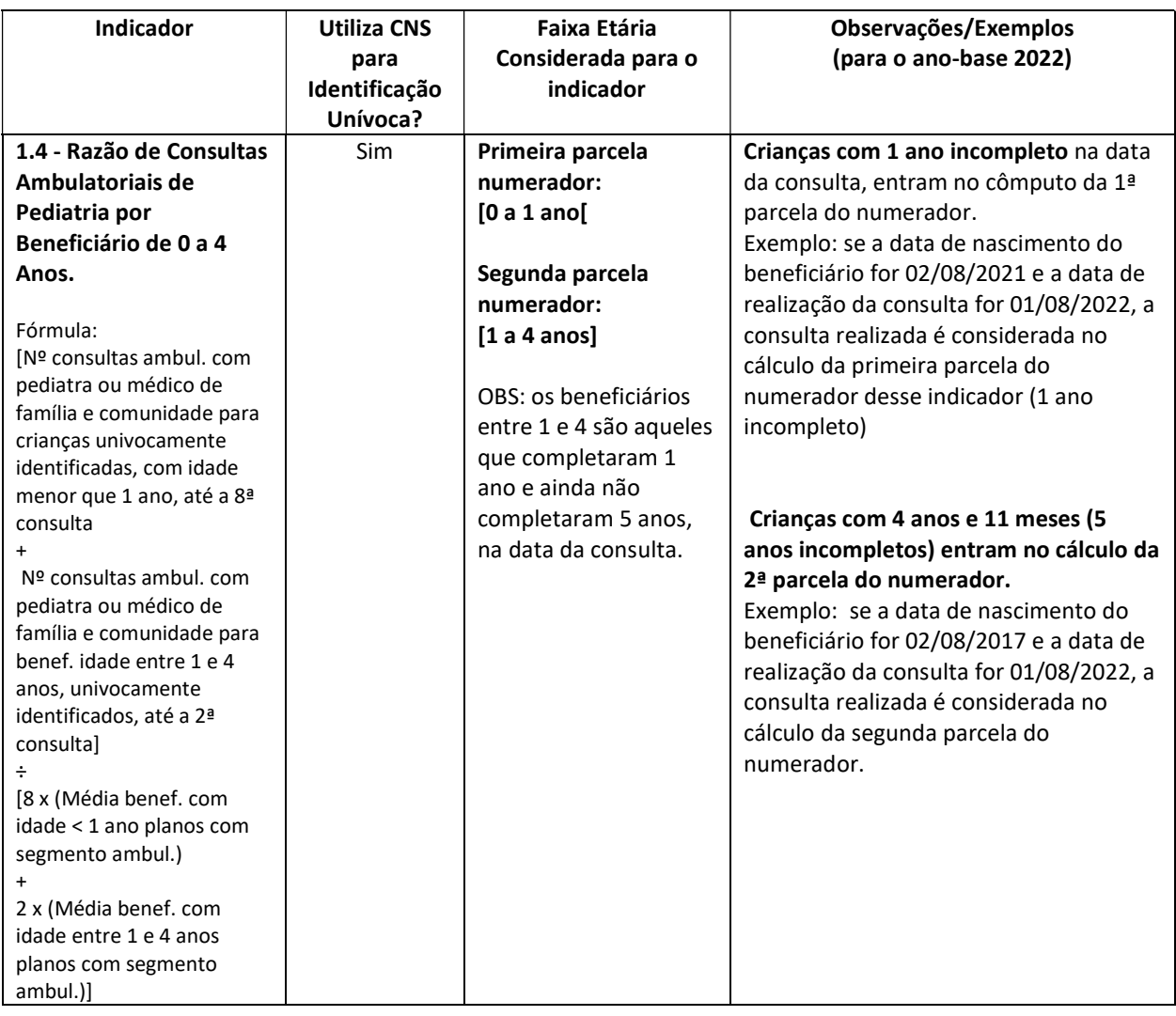

## 56. As consultas de Recém-Nascidos - RN no cartão da mãe/pai serão consideradas no cálculo do indicador?

Resposta: O processamento do indicador 1.4 considera, para a identificação unívoca do beneficiário, o CNS. Até que o recém-nascido tenha um CNS cadastrado no SIB, não é possível identificar suas consultas no processamento do indicador. Considera-se que este número/quantitativo é residual, no entanto, a operadora poderá ajustar a informação da Guia TISS para o ano-base 2022, incluindo o CNS do recém-nascido, tão logo tal número seja disponibilizado. Apesar de o volume de consultas de recém-nascidos ser muito baixo, a operadora tem oportunidade de atualizar as informações até a data de corte do IDSS (30 de abril do ano seguinte ao ano-base avaliado) para que sejam consideradas na apuração do indicador.

## 1.5 Taxa de Citopatologia Cérvico-Vaginal Oncótica

57. A ficha técnica do indicador 1.5 – Taxa de Citopatologia Cérvico–Vaginal Oncótica informa os códigos TUSS que serão considerados no Numerador do indicador. Como será contabilizado o diagnóstico citopatológico em meio líquido (código TUSS 40601323) para o cálculo do indicador?

Resposta: O código TUSS 40601323 - Procedimento diagnóstico citopatológico em meio líquido foi incorporado ao TISS, com envio individualizado, a partir de 01/01/2020 (e não mais de envio consolidado, conforme tabela TUSS 64 nos anos anteriores), e é considerado no numerador do indicador 1.5 - Taxa de Citopatologia Cérvico–Vaginal Oncótica, desde o IDSS ano-base 2020.

## 58. Como é realizado o cálculo da idade da beneficiária para a apuração do indicador 1.5 - Taxa de Citopatologia Cérvico - Vaginal Oncótica?

Resposta: Para o cálculo do indicador, considera-se a idade da beneficiária na data de realização do procedimento. É utilizada a seguinte fórmula:

TRUNC (MONTHS\_BETWEEN ("DATA DE REALIZAÇÃO DO PROCEDIMENTO", "DATA DE NASCIMENTO DA BENEFICIÁRIA")/12).

A fórmula acima executa os seguintes passos:

1º - Identifica quantos meses decorreram entre a data de realização do procedimento e a data de nascimento da beneficiária.

2º - O resultado é dividido por 12, a fim de calcular a idade da beneficiária em anos, na data de realização do procedimento. Destaca-se que, nesse momento, o cálculo considera todas as casas decimais.

3º - Na última parte é utilizada a função "TRUNC" - nesse momento, o IDSS desconsidera todas as casas decimais e fica somente com o número inteiro, sem realizar nenhum arredondamento.

Exemplo: se, ao final do passo 2, obtém-se o valor de "64,99731182795699 anos", no final do passo 3 será considerada a idade de "64 anos" para a beneficiária.

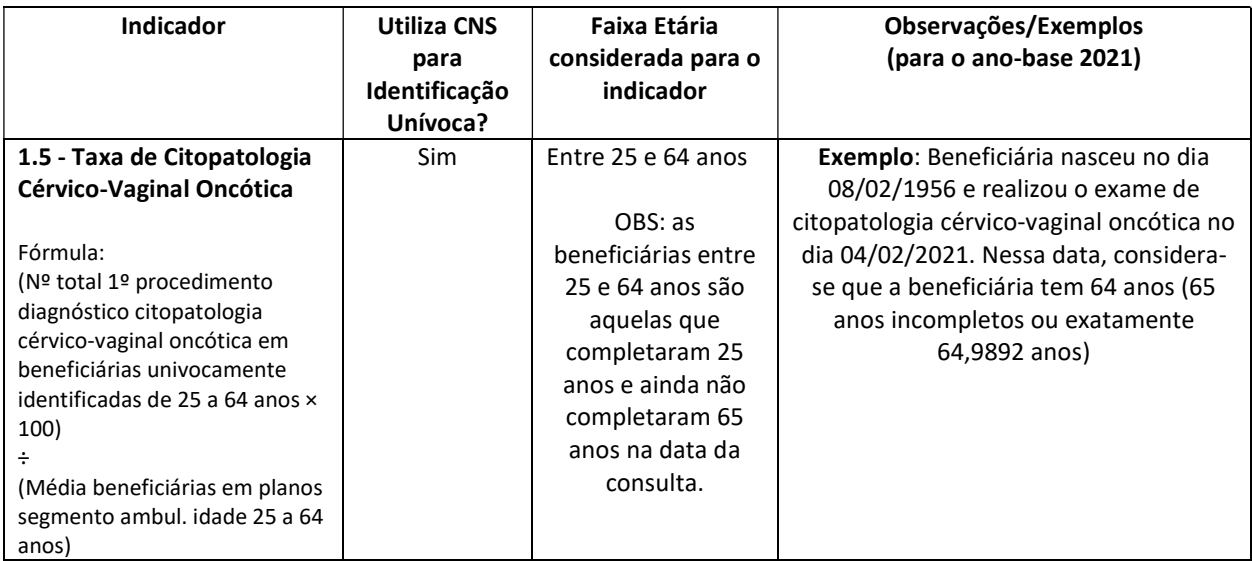

#### 1.6 Taxa de Exames de Hemoglobina Glicada

#### 59. Como é calculado o indicador 1.6 – Taxa de Exames de Hemoglobina Glicada do IDSS?

Resposta: A lógica do indicador é, a partir da estimativa da prevalência do diabetes mellitus em beneficiários adultos (entre 19 e 75 anos) de plano de saúde, medir o número médio de exames de hemoglobina glicada realizados por esses beneficiários, aferindo indiretamente a adesão dos médicos assistentes às diretrizes clínicas, que recomendam que os testes de hemoglobina glicada devem ser realizados pelo menos duas vezes ao ano, por todos os pacientes diabéticos.

Assim, a partir dos beneficiários que possuem cobertura ambulatorial, no denominador, é estimado o total de beneficiários diabéticos da operadora e, no numerador, é computado o total de exames de hemoglobina glicada realizados no ano (inclusive o primeiro, dos indivíduos que têm mais de um exame no período), por parte dos beneficiários da operadora que se estima serem diabéticos.

A meta é apresentar média maior ou igual a 2 (dois) exames de hemoglobina glicada, por beneficiário univocamente identificado com diabetes mellitus e idade entre 19 e 75 anos, no período considerado.

## 60. No IDSS, por que o numerador do indicador 1.6, referente à Taxa de Exames de Hemoglobina Glicada, considera o somatório apenas dos exames realizados por indivíduos que têm mais de um exame no ano-base?

Resposta: A Diretriz da Sociedade Brasileira de Diabetes (2016) estabelece dois exames ao ano aos pacientes com diagnóstico de diabetes mellitus. Para os pacientes com diagnóstico nos anos anteriores à apuração do indicador e sob bom controle glicêmico, a captura dos dois exames anuais não oferecerá grandes dificuldades, pois supõe-se que o médico assistente irá programar 2 exames ao longo do ano seguinte.

Poderá haver uma subestimação do número de exames realizados para os pacientes com diagnóstico inicial de diabetes no ano de apuração do indicador, especialmente para aqueles com diagnóstico inicial de diabetes no segundo semestre, pois estes terão sua avaliação subsequente no ano seguinte.

Não há dados sobre o número de casos novos de diabetes mellitus diagnosticados a cada ano no Brasil. Considerando os dados dos Estados Unidos da América (CDC 2017), que apresentou em 2015 uma prevalência de diabetes mellitus (7,2%) na população adulta semelhante à da população adulta da Saúde Suplementar brasileira no período 2011- 2015 (6,7%), o número de casos novos foi de 6,7 por 1.000 adultos, cerca de 1/11 da prevalência. Estima-se, assim, que o número de beneficiários com diabetes que terão seus exames desconsiderados, por terem realizado somente um exame de hemoglobina glicada no ano de apuração, não terá um impacto significativo sobre o desempenho da operadora neste indicador.

Referência: CDC 2017 - Centers for Disease Control and Prevention. National Diabetes Statistics Report, 2017. Atlanta, GA: Centers for Disease Control and Prevention, U.S. Dept of Health and Human Services; 2017.

## 61. Como é realizado o cálculo da idade do beneficiário para a apuração do indicador 1.6 - Taxa de Exames de Hemoglobina Glicada.?

Resposta: Para o cálculo do indicador, considera-se a idade do beneficiário na data de realização do procedimento. É utilizada a seguinte fórmula:

TRUNC (MONTHS\_BETWEEN ("DATA DE REALIZAÇÃO DO PROCEDIMENTO", "DATA DE NASCIMENTO DO BENEFICIÁRIO")/12).

A fórmula acima executa os seguintes passos:

1º - Identifica quantos meses decorreram entre a data de realização do procedimento e a data de nascimento do beneficiário.

2º - O resultado é dividido por 12, a fim de calcular a idade do beneficiário em anos, na data de realização do procedimento. Destaca-se que, nesse momento, o cálculo considera todas as casas decimais.

3º - Na última parte é utilizada a função "TRUNC" - nesse momento, o IDSS desconsidera todas as casas decimais e fica somente com o número inteiro, sem realizar nenhum arredondamento.

Exemplo: se, ao final do passo 2, obtém-se o valor de "75,99731182795699 anos", no final do passo 3 será considerada a idade de "75 anos" para o beneficiário.

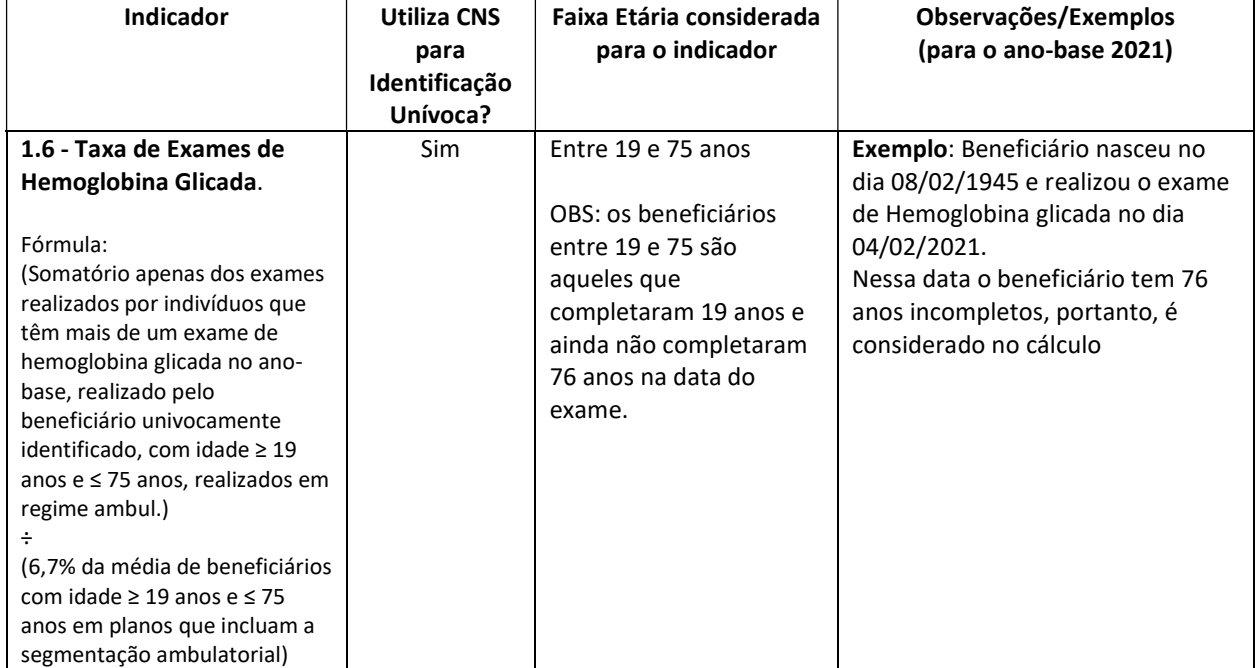

## 62. Como serão contabilizados no numerador do indicador 1.6 do IDSS, referente à Taxa de Exames de Hemoglobina Glicada, os exames de hemoglobina glicada realizados pelos beneficiários?

Resposta: O beneficiário será univocamente identificado e será apurada a soma a partir do segundo exame de hemoglobina glicada realizado pelo beneficiário. A operadora deverá observar o correto preenchimento do CNS - Cartão Nacional de Saúde nas guias de SP/SADT, uma vez que as guias que não tiverem identificação do beneficiário pelo CNS serão desconsideradas para apuração do indicador.

A Sociedade Brasileira de Diabetes (SBD, 2016) recomenda que exames de hemoglobina glicada (HbA1c) devem ser realizados pelo menos duas vezes ao ano por todos os pacientes diabéticos. Logo, o beneficiário diabético deve realizar ao menos 2 exames ao longo do anobase avaliado. Para entender como se dá o cálculo do numerador deste indicador, é apresentado o exemplo a seguir:

Exemplo: Supondo uma operadora com média de 60 beneficiários com idade entre 19 e 75 anos no ano-base avaliado (ex: 2021). A estimativa é que 6,7% destes beneficiários sejam diabéticos, ou seja, 4 beneficiários. A meta do indicador é apresentar taxa maior ou igual a 2 (dois) exames por beneficiário univocamente identificado no ano-base avaliado.

O somatório do numerador considera apenas os beneficiários que fizeram o 2º exame (que representa 2 exames ou mais no ano). O cálculo do numerador prevê o somatório dos exames de hemoglobina glicada realizados pelos beneficiários, univocamente identificados, que fizeram 2 ou mais exames, com idade ≥ 19 anos e ≤ 75 anos, realizados em regime ambulatorial, no período considerado.

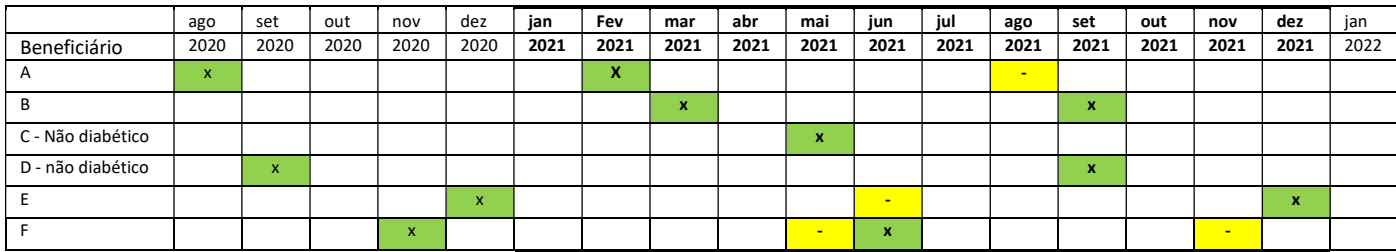

Legenda:

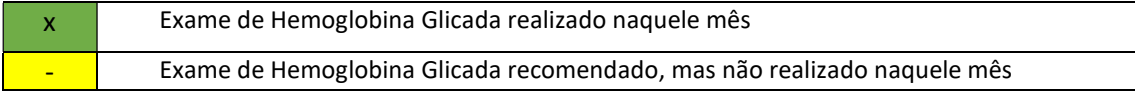

Beneficiário A: Não realizou o 2º exame recomendado no ano-base avaliado (ex: 2021). Logo, o exame deste beneficiário não será computado no numerador.

Beneficiário B: Realizou o 2º exame recomendado no ano-base avaliado. Logo, os 2 exames deste beneficiário serão considerados no numerador.

Beneficiários C e D: só realizaram 1 exame no ano-base avaliado, logo seus exames não serão computados no numerador.

Benificiários E e F: deveriam ter realizado 2 exames ao longo do ano-base avaliado, mas só realizaram 1. Logo, nenhum exame destes beneficiários será considerado no numerador.

Portanto, o cálculo do indicador será:

Numerador = 2 exames realizados pelo beneficiário B

Denominador = 4 beneficiários diabéticos (A, B, E e F)

Resultado: 2/4 = 0,5

Logo a nota no indicador, de acordo com a tabela de pontuação da ficha técnica, será:

 $(0,5 - 0,2) / 1,80 = 0,1667$ 

O resultado do indicador não sofre influência cronológica, visto que o número de exames que devem ser considerados refere-se apenas aos exames dos beneficiários que fizeram pelo menos 2 exames.

Os beneficiários que efetuarem apenas um exame no ano-base não serão considerados no cálculo do numerador. Dada a periodicidade recomendada para execução de 2 exames ao ano, qualquer que seja o período de realização, haverá sempre 2 ao ano.

Exceção se faz ao caso do beneficiário diagnosticado a partir do 2º semestre. Neste caso, mesmo sendo diabético, o beneficiário só fará o 2º exame no ano seguinte, e não será computado no numerador do indicador. Entretanto, estima-se que este caso seja "compensado" pelos beneficiários que farão mais de 2 exames no ano-base avaliado.

## 63. Por que ao resultado do indicador 1.6, referente à Taxa de Exames de Hemoglobina Glicada é aplicada a padronização direta por faixa etária?

Resposta: A padronização direta por faixa etária tem por objetivo eliminar a influência causada, nos resultados do indicador, pela composição quantitativa diferenciada das faixas etárias da população de beneficiários de cada operadora.

Esclarece-se que a pontuação do indicador é calculada somente após o cálculo do resultado padronizado do indicador.

#### 1.7 Proporção de Procedimentos Preventivos em Saúde Bucal - Cárie

## 64. No IDSS, o fato de as operadoras informarem os procedimentos odontológicos no TISS em unidades diferentes (boca, região, dente, face etc.) afeta a pontuação do indicador 1.7 – Proporção de Procedimentos Preventivos em Saúde Bucal – Cárie?

Resposta: Não. Por se tratar de uma proporção, a ocorrência de um maior número de repetições no numerador também se reflete no denominador, de modo que a variação decorrente da unidade adotada é amenizada no cálculo da razão do numerador pelo denominador. Ademais, o critério de pontuação do indicador se baseia na mediana dessas proporções do setor, por grupo e porte, o que também minimiza eventuais variações oriundas do método de contagem.

#### 1.8 Proporção de Procedimentos Preventivos em Saúde Bucal - Periodontia

## 65. Como é realizado o cálculo da idade do beneficiário para a apuração do indicador 1.8 - Proporção de Procedimentos Preventivos em Saúde Bucal – Periodontia?

Resposta: Para o cálculo do indicador, considera-se a idade do beneficiário na data de realização do procedimento. É utilizada a seguinte fórmula:

TRUNC (MONTHS\_BETWEEN ("DATA DE REALIZAÇÃO DO PROCEDIMENTO", "DATA DE NASCIMENTO DO BENEFICIÁRIO")/12).

A fórmula acima executa os seguintes passos:

1º - Identifica quantos meses decorreram entre a data de realização do procedimento e a data de nascimento do beneficiário.

2º - O resultado é dividido por 12, a fim de calcular a idade do beneficiário em anos, na data de realização do procedimento. Destaca-se que, nesse momento, o cálculo considera todas as casas decimais.

3º - Na última parte é utilizada a função "TRUNC" - nesse momento, o IDSS desconsidera todas as casas decimais e fica somente com o número inteiro, sem realizar nenhum arredondamento.

Exemplo: se, ao final do passo 2, obtém-se o valor de "11,99731182795699 anos", no final do passo 3 será considerada a idade de "11 anos" para o beneficiário.

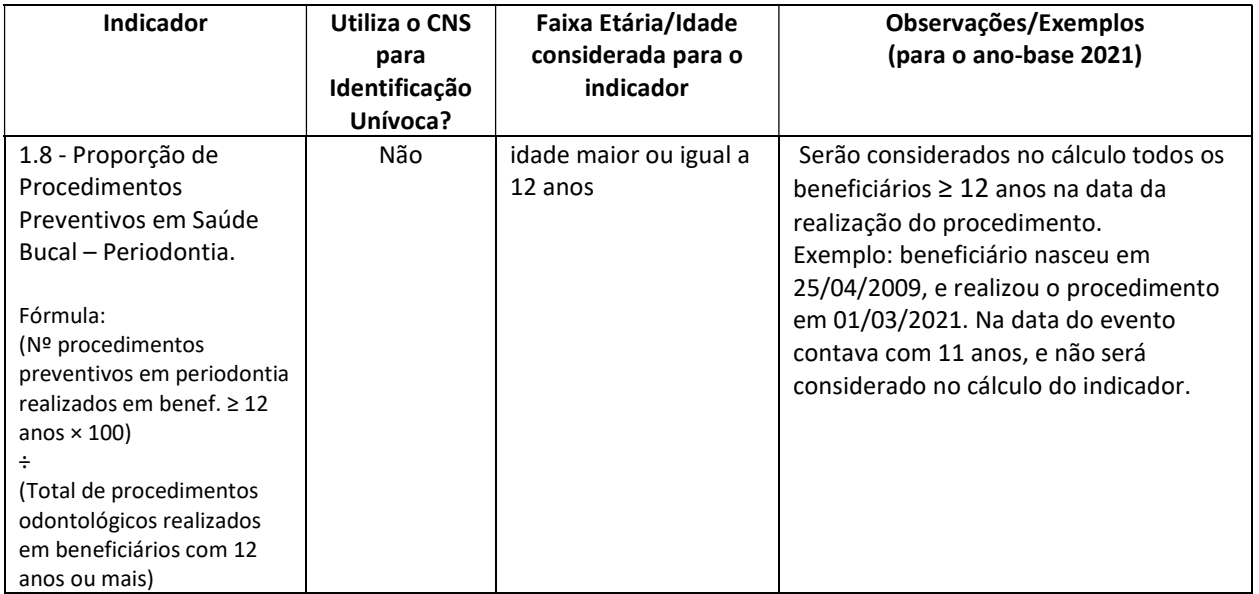

66. No IDSS, o fato de as operadoras informarem os procedimentos odontológicos no TISS em unidades diferentes (boca, região, dente, face, etc.) afeta a pontuação do indicador 1.8 – Proporção de Procedimentos Preventivos em Saúde Bucal – Periodontia?
Resposta: Não. Por se tratar de uma proporção, a ocorrência de um maior número de repetições no numerador também se reflete no denominador, de modo que a variação decorrente da unidade adotada é amenizada no cálculo da razão do numerador pelo denominador. Ademais, o critério de pontuação do indicador se baseia na mediana dessas proporções do setor por grupo e porte, o que também minimiza eventuais variações oriundas do método de contagem.

### 1.9 Razão de Consultas Médicas Ambulatoriais com Generalista/Especialista para Idosos

## 67. Como é realizado o cálculo da idade do beneficiário para a apuração do indicador 1.9 - Razão de Consultas Médicas Ambulatoriais com Generalista/Especialista para Idosos?

Resposta: Para o cálculo do indicador, considera-se a idade do beneficiário na data de realização do procedimento. É utilizada a seguinte fórmula:

TRUNC (MONTHS\_BETWEEN("DATA DE REALIZAÇÃO DO PROCEDIMENTO", "DATA DE NASCIMENTO DO BENEFICIÁRIO")/12).

A fórmula acima executa os seguintes passos:

1º - Identifica quantos meses decorreram entre a data de realização do procedimento e a data de nascimento do beneficiário.

2º - O resultado é dividido por 12, a fim de calcular a idade do beneficiário em anos, na data de realização do procedimento. Destaca-se que, nesse momento, o cálculo considera todas as casas decimais.

3º - Na última parte é utilizada a função "TRUNC" - nesse momento, o IDSS desconsidera todas as casas decimais e fica somente com o número inteiro, sem realizar nenhum arredondamento.

Exemplo: se, ao final do passo 2, obtém-se o valor de "59,99731182795699 anos", no final do passo 3 será considerada a idade de "59 anos" para o beneficiário.

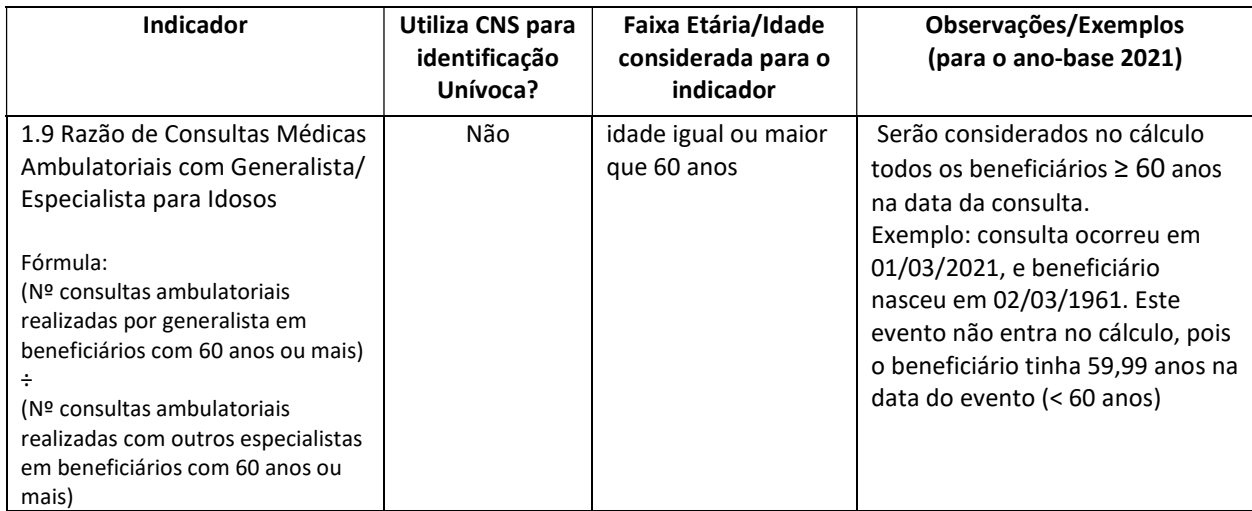

68. Por que o Denominador do indicador 1.9 do IDSS, referente à Razão de Consultas Médicas Ambulatoriais com Generalista/Especialista para Idosos, considera guias com CBO's não identificados?

Resposta: Para o indicador 1.9 são considerados todos os códigos da Tabela TUSS 24 (Terminologia do Código Brasileiro de Ocupação (CBO)) do Padrão TISS, exceto o CBO 999999.

Desde maio de 2018 foi implementada uma crítica na entrada do dado que impede o envio do código 999999 para o CBO do executante, conforme descrito no componente Organizacional do Padrão TISS.

Para guias de consulta e SP/SADT, utilizadas em consulta, o preenchimento do CBO do prestador executante é obrigatório no envio dos dados do Padrão TISS à ANS. Caso a operadora envie essa informação com o código 999999 o lançamento será rejeitado, pois esse código só deve ser utilizado, na troca entre operadoras e prestadores, quando não for possível para o prestador executante obter o CBO do prestador solicitante.

# 69. Qual a diferença entre o indicador 1.9 - Razão de Consultas Médicas Ambulatoriais com Generalista/Especialista para Idosos e o indicador 2.2 – Taxa de Consultas Médicas Ambulatoriais com Generalista por Idosos?

Resposta: O indicador 1.9 - Razão de Consultas Médicas Ambulatoriais com Generalista/Especialista para Idosos pretende induzir mais consultas com os generalistas que com os especialistas, para os idosos, objetivando o cuidado integral do idoso. As Diretrizes para a Programação Pactuada e Integrada da Assistência à Saúde do Ministério da Saúde (BRASIL, 2006) propõem a realização de 4 consultas por usuário com 60 anos ou mais de idade por ano, o equivalente a 3 consultas de clínica médica e 1 consulta especializada.

Já o indicador 2.2 – Taxa de Consultas Médicas Ambulatoriais com Generalista por Idosos objetiva o acesso dos beneficiários idosos à consulta com seu médico generalista de referência, tendo como meta a realização de 2 consultas por ano.

#### 1.10 Programa de Promoção da Saúde e Prevenção de Riscos e Doenças

70. No IDSS, minha Operadora não obteve a pontuação base de 0,10 prevista no IDQS – Índice de Desempenho da Dimensão Qualidade na Atenção à Saúde, mesmo tendo Programas de Promoção da Saúde e Prevenção de Riscos e Doenças. Qual pode ter sido o motivo?

Motivo 1: A operadora só possui programas inscritos que não passaram pela aprovação da ANS. Somente programas aprovados têm direito à bonificação.

Motivo 2: A operadora não enviou o formulário de monitoramento devido, ou se este foi enviado, o mesmo não foi aprovado, ocasionando o descadastramento do programa.

## 71. Deve haver necessariamente cadastro de novo programa, no ano base de avaliação do IDSS, para efeito de aquisição da pontuação bônus?

Resposta: Não é necessário o cadastro de novo programa a cada ano para aquisição do bônus no IDSS, bastando que se cumpra a exigência anual do preenchimento dos formulários de monitoramento do programa outrora aprovado. O mesmo se aplica para os programas cadastrados e que tenham prazo indeterminado.

#### 1.11 Participação em Programas de Indução de Melhoria da Qualidade

# 72. Para o indicador 1.11 - Participação em Programas de Indução de Melhoria da Qualidade, como se dá a pontuação correspondente à participação em projetos de indução e à cerificação em APS?

Resposta: Para o ano-base avaliado, são elegíveis à pontuação as operadoras que cumprirem os requisitos estabelecidos para os projetos Parto Adequado e projeto-piloto em APS e certificação em APS, vigentes atualmente.

O resultado final do IDQS, acrescido da pontuação base, não poderá ultrapassar o valor 1 (um). A pontuação base é limitada a 0,15 e não é cumulativa, independentemente do número de projetos de indução da qualidade ao qual a operadora participe.

Caso a operadora também seja certificada em APS, a pontuação base máxima será de até 0,30.

# 73. No IDSS, minha operadora não ganhou a pontuação base no indicador 1.11, referente à Participação em Programas de Indução de Melhoria da Qualidade. Quais podem ser os motivos?

Motivo: Não ter cumprido os requisitos para pontuação previstos na ficha técnica do indicador em um dos Projetos: (1) Parto Adequado e (2) Projeto-Piloto em Atenção Primária à Saúde – APS, ou não ter obtido a Certificação em Atenção Primária à Saúde – APS, junto a uma Entidade Acreditadora em Saúde no ano-base avaliado. Os critérios para obtenção da pontuação estão definidos na ficha técnica do indicador.

#### 1.12 Participação no Projeto de Modelos de Remuneração Baseados em Valor

#### 74. No que consiste o Projeto Modelos de Remuneração Baseados em valor?

Resposta: Este projeto é uma estratégia que busca favorecer a implementação efetiva de novos modelos de remuneração, centrados na perspectiva da melhoria da qualidade do cuidado em saúde e da sustentabilidade no âmbito da saúde suplementar. A iniciativa busca identificar e selecionar as experiências apresentadas pelas operadoras de planos de saúde, em conjunto com seus prestadores de serviços de saúde, que já trabalhem ou que estejam implementando modelos de remuneração inovadores e baseados em valor, para que possam ser acompanhadas ao longo do seu desenvolvimento.

Para isso, foi publicado em agosto de 2019, no site da ANS, o primeiro edital de participação, considerado até o ano-base 2022 para efeito de pontuação no Indicador 1.12 - Participação no Projeto de Modelos de Remuneração Baseados em Valor. Em novembro de 2022, a ANS lançou o segundo edital 2.0 de participação no Projeto Modelos de Remuneração Baseados em Valor, cujas inscrições ocorreram entre 16/11/2022 e 28/02/2023, considerado a partir do ano-base 2023.

Tem como objetivo induzir o setor para busca de alternativas para a forma de remunerar os prestadores de serviço em substituição ao Fee For Service exclusivo, desde que os novos modelos assegurem a qualidade dos serviços prestados e não se baseiem exclusivamente na redução dos custos.

#### 75. Qual é o critério para pontuação de operadoras para o Indicador 1.12 - Participação no Projeto de Modelos de Remuneração Baseados em Valor?

Resposta: As operadoras que serão consideradas para a pontuação-base de 0,10 na dimensão IDQS, no ano-base 2022, serão as com projeto-piloto selecionado para monitoramento no âmbito do primeiro Edital do Projeto Modelos de Remuneração Baseados em Valor, lançado em agosto de 2019, e que cumpriram todas as exigências estabelecidas, incluindo o envio de informações requisitadas relativas ao ano-base avaliado. A partir do ano-base 2023, serão consideradas as operadoras com projetos selecionados no segundo edital 2.0 de participação no Projeto Modelos de Remuneração Baseados em Valor, cujas inscrições ocorreram entre 16/11/2022 e 28/02/2023.

## 76. Se minha operadora pontuou no indicador 1.12 - Participação no Projeto de Modelos de Remuneração Baseados em Valor relativo ao ano-base 2021, pontuará no IDSS relativo ao ano-base 2022?

Resposta: As operadoras que serão consideradas para a pontuação no Indicador 1.12 para o ano-base 2022 serão as operadoras com projeto-piloto selecionado para monitoramento no âmbito do primeiro Edital do Projeto Modelos de Remuneração Baseados em Valor, lançado em agosto de 2019, e que cumpriram todas as exigências estabelecidas, incluindo o envio de informações requisitadas relativas ao ano-base avaliado. A partir do ano-base 2023, serão consideradas as operadoras com projetos selecionados no segundo edital 2.0 de participação no Projeto Modelos de Remuneração Baseados em Valor, cujas inscrições ocorreram entre 16/11/2022 e 28/02/2023.

#### 77. Quais os motivos para os projetos de Modelos de Remuneração Baseados em Valor apresentados não terem sido aprovados no primeiro Edital, lançado em agosto de 2019?

Resposta: Os Projetos apresentados no âmbito do primeiro edital do Projeto Modelos de Remuneração Baseados em Valor, lançado em agosto de 2019, que não foram selecionados apresentaram uma ou mais das situações descritas abaixo:

 Impossibilidade de identificação de indicadores que se relacionem à melhoria da qualidade da assistência prestada ao beneficiário e não somente às questões administrativas e de redução de custos; e/ou

- Não cumprimento de um ou mais dos critérios obrigatórios para aprovação, conforme o previsto no edital; e/ou
- Não encaminhamento de documentos que comprovem a concordância, por parte dos prestadores de serviços envolvidos, com os termos do Projeto apresentado pelas Operadoras.

A partir do ano-base 2023, serão consideradas as operadoras com projetos selecionados no segundo edital 2.0 de participação no Projeto Modelos de Remuneração Baseados em Valor, cujas inscrições ocorreram entre 16/11/2022 e 28/02/2023.

### 78. Onde podem ser encontradas mais informações sobre o Projeto Modelos de Remuneração Baseados em Valor?

Resposta: As informações acerca do Projeto Modelos de Remuneração Baseados em Valor podem ser encontradas no portal da ANS, em: https://www.gov.br/ans/ptbr/assuntos/gestaosaude/projeto-modelos-de-remuneracao-baseados-em-valor.

79. Minha operadora foi selecionada para participação no segundo Edital 2.0 do Projeto Modelos de Remuneração Baseados em Valor, lançado em novembro de 2022. A partir de qual ano-base esta participação no segundo Edital será considerada para o indicador 1.12 - Participação no Projeto de Modelos de Remuneração Baseados em Valor?

Resposta: As operadoras com projetos selecionados no segundo edital 2.0 do Projeto Modelos de Remuneração Baseados em Valor, cujas inscrições ocorreram entre 16/11/2022 e 28/02/2023, serão consideradas para pontuação no indicador 1.12 a partir do ano-base 2023.

No ano-base 2022 serão consideradas para a pontuação-base de 0,10 na dimensão IDQS as operadoras com projeto-piloto selecionado para monitoramento no âmbito do primeiro Edital do Projeto Modelos de Remuneração Baseados em Valor, lançado em agosto de 2019, e que cumpriram todas as exigências estabelecidas, incluindo o envio de informações requisitadas relativas ao ano-base avaliado.

#### 2 – Indicadores da Dimensão Garantia de Acesso – IDGA

#### 2.1 Taxa de Sessões de Hemodiálise Crônica por Beneficiário

#### 80. Como é realizado o cálculo do indicador 2.1, referente à Taxa de Sessões de Hemodiálise Crônica por Beneficiário?

Resposta: Este indicador é calculado em duas etapas. O resultado, indicado no quadro de pontuação, é calculado, primeiramente, a partir do resultado obtido entre a divisão da "quantidade de sessões de hemodiálise crônica identificas nas Guias TISS", informada no campo "QUANTIDADE INFORMADA DE PROCEDIMENTOS OU ITENS ASSISTENCIAIS" de cada guia, pela "média de beneficiários da OPS em planos que incluem a segmentação ambulatorial no ano-base avaliado".

Operadoras com resultado maior ou igual a 0,062 seriam pontuadas com a nota máxima do indicador. Entretanto, há uma "penalidade" na pontuação para operadoras que atingem o resultado esperado via TISS, porém, apresentam alta utilização de hemodiálises no SUS. Nesta situação, a operadora receberia pontuação 0,9, ao invés da nota máxima do indicador.

Para calcular a Taxa de Utilização do SUS (TaxaH\_Op), são necessárias várias etapas, já que este dado é oriundo das bases de dados do Ressarcimento ao SUS, para eventos de hemodiálise. São considerados uma alta utilização de hemodiálises no SUS valores maiores ou iguais a 0,006663.

# 81. No cálculo do indicador 2.1 - Taxa de Sessões de Hemodiálise Crônica por Beneficiário é considerado o procedimento 30909155 - Hemodialfiltração on line (HDF-OL)?

Resposta: Sim. Este procedimento se refere a uma forma de terapia renal substitutiva para pacientes renais crônicos e foi incluído no Rol de Procedimentos da ANS em 2021 (código TUSS 30909155). Assim, para o ano-base 2022 será considerado no processamento do indicador.

## 82. Como é apurado o numerador da Taxa de Utilização de Hemodiálise no SUS do indicador 2.1, referente à Taxa de Sessões de Hemodiálise Crônica por Beneficiário (numerador da fórmula: TaxaH\_Op = NUH/Benef)?

Resposta: São considerados os atendimentos nos ABIs que representam as competências lançadas no ano-base avaliado (exemplo: em 2021, os eventos notificados nos ABIs 85º, 86º, 87º e 88º).

Os códigos dos procedimentos de hemodiálise das APACS da Tabela de Procedimentos do SUS no SIGTAP - Sistema de Gerenciamento da Tabela de Procedimentos, Medicamentos e OPM do SUS (Grupo: Procedimentos Clínicos; Subgrupo: Tratamentos em Nefrologia; Forma de Organização: Tratamento Dialítico) são:

- $\Rightarrow$  0305010107 (Hemodiálise II máximo de 3 sessões por semana);
- $\Rightarrow$  0305010115 (Hemodiálise em paciente com sorologia positiva para HIV e/ou hepatite B e/ou hepatite C (máximo 3 sessões por semana); e
- $\Rightarrow$  0305010204 (Hemodiálise Pediátrica máximo 04 sessões por semana).
- 83. No indicador 2.1, referente à Taxa de Sessões de Hemodiálise Crônica por Beneficiário, por qual razão é necessário fazer o tratamento, considerando a estimativa baseada no histórico de ressarcimento (ajuste da quantidade total de atendimentos de hemodiálise identificados no ano-base avaliado – numerador da fórmula: TaxaH Op = NUH/Benef)?

Resposta: Em geral, considerando que as operadoras realizam impugnações e recursos dos atendimentos identificados e, consequentemente, uma parte dos atendimentos é deferida pela ANS após análise em 1ª ou 2ª instância, não seria correto considerar estes atendimentos em sua integralidade. Com isso, torna-se necessário realizar o ajuste do numerador da fórmula TaxaH\_Op = NUH/Benef.

84. No indicador 2.1 do IDSS, referente à Taxa de Sessões de Hemodiálise Crônica por Beneficiário, a estimativa de indeferimento das operadoras (ajuste do numerador - NUH - da fórmula: TaxaH Op = NUH/Benef) será aplicada sobre a quantidade total de atendimentos identificados ao longo do ano-base avaliado?

Resposta: Não. O Índice de Indeferimento Geral será aplicado apenas para os atendimentos impugnados pelas operadoras, independentemente do status de análise dos mesmos. Sendo assim, o numerador (NUH) será calculado através da soma de dois componentes (Atendimentos Não Impugnados + Atendimentos impugnados ajustados conforme taxa de indeferimento), sendo ambos referentes aos atendimentos de hemodiálise identificados nos ABIs incluídos no cálculo.

## 85. No indicador 2.1 do IDSS, referente à Taxa de Sessões de Hemodiálise Crônica por Beneficiário, como é calculada a estimativa de indeferimento das operadoras, aplicada ao número de eventos de utilização de hemodiálise (Taxa de Indeferimento Geral – NUH)?

Resposta: Como se espera que parte dos eventos avisados no ano—base avaliado sejam indeferidos quando analisados, será realizada uma estimativa a partir da série histórica dos três anos mais recentes disponíveis da taxa de indeferimento por operadora. A utilização de três anos é estatisticamente suficiente para a identificação de um padrão de comportamento da operadora, necessária para o cálculo da estimativa.

A cada novo ano-base, será calculada nova estimativa de indeferimentos por operadora considerando os anos mais recentes, desse modo contemplando a eventual mudança de padrão da operadora.

A estimativa dos indeferimentos é realizada utilizando-se a média aritmética dos percentuais de indeferimentos dos três anos anteriores ao ano-base avaliado.

Exemplo: para o ano-base de 2021, a estimativa de indeferimentos considerou as taxas de indeferimento dos ABIs lançados nos anos de 2018 (ABI 67º, 69º, 71 º e 73º), 2019 (74º, 75º, 76º, 77º, 78º e 79º) e 2020 (80º, 81º, 82º, 83º e 84º).

## 86. No indicador 2.1 do IDSS, referente à Taxa de Sessões de Hemodiálise Crônica por Beneficiário, como é calculada a média de beneficiários das operadoras (denominador da fórmula – Benef)?

Resposta: Como a pontuação do indicador é composta por dois fatores, um que utiliza as sessões de hemodiálise identificadas no Padrão para Troca de Informação em Saúde Suplementar – TISS, e outro que identifica as sessões de hemodiálise identificadas no ressarcimento ao SUS, o denominador Benef é calculado de forma distinta para cada fator:

1) Para o cálculo do denominador do indicador, o cálculo da Média de Beneficiários em planos que incluem a segmentação ambulatorial, no período considerado (Benef), é utilizada a média dos beneficiários por operadora no ano-base avaliado (SIB).

2) Para o cálculo do denominador da fórmula TaxaH\_Op = NUH/Benef, é utilizado o ano de competência dos ABIs lançados ao longo do ano-base avaliado, considerando-se apenas os ABIs referentes aos últimos períodos de competências sucessivas (representando um ano de identificação). Exemplo: para 2021 foram considerados os ABIs 85º, 86º, 87º e 88º. Com isso, no denominador da fórmula, "Benef" é calculada a média dos beneficiários por operadora nas competências de 01/01/2020 a 31/12/2020.

# 87. Por que, ao resultado do indicador 2.1 do IDSS – Taxa de Sessões de Hemodiálise Crônica por Beneficiário, é aplicada a padronização dos resultados direta por Faixa Etária e Bayes Empírico?

Resposta: A padronização direta por faixa etária tem por objetivo eliminar a influência causada no resultado do indicador, pela composição quantitativa diferenciada das faixas etárias da população de beneficiários de cada operadora.

O Método Bayes Empírico é utilizado para ajuste de pequenas populações. Consiste em ajustar a taxa de um evento, encontrada em cada operadora, pela taxa média de todas as operadoras para aquele evento em questão, considerando o número de beneficiários de cada operadora e a dispersão dos valores das taxas entre as operadoras.

Somente após o cálculo do resultado padronizado do indicador é que a pontuação do indicador é calculada.

#### 2.2 Taxa de Consultas Médicas Ambulatoriais com Generalista por Idosos

# 88. A partir do ano-base 2022, com a introdução da identificação unívoca, como será realizada a contagem de consultas com generalistas no numerador do indicador?

Resposta: Serão consideradas as consultas até o número máximo estabelecido como meta – 2 consultas com generalista no ano. Se um idoso realizar apenas 1 consulta, esta será computada no cálculo do indicador. Quanto às consultas excedentes, acima de 2, não serão consideradas no cálculo desse indicador.

A identificação unívoca confere maior especificidade e fidedignidade ao indicador. Evita que o numerador seja superestimado, fazendo parecer com que a meta de 2 consultas por idoso no ano foi atingida.

Exemplo: um idoso realiza 4 consultas, e outro nenhuma. Sem a identificação unívoca, limitada a 2 consultas por idoso (meta do indicador), o resultado seria (4+0) consultas /2 idosos = 2. Com a identificação unívoca, o resultado é: (2 + 0) / 2 = 1.

A pontuação da operadora dependerá do resultado apurado para todos os idosos da carteira. Operadoras que não atingirem a meta de 2 consultas com generalista, por idoso, no ano, receberão uma pontuação escalonada, inferior à nota máxima (1).

#### 89. Como é realizado o cálculo da idade do beneficiário para a apuração do indicador 2.2 - Taxa de Consultas Médicas Ambulatoriais com Generalista por Idosos?

Resposta: Para o cálculo do indicador 2.2, considera-se a idade do beneficiário na data de realização do procedimento. É utilizada a seguinte fórmula:

TRUNC (MONTHS\_BETWEEN ("DATA DE REALIZAÇÃO DO PROCEDIMENTO", "DATA DE NASCIMENTO DO BENEFICIÁRIO") / 12).

A fórmula acima executa os seguintes passos:

1º - Identifica quantos meses decorreram entre a data de realização do procedimento e a data de nascimento do beneficiário.

2º - O resultado é dividido por 12, a fim de calcular a idade do beneficiário em anos, na data de realização do procedimento. Destaca-se que, nesse momento, o cálculo considera todas as casas decimais.

3º - Na última parte é utilizada a função "TRUNC" - nesse momento, o IDSS desconsidera todas as casas decimais e fica somente com o número inteiro, sem realizar nenhum arredondamento.

Exemplo: se, ao final do passo 2, obtém-se o valor de "59,99731182795699 anos", no final do passo 3 será considerada a idade de "59 anos" para o beneficiário.

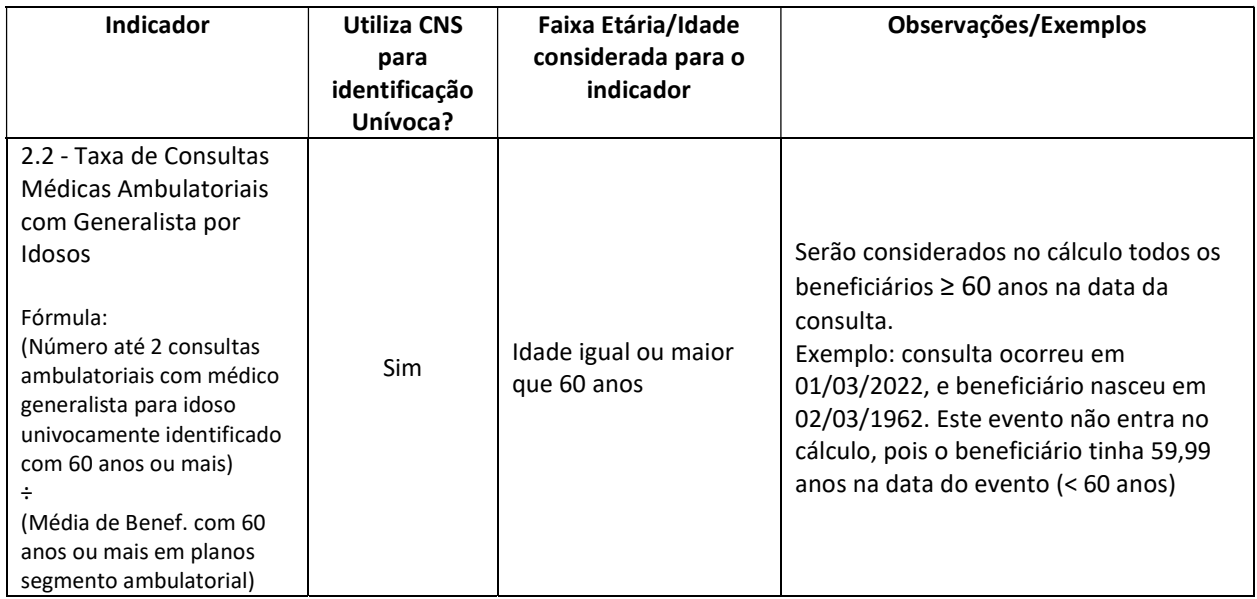

### 90. Minha Operadora obteve nota ZERO no indicador 2.2 do IDSS, referente à Taxa de Consultas Médicas Ambulatoriais com Generalista por Idosos. Qual pode ter sido a razão?

Resposta: Existem vários motivos para que um indicador tenha, como resultado final, a nota "zero". Os mais recorrentes são o envio de dados após a data de corte, e inconsistências nos dados, arquivos ou sistemas necessários para cálculo do indicador.

Ademais, se mais de 20% do total de CNS informados no TISS pela operadora não forem encontrados (inexistentes) na base do Sistema de Informação de beneficiários – SIB, ou não forem válidos, o indicador 2.2, que utiliza a identificação unívoca do beneficiário, receberá nota ZERO.

## Outro motivo são especialidades médicas utilizadas pelos beneficiários resultando em valor menor ou igual a 0,7.

Conforme exposto na Seção "Parâmetros, Dados Estatísticos e Recomendações" da ficha técnica do indicador, as Diretrizes para a Programação Pactuada e Integrada da Assistência à Saúde do Ministério da Saúde (BRASIL, 2006) propõem a realização de 4 consultas médicas por idoso com 60 anos ou mais de idade por ano, o equivalente a 3 consultas com generalistas e 1 consulta especializada. Para a composição do indicador, a consulta geriátrica foi utilizada junto com a consulta de clínica médica para se estimar as consultas com generalistas para idosos.

Tendo em consideração que o número de consultas médicas com generalistas ainda é pouco expressivo na saúde suplementar, a ANS propôs uma meta de 2 consultas com médico generalista para idosos.

A regra de pontuação do indicador penaliza, com pontuação zero (0), operadoras com resultado do indicador menor ou igual a 0,7.

### 91. Por que ao resultado do-indicador 2.2 do IDSS, referente à Taxa de Consultas Médicas Ambulatoriais com Generalista por Idosos, é aplicada a padronização direta por sexo?

Resposta: A padronização direta por sexo-tem por objetivo eliminar a influência causada no resultado do indicador pela composição quantitativa diferenciada entre o sexo masculino e feminino da população de beneficiários de cada operadora.

Somente após o cálculo do resultado padronizado do indicador é que a pontuação do indicador é calculada.

#### 2.3 Índice de Dispersão Combinado de Serviços de Urgência e Emergência 24 Horas

### 92. Os dados utilizados pela ANS para o cálculo do Indicador 2.3 do IDSS, referente ao Índice de Dispersão Combinado de Serviços de Urgência e Emergência 24 Horas, referem-se a alguma data específica?

Resposta: Sim. Os dados são coletados pela ANS na data de corte do Programa e representam a situação da operadora nesta data, considerando os dados do ano-base avaliado. Assim, qualquer alteração executada nos bancos de dados em data posterior à data de corte, mesmo que retroativa, não alterará o resultado encontrado.

# 93. Minha Operadora obteve resultado "0" (zero) para o indicador 2.3 do IDSS, referente ao Índice de Dispersão Combinado de Serviços de Urgência e Emergência 24 Horas calculado. Qual pode ter sido a razão?

Resposta: O resultado "0" (zero) é aplicado automaticamente quando a operadora apresenta "dados inconsistentes", isto é, quando as informações fornecidas pela operadora e registradas nos bancos de dados da ANS não refletem adequadamente a operação dos planos privados de assistência à saúde, seja por sua incongruência, seja por sua ausência. Esse resultado do indicador influencia a nota final da operadora.

Os dados são considerados inconsistentes nas seguintes situações:

1- Operadora com 100% de planos com registro provisório, OU 100% registro provisório + planos SCPA + cancelados + transferidos

2- Operadora sem área de atuação (exclui operadora com 100% de planos antigos).

3- Operadora sem rede informada no RPS ou SCPA

4- Operadora não possui prestadores de Urgência e Emergência no RPS

5- A operadora não enviou dados do TISS, referentes a um ou mais meses do ano-base analisado 6- A operadora processou corretamente os arquivos, informando que não teve movimento no TISS no período analisado E, ao mesmo tempo, informou pelo menos 1 (um) evento nos arquivos do SIP relativos aos trimestres do ano-base

7- A operadora não teve lançamento incorporado no banco do TISS e não teve arquivos sem movimento processados no ano-base

8- Operadora possui índice de completude dos dados do TISS inferior a 30% no ano-base e não pertence ao segmento autogestão por RH

9- Operadoras com rede informada para seus produtos, mas em 100% dos casos, não há registro de CNES, na área de atuação informada no RPS

10- 100% dos prestadores classificados no campo "Natureza Jurídica" como Administração Direta 11- 100% prestadores de serviços de urgência e emergência 24 Horas, exclusivos do Sistema Único de Saúde – SUS

12- 100% de "Tipo de Guia 2 - SP/SADT não vinculada à internação" e "Caráter de Atendimento eletivo" e/ou 100% de Tipo de Guia 3 - Resumo de internação" e "Caráter de Atendimento - eletivo"

## 94. Minha Operadora não teve calculado o indicador 2.3 do IDSS, referente ao Índice de Dispersão Combinado de Serviços de Urgência e Emergência 24 Horas. Qual pode ter sido a razão?

Motivo: Operadora se enquadra em um ou mais critérios de exclusão estabelecidos na ficha técnica do indicador. São eles:

- 1) Este indicador não se aplica aos planos anteriores à Lei nº 9.656, de 3 de junho de 1998, pois estes não possuem a informação da área de atuação;
- 2) Serão desconsiderados os produtos que operam exclusivamente com livre escolha de prestadores;
- 3) Serão desconsiderados os produtos de segmentação assistencial "Odontológico", exclusivamente;
- 4) As operadoras exclusivamente odontológicas e aquelas que operam exclusivamente pelo sistema de livre escolha, não terão avaliação neste indicador; e
- 5) Na segunda parcela do indicador, referente à "utilização" do método de cálculo, serão desconsiderados como prestadores de urgência e emergência aqueles que apresentem

todos os atendimentos com "Tipo de Guia 2 - SP/SADT não vinculado a internação" e "Caráter de Atendimento - eletivo"; e/ou "Tipo de Guia 3 - Resumo de internação", e "Caráter de Atendimento - eletivo"; e "Origem de Guia 4 – Reembolso", desde que haja indicação de Acesso à Livre Escolha de Prestadores para internação e/ou exames complementares e/ou terapias e/ou atendimento ambulatorial e/ou procedimentos não pertencentes ao Rol Médico-Hospitalar no Sistema de Registro de Produtos.

Neste caso, o resultado do indicador será "não se aplica" e não influenciará a nota final da operadora.

## 95. No indicador 2.3 do IDSS, referente ao Índice de Dispersão Combinado de Serviços de Urgência e Emergência 24 Horas, para o cálculo da parte de "dispersão" do indicador será considerado cada produto da operadora separadamente?

Resposta: Não. Serão considerados os municípios dos prestadores de serviços de saúde que disponibilizam o serviço de urgência e emergência 24 horas, vinculados à rede assistencial da operadora e não a cada produto separadamente. Desta forma, cada município onde a operadora atua, ou seja, que faz parte da área de atuação de seus produtos, só é contado uma vez.

96. No indicador 2.3 do IDSS, referente ao Índice de Dispersão Combinado de Serviços de Urgência e Emergência 24 Horas, todos os produtos existentes no RPS são considerados no cálculo da parte de "dispersão" do Indicador?

Resposta: Não. São considerados os produtos com segmentação assistencial diferente de exclusivamente odontológica, classificados como Ativo e Ativo com comercialização suspensa, ressalvados os planos anteriores à Lei nº 9.656, de 3 de junho de 1998, que são excluídos, conforme Ficha técnica.

97. No indicador 2.3 do IDSS, referente ao Índice de Dispersão Combinado de Serviços de Urgência e Emergência 24 Horas, para a identificação dos municípios da parte de "dispersão" do indicador, serão considerados todos os prestadores de serviços cadastrados no RPS?

Resposta: Não. São considerados para identificação dos municípios os prestadores cadastrados no RPS com marcação de Urgência e Emergência, onde há oferta do serviço pesquisado, que possuem o número do CNES preenchido e válido, desde que estejam localizados na área de atuação dos produtos.

Destacamos que também serão considerados como válidos os prestadores identificados na Tabela de Prestadores Ativos do CNES com o motivo de desativação preenchido, conforme lista abaixo:

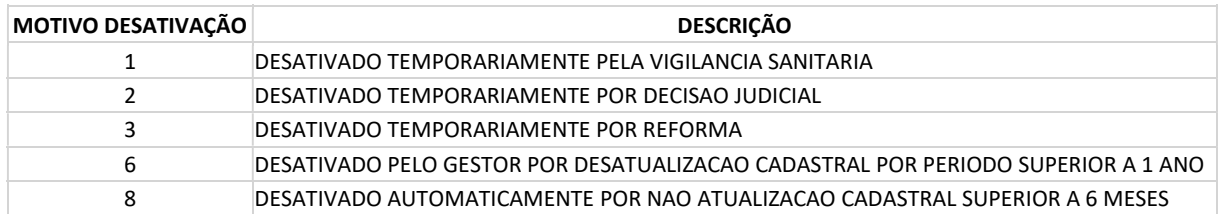

98. No indicador 2.3 do IDSS, referente ao Índice de Dispersão Combinado de Serviços de Urgência e Emergência 24 Horas, para a identificação dos municípios da parte de "dispersão" do indicador, serão considerados todos os prestadores de serviços cadastrados no CNES que apresentem disponibilidade do serviço pesquisado?

Resposta: Não. Serão excluídos do cálculo os prestadores classificados como da Administração Direta, conforme descrito na Ficha Técnica do indicador, aqueles que prestem serviço exclusivamente SUS e aqueles cuja combinação do número do CNES e o Município não sejam compatíveis com os informados no RPS.

99. Para fins de cálculo do IDSS, como identifico no CNES os prestadores que devem ser excluídos do cálculo da parte de "dispersão" do Indicador 2.3, referente ao Índice de Dispersão Combinado de Serviços de Urgência e Emergência 24 Horas, por serem da Administração Direta?

Resposta: A operadora deve verificar os estabelecimentos classificados no campo "Natureza Jurídica", conforme tabela abaixo:

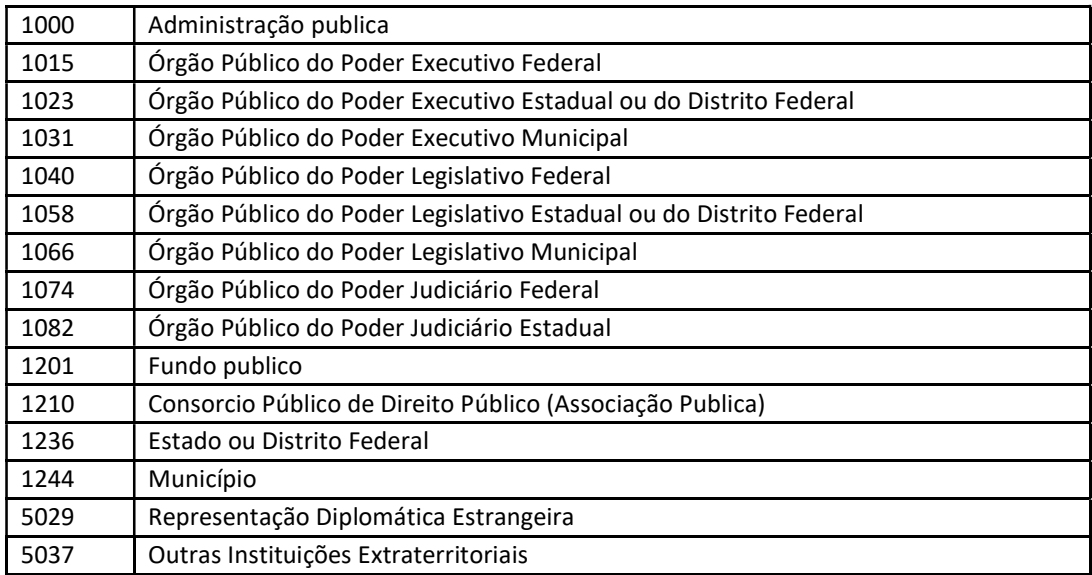

#### 100. No IDSS, como é calculada a parte de "dispersão" do Indicador 2.3, referente ao Índice de Dispersão Combinado de Serviços de Urgência e Emergência 24 Horas?

Resposta: A parte de "dispersão" corresponde a 50% do valor do indicador. Representa uma proporção: dentre os municípios nos quais a operadora atua (obtidos pela área de atuação indicada em seus produtos e pela disponibilidade de serviços de urgência e emergência do CNES), verifica-se quais municípios a operadora disponibiliza em sua rede (registrada no Sistema de Registro de Planos de Saúde - RPS).

A fórmula da parte de dispersão desse indicador é: (Nº de municípios com disponibilidade de serviços de Urgência e Emergência 24 Horas / Nº de municípios com previsão de cobertura assistencial) x 100.

São considerados no numerador "Municípios com Disponibilidade de Serviços de Urgência e Emergência 24 Horas" a quantidade de municípios indicados na área de atuação dos

produtos com serviços de urgência e emergência informados na rede assistencial da operadora no Sistema de Registro de Planos de Saúde - RPS. Para os produtos com área geográfica de abrangência Estadual, Grupo de Estados e Nacional serão contabilizados todos os municípios contidos em cada UF.

No cálculo do denominador serão considerados apenas os municípios que apresentam disponibilidade de serviços de urgência e emergência 24 Horas não exclusivos do Sistema Único de Saúde - SUS, segundo a informação contida no Cadastro Nacional de Estabelecimentos de Saúde – CNES/DATASUS.

Convém ressaltar que, conforme disposto na ficha técnica, os municípios que não possuem disponibilidade dos serviços pesquisados, segundo o CNES, são excluídos do denominador.

## 101. No IDSS, o indicador 2.3, referente ao Índice de Dispersão Combinado de Serviços de Urgência e Emergência 24 Horas, por que a ANS não considera no cálculo da parte de "dispersão" do indicador a concentração de beneficiários?

Resposta: Porque a ANS entende que a dispersão de rede assistencial deve ter correlação com a área onde a operadora assume a obrigação contratual de cobertura assistencial, não apenas onde a operadora concentra seus beneficiários.

## 102. Com relação ao IDSS, a ANS disponibiliza as informações extraídas do CNES para o cálculo do Indicador 2.3, referente ao Índice de Dispersão Combinado de Serviços de Urgência e Emergência 24 Horas?

Resposta: A planilha com os dados de serviços por município, segundo o CNES, encontrase disponível para consulta na área específica do Programa de Qualificação de Operadoras, logo após a operadora entrar com seu login e senha. Esta planilha foi elaborada respeitando os critérios dispostos na ficha técnica do indicador.

# 103. A atualização da Região de Atuação do DIOPS tem impacto no cálculo do Indicador 2.3 do IDSS, referente ao Índice de Dispersão Combinado de Serviços de Urgência e Emergência 24 Horas?

Resposta: Não. O Indicador Índice de Dispersão Combinado de Serviços de Urgência e Emergência 24 Horas considera, em seu cálculo, a informação relativa à Área de Atuação do plano de saúde registrado pela operadora junto à ANS. Esta informação está descrita no Anexo II da RN 543, de 2 de setembro de 2022, no item 5, como segue:

#### "5. ÁREA DE ATUAÇÃO DO PRODUTO

5.1 A Operadora deverá indicar os municípios ou estados de cobertura assistencial do Plano, de acordo com a ÁREA GEOGRÁFICA DE ABRANGÊNCIA adotada acima, à exceção da nacional."

Portanto, a atualização da informação da Região de Atuação existente no DIOPS NÃO alterará a Área de Atuação no RPS.

Ressalte-se, conforme artigo 22 da RN 543, de 2 de setembro de 2022, que só é possível alterar as características "Nome Comercial" e a "Rede Hospitalar do Plano". Portanto, a operadora não poderá alterar a Área de Atuação dos planos.

## 104. Quais bases são consideradas no cálculo do indicador 2.3 Índice de Dispersão Combinado de Serviços de Urgência e Emergência 24 Horas do IDSS?

Resposta: São consideradas a base do Sistema de Registro de Planos de Saúde – RPS, a do Cadastro Nacional de Estabelecimentos de Saúde - CNES e do Padrão para Troca de Informação em Saúde Suplementar – TISS, na data de corte estabelecida para o Programa.

## 105. Como verifico a disponibilidade do serviço pesquisado no indicador 2.3 do IDSS, referente ao Índice de Dispersão Combinado de Serviços de Urgência e Emergência 24 Horas, a partir da informação do CNES?

Resposta: Consulte o item Disponibilidade de Serviços de Urgência e Emergência na Ficha Técnica do indicador. A ANS também disponibiliza em seu site planilha com os dados de serviços por município, segundo o CNES. Está disponível para consulta na área específica do Programa de Qualificação de Operadoras, logo após a operadora entrar com seu login e senha.

### 106. No indicador 2.3 do IDSS, referente ao Índice de Dispersão Combinado de Serviços de Urgência e Emergência 24 Horas, como é calculada a parte de "utilização"?

Resposta: A parte de "utilização" corresponde a 50% do valor do indicador. Representa uma proporção: dentre os estabelecimentos de urgência/emergência 24 Horas na área de atuação dos produtos que foram efetivamente utilizados pelos beneficiários da operadora, quantos estão cadastrados no RPS.

A fórmula da parte de "utilização" desse indicador é: Nº de estabelecimentos de urgência/emergência cadastrados na rede assistencial dos planos e utilizados pelos beneficiários da operadora ÷ Nº de estabelecimentos de urgência/emergência utilizados pelos beneficiários da operadora.

São considerados no numerador - "Estabelecimentos de urgência/emergência cadastrados na rede assistencial dos planos e utilizados pelos beneficiários da operadora" - os prestadores classificados como de urgência/emergência, segundo os mesmos critérios adotados pela parte de "dispersão" quanto ao CNES, localizados na área de atuação dos produtos conforme Sistema de Registro de Planos de Saúde – RPS e efetivamente utilizados pelos beneficiários, conforme o Padrão de Troca de Informações na Saúde Suplementar - TISS.

São considerados no denominador - "Estabelecimentos de urgência/emergência utilizados pelos beneficiários da operadora" - os Prestadores identificados como de urgência/emergência, segundo os mesmos critérios adotados pela parte de "dispersão" quanto ao CNES, localizados na área de atuação dos produtos conforme Sistema de Registro de Planos de Saúde – RPS, informados no TISS em decorrência da sua utilização pelos beneficiários da operadora.

No cálculo desse denominador serão considerados, inclusive, estabelecimentos que não estejam vinculados à rede assistencial da própria operadora, em atendimento às disposições da RN 259/2011.

## 107. Com relação ao IDSS, como identificar no Padrão para Troca de Informação em Saúde Suplementar – TISS, os estabelecimentos de urgência e emergência que serão considerados no cálculo do indicador 2.3, referente ao Índice de Dispersão Combinado de Serviços de Urgência e Emergência 24 Horas?

Resposta: São considerados como prestadores de urgência/emergência aqueles que apresentem atendimentos com "Tipo de Guia 2 - SP/SADT não vinculado a internação" e "Caráter de Atendimento - urgência/emergência" ou "Tipo de Guia 3 - Resumo de internação" e "Caráter de Atendimento - urgência/emergência", e que atendam aos critérios descritos na ficha, quanto à caracterização do estabelecimento no CNES.

Além disso, os prestadores envolvidos em atendimentos com "Origem de Guia 4 – Reembolso", "Tipo de Guia 2 - SP/SADT não vinculado a internação" e "Caráter de Atendimento - urgência/emergência", são considerados quando não houver indicação de Acesso à Livre Escolha de Prestadores para exames complementares, e/ou terapias, e/ou atendimento ambulatorial, e/ou procedimentos não pertencentes ao Rol Médico-Hospitalar no plano no Sistema de Registro de Produtos - RPS.

Serão considerados, também, os prestadores envolvidos em atendimentos com "Origem de Guia 4 – Reembolso", "Tipo de Guia 3 - Resumo de internação" e "Caráter de Atendimento - urgência/emergência", quando não houver indicação de Acesso à Livre Escolha de Prestadores para internação no plano no Sistema de Registro de Produtos - RPS.

Considera-se a informação do município que consta do CNES e não aquele informado no TISS.

# 108. No indicador 2.3 do IDSS, referente ao Índice de Dispersão Combinado de Serviços de Urgência e Emergência 24 Horas, como será verificado no Padrão para Troca de Informação em Saúde Suplementar – TISS se o prestador está na rede assistencial da operadora no RPS?

Resposta: O batimento das informações levará em consideração o número do CNPJ do prestador.

### 109. No indicador 2.3 do IDSS, referente ao Índice de Dispersão Combinado de Serviços de Urgência e Emergência 24 Horas, na parte de utilização, quais prestadores são elegíveis, considerando o intervalo de corte para o cálculo do indicador?

Resposta: Na base do RPS, tanto para a parcela de dispersão, quanto de utilização do indicador 2.3, são considerados todos os estabelecimentos que estiveram vinculados à operadora durante o ano-base, mesmo que só por 1 dia. Assim, para que o estabelecimento seja contabilizado, a data de início de vínculo com a operadora deve ser anterior ao anobase avaliado e a data de término de vínculo com a operadora deve ser posterior ao anobase avaliado.

Na base do CNES, tanto para a parcela de dispersão, quanto de utilização do indicador 2.3, são considerados todos os estabelecimentos que foram cadastrados no CNES até o último dia do ano-base. Para que o estabelecimento seja contabilizado, a data de início de competência deve ser anterior a 31/12 do ano-base avaliado.

## 110. A atualização das informações do SIP tem impacto no cálculo do Indicador 2.3 do IDSS, referente ao Índice de Dispersão Combinado de Serviços de Urgência e Emergência 24 Horas?

Resposta: Não. O Indicador Índice de Dispersão Combinado de Serviços de Urgência e Emergência 24 Horas não considera, em seu cálculo, as informações relativas à produção de assistência.

# 111. Considerando que o indicador 2.3 do IDSS, referente ao Índice de Dispersão Combinado de Serviços de Urgência e Emergência 24 Horas, é combinado (dispersão x utilização), caso não seja possível calcular uma das partes ainda assim poderá ser obtido resultado da outra parte?

Resposta: Não. Apesar de matematicamente não haver óbice, optou-se pela apuração do resultado do indicador apenas quando o cálculo da fórmula for realizado na íntegra.

#### 2.4 Taxa de Primeira Consulta ao Dentista no Ano por Beneficiário

#### 112. Qual o objetivo do indicador 2.4 - Taxa de Primeira Consulta ao Dentista no ano por Beneficiário?

Resposta: O indicador "2.4 - Taxa de Primeira Consulta ao Dentista no ano por Beneficiário" visa calcular o número médio de primeiras consultas odontológicas por beneficiário da operadora no ano-base avaliado, indicando o acesso ao tratamento odontológico.

O ideal é que cada beneficiário, com 2 anos ou mais de idade, faça uma consulta anual com dentista. No entanto, considerando a necessidade de busca ativa desses pacientes e a alta rotatividade dos beneficiários em planos odontológicos, a operadora que atingir 50% do ideal, ou seja, um resultado igual ou superior a 0,5 primeira consulta odontológica por beneficiário univocamente identificado, recebe nota máxima no indicador.

## 113. Como é realizado o cálculo da idade do beneficiário para a apuração do indicador 2.4 - Taxa de Primeira Consulta ao Dentista no ano por Beneficiário?

Resposta: Para o cálculo do indicador, considera-se a idade do beneficiário na data de realização do procedimento. É utilizada a seguinte fórmula:

TRUNC (MONTHS\_BETWEEN("DATA DE REALIZAÇÃO DO PROCEDIMENTO", "DATA DE NASCIMENTO DO BENEFICIÁRIO")/12).

A fórmula acima executa os seguintes passos:

1º - Identifica quantos meses decorreram entre a data de realização do procedimento e a data de nascimento do beneficiário.

2º - O resultado é dividido por 12, a fim de calcular a idade do beneficiário em anos, na data de realização do procedimento. Destaca-se que, nesse momento, o cálculo considera todas as casas decimais.

3º - Na última parte é utilizada a função "TRUNC" - nesse momento, o IDSS desconsidera todas as casas decimais e fica somente com o número inteiro, sem realizar nenhum arredondamento.

Exemplo: se, ao final do passo 2, obtém-se o valor de "1,99731182795699 anos", no final do passo 3 será considerada a idade de "1 ano" para o beneficiário.

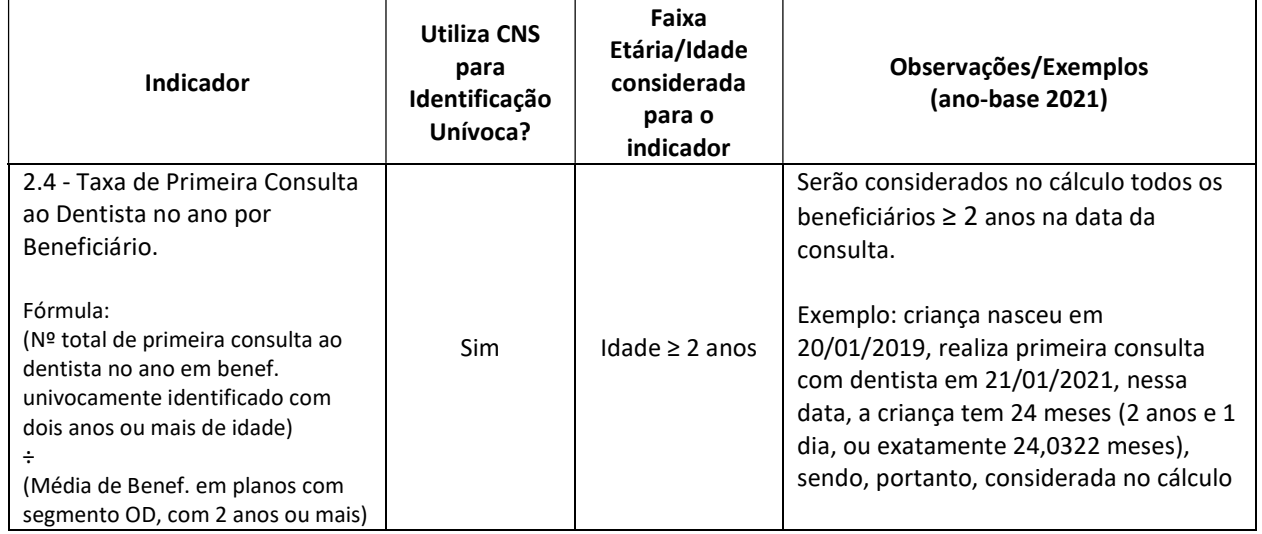

#### 2.5 Índice de Dispersão Combinado da Rede Assistencial Odontológica

### 114. Os dados utilizados pela ANS para o cálculo do indicador 2.5 do IDSS, referente ao Índice de Dispersão Combinado da Rede Assistencial Odontológica, referem-se a alguma data específica?

Resposta: Sim. Os dados foram coletados pela ANS na data de corte do Programa e representam a situação da operadora nesta data, considerando os dados do ano-base avaliado. Assim, qualquer alteração executada nos bancos de dados em data posterior à data de corte, mesmo que retroativa, não alterará o resultado encontrado.

# 115. Minha Operadora não teve calculado o indicador 2.5 do IDSS, referente ao Índice de Dispersão Combinado da Rede Assistencial Odontológica. Qual pode ter sido a razão?

Motivo: Operadora se enquadra em um ou mais critérios de exclusão estabelecidos na ficha técnica do indicador. São eles:

1) Este indicador não se aplica aos planos anteriores à Lei nº 9.656, de 3 de junho de 1998, pois estes não possuem a informação da área de atuação;

- 2) Serão desconsiderados os produtos que operam exclusivamente com livre escolha de prestadores;
- 3) Serão desconsideradas as operadoras que não possuem 100% dos planos com segmentação exclusivamente odontológica;
- 4) Na segunda parcela do indicador, referente à "utilização" do método de cálculo, serão desconsiderados como prestadores **ODONTOLÓGICOS** aqueles que apresentem todos os atendimentos com "Tipo de Guia 4 – Tratamento Odontológico" e "Origem de Guia 4 – Reembolso", desde que haja indicação de Acesso à Livre Escolha de Prestadores para consultas odontológicas e/ou exames odontológicos complementares e/ou prevenção odontológica e/ou periodontia e/ou dentística e/ou endodontia e/ou cirurgia odontológica ambulatorial e/ou procedimentos não pertencentes ao Rol Odontológico no Sistema de Registro de Produtos.

Neste caso, o resultado do indicador será "não se aplica" e não influenciará a nota final da operadora.

# 116. Minha Operadora obteve resultado "0" (zero) para o indicador 2.5 do IDSS, referente ao Índice de Dispersão Combinado da Rede Assistencial Odontológica. Qual pode ter sido a razão?

Resposta: O resultado "0" (zero) é aplicado automaticamente quando a operadora apresenta "dados inconsistentes", ou seja, as informações fornecidas pela operadora e constantes nos bancos de dados da ANS não refletem adequadamente a operação dos planos privados de assistência à saúde, pois são incongruentes ou faltantes. Esse resultado do indicador influencia a nota final da operadora. Os motivos que geram dados inconsistentes são os seguintes:

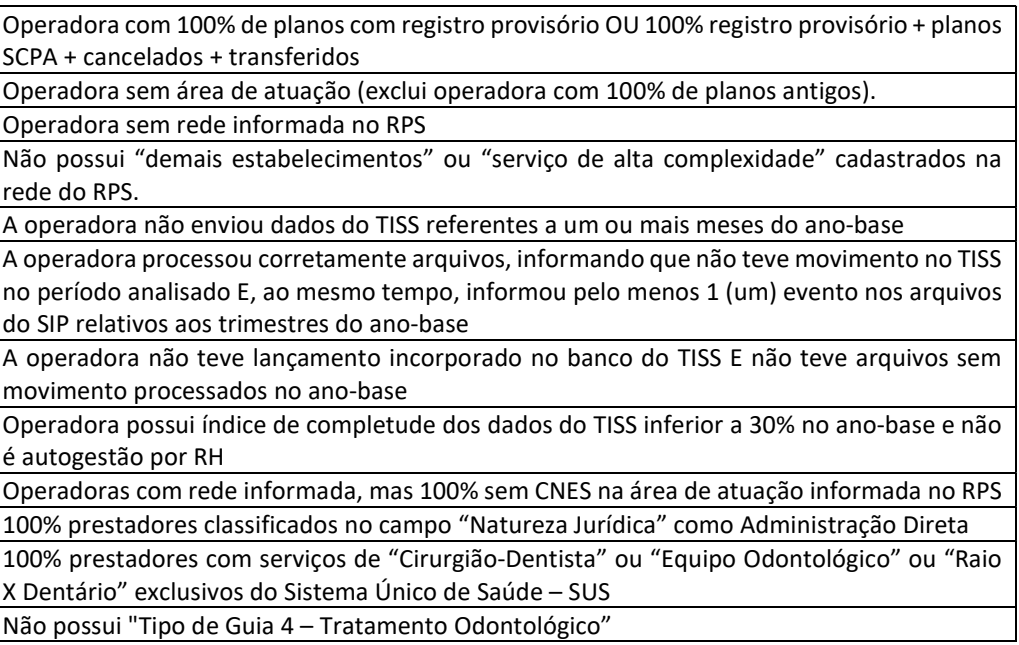

# 117. No indicador 2.5 do IDSS, referente ao Índice de Dispersão Combinado da Rede Assistencial Odontológica, para o cálculo da parte de "dispersão" do Indicador será considerado cada produto da operadora separadamente?

Resposta: Não. Serão considerados os municípios dos prestadores odontológicos que disponibilizam os serviços pesquisados, vinculados à rede assistencial da operadora e não a cada produto separadamente. Desta forma, cada município onde a operadora atua, ou seja, que faz parte da área de atuação de seus produtos, só é contado uma vez.

# 118. No indicador 2.5 do IDSS, referente ao Índice de Dispersão Combinado da Rede Assistencial Odontológica, todos os produtos existentes no RPS são considerados no cálculo da parte de "dispersão" do Indicador?

Resposta: Não. São considerados apenas os produtos com segmentação exclusivamente odontológica classificados como Ativo e Ativo com comercialização suspensa, ressalvados os planos anteriores à Lei nº 9.656, de 3 de junho de 1998, que são excluídos, conforme Ficha Técnica.

# 119. No indicador 2.5 do IDSS, referente ao Índice de Dispersão Combinado da Rede Assistencial Odontológica, para identificação dos municípios da parte de "dispersão" do Indicador serão considerados todos os prestadores de serviços cadastrados no RPS?

Resposta: Não. São considerados para identificação dos municípios os prestadores cadastrados no RPS onde há oferta dos serviços pesquisados que possuem o número do CNES preenchido e válido, desde que estejam localizados na área de atuação dos produtos.

Destacamos que também serão considerados como válidos os prestadores identificados na Tabela de Prestadores Ativos do CNES com o motivo de desativação preenchido, conforme lista abaixo:

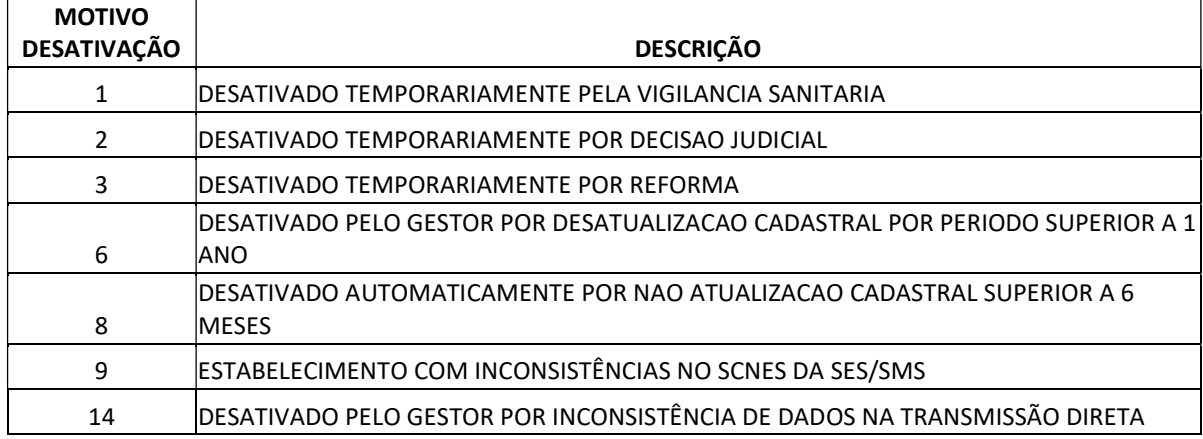

120. No indicador 2.5 do IDSS, referente ao Índice de Dispersão Combinado da Rede Assistencial Odontológica, para identificação dos municípios da parte de "dispersão" do Indicador serão considerados todos os prestadores de serviços cadastrados no CNES que apresentem disponibilidade do serviço pesquisado?

Resposta: Não. Serão excluídos do cálculo os prestadores classificados como da Administração Direta, conforme descrito na Ficha Técnica do indicador, aqueles que prestem serviço exclusivamente SUS e aqueles cuja combinação do número do CNES e o Município não seja compatível com os informados no RPS.

### 121. Para fins de cálculo do IDSS, como identifico no CNES os prestadores que devem ser excluídos do cálculo da parte de "dispersão" do Indicador de Índice de Dispersão Combinado da Rede Assistencial Odontológica por serem da Administração Direta?

Resposta: A operadora deve verificar os estabelecimentos classificados no campo "Natureza Jurídica", conforme tabela a seguir:

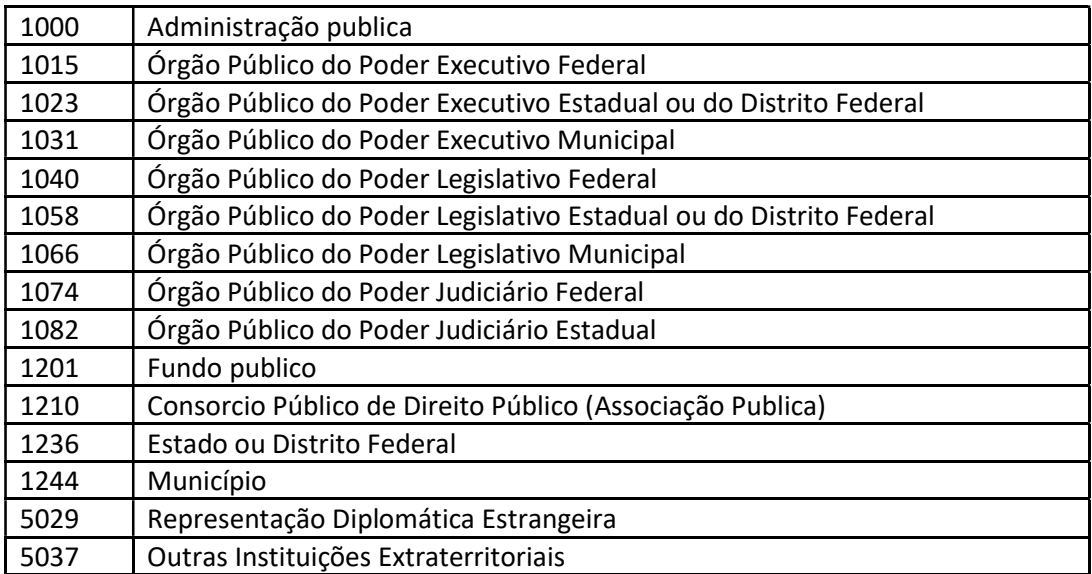

## 122. No indicador 2.5 do IDSS, referente ao Índice de Dispersão Combinado da Rede Assistencial Odontológica, como é calculada a parte de "dispersão" do Indicador?

Resposta: A parte de "dispersão" corresponde à 50% do valor do indicador. Representa uma proporção: dentre os municípios nos quais a operadora atua (obtidos pela área de atuação indicada em seus produtos e pela disponibilidade de estabelecimentos odontológicos do CNES), verifica-se quais municípios a operadora disponibiliza em sua rede (registrada no Sistema de Registro de Planos de Saúde - RPS).

A fórmula da parte de "dispersão" desse indicador é: (Nº de municípios com disponibilidade de prestadores odontológicos / Nº de municípios com previsão de cobertura assistencial odontológica) x 100

São considerados no numerador "Municípios com Disponibilidade de Prestadores Odontológicos" os municípios indicados na área de atuação dos produtos com disponibilidade de "Cirurgião-Dentista" ou "Equipo Odontológico" ou "Raio X Dentário", conforme a rede assistencial informada pela operadora no Sistema de Registro de Planos de Saúde - RPS. Para os produtos com área geográfica de abrangência Estadual, Grupo de Estados e Nacional serão contabilizados todos os municípios contidos em cada UF.

No cálculo do denominador são considerados apenas os municípios que apresentam prestadores odontológicos com disponibilidade de "Cirurgião-Dentista" ou "Equipo Odontológico" ou "Raio X Dentário" não exclusivos do SUS, segundo a informação contida no CNES/DATASUS.

Convém ressaltar que, conforme disposto na ficha técnica, os municípios que não possuem disponibilidade dos serviços pesquisados, segundo o CNES, são excluídos do denominador.

# 123. No indicador 2.5 do IDSS, para apuração do Índice de Dispersão, há exigência de que haja um prestador cadastrado em cada município do Brasil para planos com cobertura nacional (100% dos municípios com previsão de cobertura)?

Resposta: Não. Os municípios utilizados no denominador do indicador (parte de dispersão) são aqueles com disponibilidade de Prestadores Odontológicos na área de atuação dos produtos da operadora. No caso de planos nacionais, é apurada a quantidade de municípios que possuem um dos 3 serviços: "Cirurgião-Dentista" ou "Equipo Odontológico" ou "Raio X Dentário".

Serão considerados para a quantificação dos municípios os estabelecimentos classificados no CNES na seção Atendimentos Prestados, Tipos de Atendimento "Ambulatorial" ou "SADT", que possuam ao menos um convênio diferente de "SUS".

Os estabelecimentos classificados no CNES no campo "Natureza Jurídica", do tipo "Administração Pública, Órgão Público do Poder Executivo Federal", dentre outros, conforme tabela indicada na ficha técnica do indicador, não serão considerados para a quantificação dos municípios.

A título exemplificativo, no ano-base 2021, dos 5.570 municípios brasileiros, somente 2.960 atendiam aos critérios de apuração do denominador, e foram considerados no cálculo, para plano nacional. Portanto, se o município não dispõe de nenhum dos 3 serviços, a operadora não será penalizada.

#### 124. No indicador 2.5 do IDSS, referente ao Índice de Dispersão Combinado da Rede Assistencial Odontológica, como é calculada a parte de "utilização" do Indicador?

Resposta: A parte de "utilização" corresponde à 50% do valor do indicador. Representa uma proporção: dentre estabelecimentos odontológicos na área de atuação dos produtos que foram efetivamente utilizados pelos beneficiários da operadora, quantos estão cadastrados no RPS.

A fórmula da parte de "utilização" desse indicador é: Nº de estabelecimentos odontológicos cadastrados na rede assistencial dos planos e utilizados pelos beneficiários da operadora / Nº de estabelecimentos odontológicos utilizados pelos beneficiários da operadora.

São considerados no numerador "Estabelecimentos odontológicos cadastrados na rede assistencial dos planos e utilizados pelos beneficiários da operadora" os prestadores odontológicos classificados como "demais estabelecimentos" ou "serviço de alta complexidade", identificados segundo os mesmos critérios adotados pela parte de "dispersão" quanto ao CNES, localizados na área de atuação dos produtos conforme rede

da operadora no Sistema de Registro de Planos de Saúde – RPS e efetivamente utilizados pelos beneficiários, conforme o Padrão de Troca de Informações na Saúde Suplementar – TISS.

São considerados no denominador "Estabelecimentos odontológicos utilizados pelos beneficiários da operadora" os prestadores odontológicos, identificados segundo os mesmos critérios adotados pela parte de "dispersão" quanto ao CNES, localizados na área de atuação dos produtos, conforme Sistema de Registro de Planos de Saúde – RPS, informados no TISS em decorrência da sua utilização pelos beneficiários da operadora. No cálculo desse denominador serão considerados, inclusive, estabelecimentos que não estejam vinculados à rede assistencial da própria operadora, em atendimento às disposições da RN 566/2022.

# 125. No indicador 2.5 do IDSS, referente ao Índice de Dispersão Combinado da Rede Assistencial Odontológica, como identificar no Padrão para Troca de Informação em Saúde Suplementar – TISS os prestadores odontológicos que serão considerados no cálculo do indicador?

Resposta: São considerados os equipos odontológicos, cirurgião-dentista e Raio-X dentário. São considerados os prestadores informados na guia tipo 4 do TISS, que também atendem aos critérios do CNES, sendo que, para a parte "utilização" é aplicado o mesmo filtro, referente ao CNES utilizado na parte de "dispersão".

São considerados, ainda, os prestadores envolvidos em atendimentos com "Origem de Guia 4 – Reembolso" e "Tipo de Guia 4 – Tratamentos Odontológicos", quando não houver indicação de Acesso à Livre Escolha de Prestadores para consultas odontológicas e/ou exames odontológicos complementares e/ou prevenção odontológica e/ou periodontia e/ou dentística e/ou endodontia e/ou cirurgia odontológica ambulatorial e/ou procedimentos não pertencentes ao Rol Odontológico no Sistema de Registro de Produtos – RPS.

Considera-se a informação do município que consta do CNES e não aquele informado no TISS.

126. No indicador 2.5 do IDSS, referente ao Índice de Dispersão Combinado da Rede Assistencial Odontológica, como será verificado no Padrão para Troca de Informação em Saúde Suplementar – TISS, se o prestador está na rede assistencial da operadora no RPS?

Resposta: O batimento das informações levará em consideração o número do CNPJ/CPF do prestador.

127. Na parte de "utilização" do indicador, quais prestadores são elegíveis, considerando o intervalo de corte para o cálculo do indicador 2.5, referente ao Índice de Dispersão Combinado da Rede Assistencial Odontológica?

Resposta: Na base do RPS, tanto para a parcela de dispersão, quanto de utilização do indicador 2.5, são considerados todos os estabelecimentos que estiveram vinculados à operadora durante o ano-base, mesmo que só por 1 dia. Assim, para que o estabelecimento seja contabilizado a data de início de vínculo com a operadora de avaliado e a data de término de vínculo com a operadora deve ser posterior ao ano-base avaliado.

Na base do CNES, tanto para a parcela de dispersão, quanto de utilização do indicador 2.5, são considerados todos os estabelecimentos que foram cadastrados no CNES, até o último dia do ano-base. Para que o estabelecimento seja contabilizado, a data de início de competência deve ser anterior a 31/12 do ano-base avaliado.

Considera-se a informação do município que consta do CNES e não aquele informado no TISS.

128. No indicador 2.5 do IDSS, referente ao Índice de Dispersão Combinado da Rede Assistencial Odontológica, por que a ANS não considera no cálculo da parte de "dispersão" a concentração de beneficiários?

Resposta: Porque a ANS entende que a dispersão de rede assistencial deve ter correlação com a área onde a operadora assume a obrigação contratual de cobertura assistencial, não apenas onde a operadora concentra seus beneficiários.

## 129. A atualização da Região de Atuação do DIOPS tem impacto no cálculo do 2.5 do IDSS, referente ao Indicador Índice de Dispersão Combinado da Rede Assistencial Odontológica?

Resposta: Não. O indicador Índice de Dispersão Combinado da Rede Assistencial Odontológica considera em seu cálculo a informação relativa à Área de Atuação do plano de saúde registrado pela operadora junto à ANS. Esta informação está descrita no Anexo II da RN 543, de 2 de setembro de 2022 (anterior RN nº 85/ 2004), no item 5, como segue: "5. ÁREA DE ATUAÇÃO DO PRODUTO

5.1 A Operadora deverá indicar os municípios ou estados de cobertura assistencial do Plano, de acordo com a ÁREA GEOGRÁFICA DE ABRANGÊNCIA adotada acima, à exceção da nacional."

Portanto, a atualização da informação da Região de Atuação existente no DIOPS não alterará a Área de Atuação no RPS.

Ressalte-se, conforme artigo 22 da RN 543, de 2 de setembro de 2022 (anterior RN nº 85/2004), que só é possível alterar as características Nome Comercial e a Rede Hospitalar do Plano. Portanto, a operadora não poderá alterar a Área de Atuação dos planos.

#### 130. A atualização das informações do SIP tem impacto no cálculo do Indicador 2.5 do IDSS, referente ao Índice de Dispersão Combinado da Rede Assistencial Odontológica?

Resposta: Não. O Indicador Índice de Dispersão Combinado da Rede Assistencial Odontológica não considera em seu cálculo as informações relativas à produção de assistência.

### 131. Quais bases são consideradas no cálculo do Indicador 2.5 - Índice de Dispersão Combinado da Rede Assistencial Odontológica do IDSS?

Resposta: São consideradas a base do Sistema de Registro de Planos de Saúde – RPS, a do Cadastro Nacional de Estabelecimentos de Saúde - CNES e do Padrão para Troca de Informação em Saúde Suplementar – TISS, na data de corte do Programa.

# 132. Para fins de cálculo do Índice de Dispersão Combinado da Rede Assistencial Odontológica do IDSS, como verifico a disponibilidade do serviço pesquisado, a partir da informação do CNES?

Resposta: Consulte o item Disponibilidade de Prestadores Odontológicos na Ficha Técnica do indicador. A ANS também disponibiliza em seu site planilha com os dados de serviços por município, segundo o CNES. Está disponível para consulta na área específica do Programa de Qualificação de Operadoras, logo após a operadora entrar com seu login e senha.

# 133. Considerando que o indicador 2.5 do IDSS, referente ao Índice de Dispersão Combinado da Rede Assistencial Odontológica, é um indicador combinado (dispersão x utilização), caso não seja possível calcular uma das partes ainda assim poderá ser obtido resultado da outra parte?

Resposta: Não. Apesar de matematicamente não haver óbice, optou-se pela apuração do resultado do indicador apenas quando o cálculo da fórmula for realizado na íntegra.

#### 134. A ANS disponibiliza as informações extraídas do CNES para o cálculo do Indicador Índice de Dispersão Combinado da Rede Assistencial Odontológica no IDSS?

Resposta: A planilha com os dados de serviços por município, segundo o CNES, encontrase disponível para consulta na área específica do Programa de Qualificação de Operadoras, logo após a operadora entrar com seu login e senha. Esta planilha foi elaborada respeitando os critérios dispostos na ficha técnica do indicador.

#### 2.6 Frequência de Utilização de Redes de Hospitais com Acreditação

# 135. Como a ANS coleta a informação da Acreditação (atributo de qualidade do QUALISS), previsto na ficha técnica do indicador 2.6 do IDSS, referente à Frequência de Utilização de Redes de Hospitais com Acreditação?

Resposta: O atributo previsto para cálculo do indicador é:

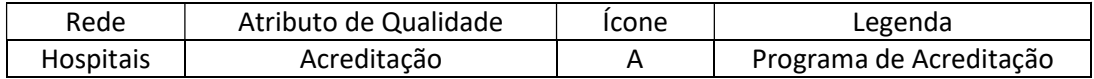

A origem das informações do QUALISS são as seguintes:

 $\checkmark$  Acreditação – informações enviadas pelas Entidades Acreditadoras para ANS (via webservice, e que alimentam diretamente o sistema buscador do QUALISS disponível no Portal da ANS);

Será considerada, para cálculo deste indicador, a Acreditação que estiver válida, por pelo menos 180 dias, no ano-base do IDSS avaliado.

Para que seja computada a acreditação do hospital, o estabelecimento deve estar cadastrado no CNES como Hospital Geral ou Hospital Especializado ou Pronto Socorro. A verificação é realizada por meio do CNPJ do hospital, constante na certidão de acreditação.

## 136. Para cálculo do indicador 2.6, são consideradas acreditações de qualquer nível ou apenas nível de excelência?

Resposta: De acordo com a Resolução Normativa nº 510/2022, que regulamenta o Programa Qualiss, para fins do Programa, são considerados como atributos de qualificação na modalidade de Certificados de Acreditação aqueles obtidos em metodologia:

I - por níveis, ou seja, com escalonamento dentro da metodologia, desde que atingido o nível máximo; e

II - sem níveis.

Portanto, somente são consideradas as acreditações em nível máximo nos casos que a metodologia previr níveis de acreditação.

#### 137. Como é realizada a identificação dos hospitais com acreditação no Qualiss?

Resposta: As informações referentes aos prestadores que possuem acreditação são verificadas através dos dados do Programa Qualiss, enviados diretamente para a ANS pelas Entidades Acreditadoras. É possível verificar e gerar uma planilha dos prestadores com atributos de qualidade na presente data no Portal da ANS, em: https://www.gov.br/ans/ptbr/assuntos/prestadores/qualiss-programa-de-qualificacao-dos-prestadores-de-servicos-desaude-1/buscador-do-qualiss.

Portanto, os prestadores de serviços de saúde não necessitam enviar informações para a ANS. As próprias Entidades Acreditadoras são responsáveis pelo envio das informações.

#### 138. No cálculo do indicador 2.6 do IDSS serão considerados todos os prestadores informados pelas operadoras nas guias TISS?

Resposta: Não. Serão considerados apenas os prestadores de serviços de saúde da rede da Operadora que tenham cadastro no CNES como Hospital Geral, Hospital Especializado ou Pronto Socorro, e que estejam com cadastro ativo no RPS.

#### 2.7 Frequência de Utilização de Redes de SADT com Acreditação

# 139. Como a ANS coleta a informação de Acreditação (atributo de qualidade do QUALISS), previsto na ficha técnica do indicador 2.7 do IDSS, referente à Frequência de Utilização de Redes de SADT com Acreditação?

Resposta: O atributo previsto para cálculo do indicador é:

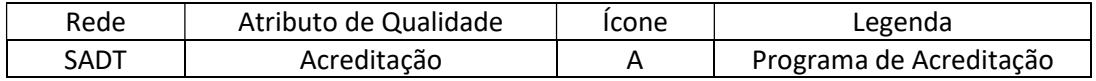

A origem das informações do QUALISS são as seguintes:

 $\checkmark$  Acreditação – informações enviadas pelas Entidades Acreditadoras para ANS (via webservice, e que alimentam diretamente o sistema buscador do QUALISS disponível no Portal da ANS);

Será considerada para cálculo deste indicador a Acreditação que estiver válida, por pelo menos 180 dias, no ano-base do IDSS avaliado.

Para que seja computada a acreditação do SADT, o estabelecimento deve estar cadastrado no CNES como SADT. A verificação é realizada por meio do CNPJ do prestador, constante na certidão de acreditação.

## 140. Para cálculo do indicador 2.7, são consideradas acreditações de qualquer nível ou apenas nível de excelência?

Resposta: De acordo com a Resolução Normativa nº 510/2022, que regulamenta o Programa Qualiss, para fins do Programa, são considerados como atributos de qualificação na modalidade de Certificados de Acreditação aqueles obtidos em metodologia:

I - por níveis, ou seja, com escalonamento dentro da metodologia, desde que atingido o nível máximo; e

II - sem níveis.

Portanto, somente são consideradas as acreditações em nível máximo nos casos que a metodologia previr níveis de acreditação.

#### 141. Como é realizada a identificação da rede SADT com acreditação no Qualiss?

Resposta: As informações referentes aos prestadores que possuem acreditação são verificadas através dos dados do Programa Qualiss, enviados diretamente para a ANS pelas Entidades Acreditadoras. É possível verificar e gerar uma planilha com os prestadores com atributos de qualidade na presente data no Portal da ANS, em: https://www.gov.br/ans/pt-br/assuntos/prestadores/qualiss-programa-de-qualificacaodos-prestadores-de-servicos-de-saude-1/buscador-do-qualiss.

Portanto, os prestadores de serviços de saúde não necessitam enviar informações para a ANS. As próprias Entidades Acreditadoras são responsáveis pelo envio das informações.

### 142. No cálculo do indicador 2.7 do IDSS serão considerados todos os prestadores informados pelas operadoras nas guias TISS?

Resposta: Não. Serão considerados apenas os prestadores de serviços de saúde da rede da Operadora que tenham cadastro no CNES como Serviço de Apoio à Diagnose e Terapias - SADT e que estejam com cadastro ativo no RPS.

#### 2.8 Índice de Efetiva Comercialização de Planos Individuais

### 143. Qual o objetivo do indicador 2.8, relativo ao Índice de Efetiva Comercialização de Planos Individuais?

Resposta: O presente indicador visa bonificar as operadoras que aferiram crescimento de beneficiários titulares na carteira de planos individuais regulamentados de acordo com as metas estabelecidas na ficha técnica do indicador. O crescimento da carteira de beneficiários é obtido pela fórmula: (Nº de beneficiários titulares em planos individuais ano -  $N<sup>9</sup>$  de beneficiários titulares em planos individuais  $_{\text{ano-1}}$ ) /  $N<sup>9</sup>$  de beneficiários titulares em planos individuais ano-1.

# 144. Minha Operadora não teve um crescimento significativo de Beneficiários Titulares na Carteira de Planos Individuais regulamentados. Como o indicador 2.8, relativo ao Índice de Efetiva Comercialização de Planos Individuais, afetará o IDSS?

Resposta: O indicador 2.8, relativo ao Índice de Efetiva Comercialização de Planos Individuais, é um bônus que aumenta em até 10% a nota da dimensão IDGA, caso a operadora apresente crescimento de Beneficiários Titulares na Carteira de Planos Individuais regulamentados de acordo com os parâmetros estabelecidos na Ficha Técnica do indicador. Assim, como se trata de um bônus na dimensão IDGA, a operadora não será prejudicada caso o seu crescimento de beneficiários titulares na carteira de planos individuais regulamentados não seja significativo.

# 145. Minha Operadora obteve o bônus do indicador 2.8, relativo ao Índice de Efetiva Comercialização de Planos Individuais, porém este bônus foi inferior a 10%. Qual o motivo?

Resposta: Conforme estabelecido na ficha técnica do indicador 2.8, relativo ao Índice de Efetiva Comercialização de Planos Individuais, a meta é atingir um crescimento da carteira de beneficiários titulares em planos individuais regulamentados de:

- Para Operadoras exclusivamente médico-hospitalares (MH): 1,5% ao ano
- Para Operadoras exclusivamente odontológicas (OD): 4,0% ao ano

Entretanto, conforme estabelecido na tabela de pontuação do indicador, caso seja verificado um crescimento inferior à meta do indicador, porém, superior à metade da

meta, será atribuído um bônus escalonado à operadora e esse bônus será inferior ao limite de 10% estabelecido.

• Para Operadoras MH que operam planos exclusivamente odontológicos, a meta é a mesma estabelecida para as carteiras MH e OD, no entanto, a pontuação é definida de acordo com a proporção de cada carteira, com peso 2 para a carteira MH e peso 1 para a carteira OD.

#### 3 – Indicadores da Dimensão Sustentabilidade no Mercado – IDSM

#### 3.1 Índice de Capital Regulatório (ICR)

### 146. Minha operadora teve nota zero no indicador 3.1 do IDSS, referente ao Índice de Capital Regulatório. O que pode ter acontecido?

Resposta: Conforme especificado na ficha técnica do indicador, Operadoras irregulares com a exigência de Capital Regulatório (maior valor entre o Capital Base (CB), a exigência de Margem de Solvência (MS) e o Capital Baseado em Riscos (CBR), este último, caso a operadora tenha optado pela antecipação do capital baseado em riscos) receberão pontuação zero neste indicador.

#### 147. Minha operadora recebeu "não se aplica" no indicador 3.1 do IDSS, referente ao Índice de Capital Regulatório. O que pode ter acontecido?

Resposta: Caso a operadora seja uma autogestão com mantenedor, este indicador não é avaliado, e por isto o resultado obtido é "não se aplica". Esse fato decorre da previsão do art. 5° da RN n°137, de 2006: "Art. 5° A entidade de autogestão deverá garantir os riscos decorrentes da operação de planos privados de assistência à saúde da seguinte forma: I por meio da constituição das garantias financeiras próprias exigidas pela regulamentação 63 em vigor; ou II — por meio da apresentação de termo de garantia firmado com o mantenedor."

## 148. A ocorrência de problemas operacionais de atraso em contas médicas para provisionamento da Provisão de Eventos Ocorridos e Não Avisados - PEONA pode afetar o cálculo do indicador 3.1 Índice de Capital Regulatório - ICR?

Resposta: Inicialmente cabe ressaltar que a avaliação do capital regulatório trata de adequação às regras de capital regulatório. Dito isso, é importante destacar que a PEONA está relacionada à adequação com as provisões técnicas, com normativo específico. Ademais, a estimativa de PEONA é de responsabilidade da operadora e busca quantificar a expectativa de contas médicas ocorridas e não avisadas a partir de um histórico do tempo entre ocorrência do atendimento e seu registro na contabilidade da operadora, independentemente da motivação para existência desse intervalo de tempo (seja por problemas operacionais do prestador ou da operadora). Portanto, contas médicas atrasadas, seja por problemas operacionais do prestador ou da operadora, não afetam o cálculo do indicador.

#### 3.2 Taxa de Resolutividade de Notificação de Intermediação Preliminar

## 149. No indicador 3.2 do IDSS, referente à Taxa de Resolutividade de Notificação de Intermediação Preliminar, quando o auto de infração, decorrente da NIP, é anulado, ele compõe o indicador?

Resposta: Sim. O procedimento NIP é de natureza pré-processual e a análise é preliminar, sendo limitadas tanto a apresentação de provas por parte do usuário, quanto a possibilidade de diligências adicionais junto à operadora e ao prestador. Uma vez que a demanda é encaminhada para o Núcleo, constatado indício de infração, o rito é outro, com a abertura de processo sancionador. Sendo assim, a decisão final no Núcleo pelo arquivamento não altera o fato de que a operadora não solucionou o conflito no âmbito da NIP.

## 150. Por que houve alteração na forma de pontuação do indicador 3.2 do IDSS, referente à Taxa de Resolutividade de Notificação de Intermediação Preliminar, no ano-base 2022?

Resposta: O objetivo da mudança foi conferir maior especificidade às pontuações, para melhor diferenciar as operadoras. A tabela de pontuação do indicador 3.2 nos anos-base anteriores previa notas com valores fixos (notas: 0,2; 0,4; 0,6 ou 0,8), para cada faixa de resultado entre 70% e 90%. A tabela nova prevê que resultados entre 70% e 90% receberão pontuação de valores contínuos, ou seja, notas entre zero e 1, definidas a partir de uma função linear crescente.

#### 3.3 Índice Geral de Reclamação Anual (IGR Anual)

#### 151. Por que houve alteração no método de cálculo do indicador IGR Anual no ano-base 2022?

Reposta: A metodologia do indicador IGR Anual foi aprimorada em 2022, com a inclusão das demandas NIPs classificadas como "em andamento" na fórmula de cálculo. A nova metodologia permite maior transparência, pois as operadoras conseguirão calcular, em janeiro seguinte ao ano-base avaliado, o valor do IGR e suas respectivas notas no indicador, independente do tempo de análise das demandas. Demandas em andamento são reclamações que, no fluxo da NIP, estão em processamento e não receberam um encaminhamento ou finalização.

152. O indicador 3.3 do IDSS, referente ao Índice Geral de Reclamação Anual (IGR Anual) da operadora pode ser comparado com o IGR calculado e divulgado mensalmente no portal da ANS para a operadora?

Resposta: Os resultados do indicador "Índice Geral de Reclamação Anual (IGR Anual)", calculado para o IDSS, retrata a extração do ano-base avaliado, com as classificações na data de corte do IDSS.

Já o IGR calculado no Painel do Índice Geral de Reclamações, divulgado mensalmente, no portal da ANS (Acesso à Informação\ Dados do Setor\ Dados e Indicadores do Setor\ Demandas de beneficiários de planos de saúde \Índice Geral de Reclamações), visa ao acompanhamento da evolução das demandas de reclamação em face das operadoras, num período de tempo mais recente (em relação aos últimos 3 meses).

Portanto, a comparação dos resultados entre o IGR anual da operadora (IDSS) e o IGR da operadora no "Painel IGR" pode apresentar diferenças atribuídas ao período de cálculo.

No "Painel IGR" há ainda a possibilidade de a operadora comparar o seu resultado com o resultado do setor. Exemplo:

#### IDSS

 IGR anual do IDSS ano-base 2021 da OPS "X" (calculado na data de corte: 30 de abril de 2022): 6,987

#### "Painel IGR"

- IGR mensal da OPS "X", em abril de 2021: 3,2
- IGR mensal do setor, cobertura assistencial médica, em abril de 2021: 25,3
- IGR mensal do setor, grande porte MH, em abril de 2021: 29,8

#### 153. Eventuais reclamações de beneficiários que não pertencem à operadora podem ser contadas para o cálculo do IGR e da Resolutividade?

Resposta. Sim. Caso a demanda seja finalizada na fase eletrônica da NIP, ela permanecerá dirigida à operadora cadastrada originalmente, mesmo que envie documentos afirmando o contrário.

Para que isto não ocorra, a operadora deve evitar a inativação da demanda e anexar documentos que comprovem que o beneficiário cometeu um erro de cadastro em sua reclamação. Assim, a reclamação não será contabiliza para o cálculo dos indicadores.

#### 3.4 Proporção de NTRPs com Valor Comercial da Mensalidade Atípicos

## 154. Como a ANS calcula o numerador do indicador 3.4 do IDSS, referente à Proporção de NTRPs com Valor Comercial da Mensalidade Atípicos, dado que esta Agência não dispõe das Tabelas de vendas dos respectivos produtos?

Resposta: A ANS calcula o numerador deste indicador com base em informações da Coluna "T" da Nota Técnica de Registro de Produto (NTRP), regulamentada pela Resolução de Diretoria Colegiada-RDC nº 28/2000 e seus anexos.

Na ficha técnica, o termo "Valor Comercial da Mensalidade – VCM" corresponde aos valores da coluna T da NTRP, os quais são estimados pelas próprias operadoras, com base no valor das despesas assistenciais e não assistenciais por exposto, margem de lucro e ajustes (ver anexo II –B da supracitada RDC). Portanto o indicador não leva em consideração a Tabela de Vendas.

## 155. Quais são os grupos formados a partir da combinação dos fatores para cálculo do numerador do indicador 3.4 do IDSS, referente à Proporção de NTRPs com Valor Comercial da Mensalidade Atípicos?

Resposta: Como descrito na ficha técnica do indicador, o limite inferior será calculado pela média do prêmio puro dos grupos formados pela combinação dos quatro fatores de precificação utilizados para classificar os produtos. Sendo eles:

- Contratação (Individual, Empresarial e Adesão);
- Cobertura (Ambulatorial, Amb+Hosp, Hospitalar);
- Presença ou não de fator moderador; e
- Tipo de acomodação (coletiva ou individual).

Quanto aos grupos formados pela combinação dos fatores descritos acima, quando a cobertura/segmentação do produto é ambulatorial, a variável "acomodação" não entra no cálculo.

Ademais, as comparações dos valores do prêmio puro ocorrem dentro de cada uma das três faixas etárias (a primeira, a sétima e a décima), conforme descrito na Ficha Técnica do Indicador.

#### 156. Quais operadoras são elegíveis para avaliação no indicador "3.4 - Proporção de NTRPs com Valor Comercial da Mensalidade Atípicos"?

Resposta: As operadoras elegíveis para o indicador são aquelas que possuam, na data de referência, produtos médico-hospitalares em pré-pagamento ativos. Para fins de compatibilização entre os programas de monitoramento realizados pela ANS, serão aplicadas, no indicador do IDSS, as mesmas críticas utilizadas no Risco Assistencial.

# 157. É possível disponibilizar os parâmetros ou valores de referência, para cálculo do limite inferior, utilizado no numerador do indicador 3.4 do IDSS, referente à Proporção de NTRPs com Valor Comercial da Mensalidade Atípicos, previamente ao cálculo deste indicador?

Resposta: Não é possível disponibilizar informações prévias, uma vez que o cálculo do indicador é dinâmico, variando de acordo com as NTRPs vigentes no último dia útil do anobase avaliado. O cálculo do indicador é executado, porém, somente a partir da data de corte do IDSS. Além disso, os valores de referência podem influenciar as NTRPs enviadas pelas operadoras. Ademais, ressalta-se que as informações de NTRP, por influenciarem no âmbito concorrencial, são informações reservadas.

## 158. É possível incluir outras variáveis, como área de abrangência e tamanho da rede para cálculo do limite inferior, utilizado no numerador do indicador 3.4 do IDSS, referente à Proporção de NTRPs com Valor Comercial da Mensalidade Atípicos?

Resposta: É necessário esclarecer que foram considerados os critérios que mais impactam a precificação, de forma objetiva. Certamente, há outros fatores que podem ter alguma influência no estabelecimento dos valores de comercialização, como rede assistencial, área de atuação e nível do fator moderador. Entretanto, além de alguns desses fatores não serem objetivamente mensuráveis (informações não disponíveis para a ANS), isto poderia criar inúmeros subgrupos com poucos produtos, fragmentando demais a análise e enfraquecendo a robustez estatística do indicador.

Deve ser salientado que os planos, com fator moderador, estão sendo comparados apenas entre planos que também tenham fator moderador, mesmo que não seja especificado qual o nível deste fator moderador. Além disso, ressalta-se, mais uma vez, que se está comparando o valor de comercialização (coluna T) com o valor destinado a cobrir apenas as despesas assistenciais (coluna K). Assim, entende-se que valores de comercialização abaixo destas referências de mercado podem representar um risco, o que o indicador busca sinalizar.

## 159. Quando o Indicador 3.4 do IDSS, referente à Proporção de NTRPs com Valor Comercial da Mensalidade Atípicos, não será calculado?

Resposta: O Indicador Proporção de NTRPs com Valor Comercial da Mensalidade Atípicos não será calculado caso a Operadora não possua a obrigatoriedade de envio da NTRP para todos os seus produtos, conforme previsto na RDC 28/2000, ou seja, para os produtos exclusivamente odontológicos e em pós-pagamento.

## 160. Qual a data de referência para obter as NTRPs vigentes para o cálculo do indicador 3.4 do IDSS, referente à Proporção de NTRPs com Valor Comercial da Mensalidade Atípicos?

Resposta: Para cálculo do indicador consideram-se todas as NTRPs vigentes para produtos ativos no último dia do ano-base avaliado, ou seja, 31 de dezembro do ano avaliado.

#### 3.5 Pesquisa de Satisfação de Beneficiários

## 161. O que é o Documento Técnico para a Realização da Pesquisa de Satisfação de Beneficiários de Planos de Saúde?

Resposta: É um documento que estabelece os requisitos mínimos e as diretrizes para a realização da Pesquisa de Satisfação de Beneficiários de Planos de Saúde. Estará elegível a pontuar no Programa de Qualificação de Operadoras - PQO, a operadora que realizar pesquisa de satisfação de acordo com as diretrizes deste Documento Técnico. A operadora deve encaminhar à ANS o Termo de Responsabilidade assinado pelo Representante Legal da Operadora e pelo Responsável Técnico pela pesquisa, juntamente com o endereço

eletrônico no seu sítio institucional onde os resultados da pesquisa foram disponibilizados. Essas informações devem ser encaminhadas até 30 de abril do ano subsequente ao anobase de avaliação do PQO.

## 162. Onde posso acessar o Documento Técnico para a Realização da Pesquisa de Satisfação de Beneficiários de Planos de Saúde?

Resposta: O Documento Técnico da Pesquisa de Satisfação de Beneficiários de Planos de Saúde, referente ao Programa de Qualificação de Operadoras – PQO, está disponível no sítio institucional da ANS em: Assuntos\Informações e Avaliações de Operadoras\Programa de Qualificação de Operadoras

## 163. Como é aplicada a pontuação base de 0,25, referente à Pesquisa de Satisfação de Beneficiários de Planos de Saúde, no Programa de Qualificação de Operadoras - PQO?

Resposta: A pontuação base, referente à Pesquisa de Satisfação de Beneficiários, é aplicada ao Índice de Desempenho da Dimensão Sustentabilidade no Mercado (IDSM), que será apurado da seguinte forma:

(Pontuação Base de 0,25 + IDSM) ≤ 1.

.

164. A Pesquisa de Satisfação dos Beneficiários de Planos de Saúde poderá ser elegível para pontuação tanto para o Programa de Qualificação de Operadoras (PQO) quanto para o Programa de Acreditação de Operadoras?

Resposta: Sim, desde que a pesquisa atenda a todos os requisitos e diretrizes estabelecidos no Documento Técnico. Após a publicação da RN nº 452/2020, (atual RN 507/2022), o Programa de Acreditação de Operadoras foi reformulado, integrando os diversos programas de qualidade da ANS.

É importante destacar que não necessariamente uma pesquisa considerada para acreditação de operadoras cumprirá todos os requisitos estabelecidos no Documento Técnico para a elegibilidade no IDSS. Conforme estabelecido no item 4.1 do Documento Técnico da Pesquisa de Satisfação de Beneficiários do PQO, o questionário a ser aplicado deverá conter, no mínimo, as perguntas constantes no anexo I do Documento Técnico. Não poderá ocorrer inversão na ordem das perguntas e nem alteração da redação ou opção de respostas.

A operadora, por ocasião da realização da Pesquisa, para efeitos de PQO, poderá acrescentar outros quesitos que considerar pertinentes. Porém, de forma a evitar qualquer interferência direta/indireta, as questões adicionais devem ser realizadas obrigatoriamente, após as questões mínimas estabelecidas no anexo I do Documento Técnico. Além disso, o entrevistado deverá ser alertado a respeito da inclusão das perguntas.

165. O Anexo VI do Documento Técnico da Pesquisa de Satisfação de Beneficiários sugere um modelo/exemplo de relatório, para apresentação dos resultados da

# pesquisa realizada pela operadora. É necessário seguir a tabela com o modelo de apresentação para cada quesito, com erro padrão e erro amostral por opção de resposta?

Resposta: O erro amostral é controlável por ações como técnicas de amostragem, optando -se por aquela que, no caso concreto, se revelar mais eficiente (mediante a escolha de um processo de amostragem aleatória e o aumento do tamanho da amostra, pode-se assegurar a representatividade e associar os resultados com grau de confiança elevado) e estimadores, optando-se por aquele que for mais eficiente, isto é, com menor variabilidade. Quanto menor o erro, menos oscilações nos resultados podem existir.

Por exemplo, a depender da técnica de amostragem utilizada, o Erro Amostral será único para toda a amostra, e a coluna constante do modelo/exemplo de relatório não precisa ser preenchida.

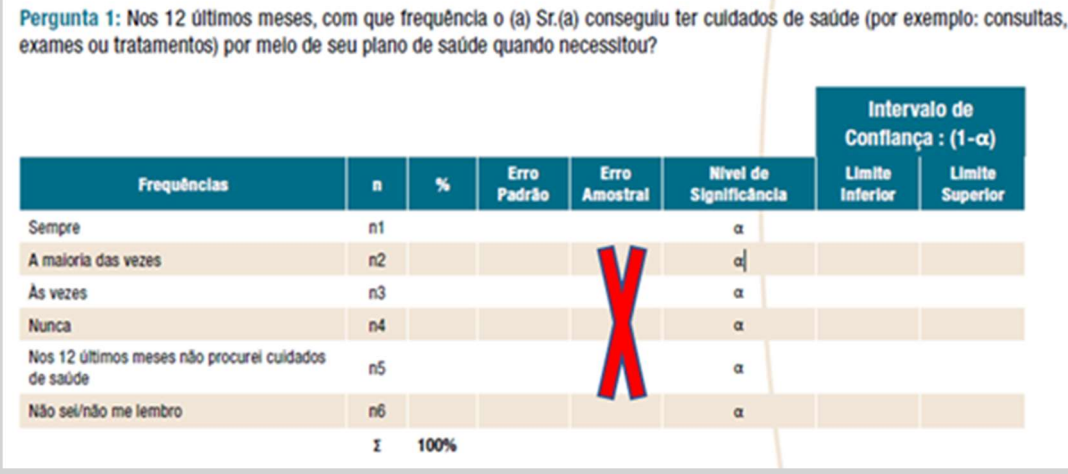

Quanto ao Erro Padrão, mesmo quando a variável é categórica (opções de respostas limitadas de categoria nominal de propriedade qualitativa), é possível calcular o erro padrão da estimativa da proporção obtida.

Cabe ao estatístico responsável técnico pela pesquisa definir métodos e ferramentas a serem utilizados, sempre pautados nas boas práticas, princípios e diretrizes estatísticos. Tal escolha deverá ser devidamente justificada na Nota Técnica da pesquisa e apontada com destaque no relatório da pesquisa a ser publicado.

## 166. Existe alguma exigência da ANS para a contratação da Auditoria Independente da Pesquisa?

Resposta: O Documento Técnico da Pesquisa estabelece em seu "Capítulo 6: Auditoria Independente", os critérios para a Auditoria Independente. Entretanto, o atendimento aos requisitos de independência da auditoria não dispensa a verificação, por parte dos envolvidos, de outras situações que possam afetar a independência dos serviços de auditoria, inclusive a observação dos requisitos durante o período de execução dos serviços.

## 167. Como a operadora deve enviar a Pesquisa de Satisfação de Beneficiários para a ANS?

Resposta: Os resultados da pesquisa devem ser enviados preferencialmente por meio do formulário específico, disponibilizado anualmente no e-protocolo.

- Para acessar o E-Protocolo deverá ser utilizado o navegador Google Chrome para acesso ao Portal Operadoras e dentro deste ambiente, o Sistema de Protocolo Eletrônico;
- O novo protocolo a ser escolhido é: Tipo de protocolo "DIDES Índice de Desempenho da Saúde Suplementar (IDSS)"; Assunto - "Envio do resultado da pesquisa de satisfação ano-base 202X";
- O usuário terá 30 minutos para preencher os campos solicitados. Caso necessite de mais tempo, pode salvar o formulário como rascunho e reiniciar o preenchimento dos campos em outro momento, conforme explicado no manual do Portal Operadoras, em "Petições em Rascunho";
- Se o usuário for o Representante Legal da operadora perante a ANS, o novo protocolo relativo à Pesquisa de Satisfação já estará disponível no Protocolo Eletrônico de forma automática.

O Representante Legal é o único usuário que possui acesso a todos os perfis de todos os sistemas. Como o envio da Pesquisa gera um novo protocolo, o Representante Legal da operadora poderá conceder o acesso a novos usuários. Para isso, basta seguir o passo a passo descrito no manual disponível no Portal Operadoras. Para evitar que o Representante Legal tenha que acessar o "ADMP Operadora" toda vez que for necessário gerir o acesso de um usuário, é possível conceder acesso a estes perfis a quem tenha acesso ao sistema "ADMP Operadora", delegando assim a concessão destes perfis.

Caso a funcionalidade para preenchimento dos dados detalhados da pesquisa não esteja disponível, a operadora pode enviar a pesquisa por meio do peticionamento tradicional no E-protocolo.

 Informações detalhadas para o envio anual da pesquisa são publicadas na área de "Avisos" do Espaço da Operadora, no portal da ANS.

# 168. A operadora realizou a Pesquisa de Satisfação de Beneficiários e encaminhou à ANS o endereço eletrônico no seu sítio institucional na internet, onde os resultados foram disponibilizados, porém não obteve a pontuação no IDSS. Qual pode ter sido a razão?

Resposta: Para ser elegível a pontuar no IDSS, a ANS faz a verificação dos itens exigidos no Documento Técnico. Os motivos de indeferimento são sempre informados à operadora por meio de Ofício da ANS. O Anexo VII do Documento Técnico apresenta a lista mínima de itens a serem observados antes do envio da pesquisa à ANS.

#### 169. Como são tratados os arredondamentos das respostas na Pesquisa de Satisfação onde a soma das respostas não totalize 100%?

Resposta: Ao enviar as informações da pesquisa, as operadoras devem preencher, em cada um dos 10 quesitos, os valores obtidos em cada opção de resposta (ex: 38,7%,
preencher com 38,7). Os valores informados nesses campos deverão ser iguais aos valores apresentados no relatório, contendo os resultados da pesquisa. O somatório de cada questão precisa totalizar 100, ou pelo menos, entre 99 e 101, margem dada para os arredondamentos utilizados.

#### 3.6 Índice de Reajuste Médio Ponderado Aplicado aos Planos Coletivos

### 170. Por que houve mudança na numeração do indicador Índice de Reajuste Médio Ponderado Aplicado aos Planos Coletivos no ano-base 2022?

Resposta: Porque houve exclusão do indicador "Autorização Prévia Anual para Movimentação da Carteira de Títulos e Valores Mobiliários (Bônus 10%)", da dimensão IDSM, no ano-base 2022, levando à renumeração do indicador de Reajuste.

A exclusão do indicador "3.6 Autorização Prévia Anual para Movimentação da Carteira de Títulos e Valores Mobiliários (Bônus 10%)", no ano-base 2022, ocorreu em virtude de a bonificação pela gestão financeira ativa ter passado por um processo de revisão normativa, que simplificou a adesão das operadoras, dispensando-as da necessidade de solicitar autorização prévia da ANS.

## 171. Por que o indicador 3.6, relativo ao Índice de Reajuste Médio Ponderado Aplicado aos Planos Coletivos, apresenta em seu método de cálculo duas parcelas separadas?

Resposta: Trata-se de um indicador com análise combinada, cujo objetivo é estimular que as operadoras de planos privados de assistência à saúde busquem eficiência, precifiquem seus contratos adequadamente e exerçam maior nível de mutualismo nos reajustes praticados. Assim, a primeira parte do indicador avalia o distanciamento da média ponderada dos reajustes aplicados em contratos coletivos, em relação à média ponderada do setor; e a segunda parte avalia a dispersão dos reajustes aplicados pela operadora.

# 172. Dada a estrutura de cálculo do indicador 3.6, relativo ao Índice de Reajuste Médio Ponderado Aplicado aos Planos Coletivos, onde o método de cálculo apresenta 2 parcelas e a meta é conjunta, como é apurada a pontuação final da Operadora?

Resposta: A pontuação final do indicador 3.6, relativo ao Índice de Reajuste Médio Ponderado Aplicado aos Planos Coletivos, é apurada a partir do peso de 50% para cada componente de cálculo (a primeira parte do indicador onde é avaliado o distanciamento da média ponderada dos reajustes aplicados em contratos coletivos da operadora em relação ao setor; e a segunda parte onde é avaliada a dispersão dos reajustes aplicados pela operadora).

173. Caso a operadora só tenha realizado um comunicado de reajuste de plano coletivo no ano-base, como se dará o cálculo do indicador 3.6 - Índice de Reajuste Médio Ponderado Aplicado aos Planos Coletivos?

Resposta: Como não é possível calcular o coeficiente de variação da segunda parte do indicador, quando o total de comunicados é igual a um (N=1), será atribuído 100% do peso da pontuação final do indicador 3.6, relativo ao Índice de Reajuste Médio Ponderado Aplicado aos Planos Coletivos, ao primeiro componente do cálculo (a primeira parte do indicador onde é avaliado o distanciamento da média ponderada dos reajustes aplicados em contratos coletivos da operadora em relação ao setor).

### 174. Caso a média do reajuste anual da operadora seja zero, como se dará o cálculo do indicador 3.6 - Índice de Reajuste Médio Ponderado Aplicado aos Planos Coletivos?

Resposta: Como não é possível, matematicamente, calcular o coeficiente de variação quando a média é zero, o segundo componente do indicador não poderá ser apurado. Neste caso, será atribuído 100% do peso da pontuação final do indicador 3.6, relativo ao Índice de Reajuste Médio Ponderado Aplicado aos Planos Coletivos, ao primeiro componente do cálculo (a primeira parte do indicador onde é avaliado o distanciamento da média ponderada dos reajustes aplicados em contratos coletivos da operadora em relação ao setor).

#### 4 – Indicadores da Dimensão Gestão de Processos e Regulação – IDGR

#### 4.1 Índice Composto de Qualidade Cadastral (SIB)

### 175. Qual o período de Cálculo do indicador 4.1 do IDSS, referente ao Índice Composto de Qualidade Cadastral (SIB)?

Resposta: Os dados considerados para o cálculo são referentes à última competência fechada antes da data de corte do programa (30 de abril do ano avaliado). Assim, por exemplo, para o IDSS 2022 (ano-base 2021) foram considerados os dados processados na competência março/2022.

# 176. A metodologia de cálculo do indicador 4.1 Índice Composto de Qualidade Cadastral (SIB) para o ano-base 2022 deixou de considerar na apuração do numerador o Cartão Nacional de Saúde – CNS do beneficiário e o CPF?

Resposta: Sim, para os registros de titulares e dependentes maiores ou menores que possuam CPF. Já para os registros de dependentes menores que não possuam a informação de CPF preenchida (considerada a não obrigatoriedade pelo normativo vigente), o CNS continua figurando como um dos requisitos para ser computado no numerador do indicador.

A fórmula de cálculo do numerador do indicador considera: (Beneficiários ativos VALIDADOS vinculados a plano da operadora + Beneficiários dependentes menores ativos IDENTIFICADOS vinculados a plano da operadora).

É importante esclarecer que a retirada do CNS da apuração do numerador do indicador 4.1 nos registros de titulares e dependentes menores que possuam CPF não interfere na obrigatoriedade do preenchimento do campo CNS no SIB, para todos os beneficiários, titulares e dependentes.

## 177. Como a repetição de CPF e CNS afeta o cálculo do indicador 4.1 do IDSS, referente ao indicador Índice Composto de Qualidade Cadastral (SIB)?

Resposta: O Indicador Índice Composto de Qualidade Cadastral (SIB) recebe nota zero (inconsistente) caso a Operadora possua no Cadastro de Beneficiários mais de 5% de CPF repetidos e/ou CNS repetidos.

Número de CPF repetidos: Refere-se ao total de números de CPF com uma ou mais repetições vinculadas a um mesmo plano, exceto os registros que possuem CPF, nome completo e data de nascimento idênticos aos da base de dados da Receita Federal. Considera-se repetição quando um número de CPF aparece mais de uma vez vinculado a um mesmo plano.

Número de CNS repetidos: Refere-se ao total de números de CNS, de registros ativos, com três ou mais repetições na base de registros ativos da Operadora, exceto os registros que possuem CPF, nome completo e data de nascimento idênticos aos da base de dados da Receita Federal. Considera-se repetição quando um número de CNS aparece mais de três vezes na base de registros ativos da Operadora.

#### 178. A ANS disponibiliza nos Relatórios de Diagnóstico da Qualidade Cadastral quais são os beneficiários não identificados (não validados)?

Resposta: Sim. A ANS disponibiliza relatórios que compõem o Diagnóstico de Qualidade Cadastral do SIB (Sistema de Informações de Beneficiários). Os relatórios de qualidade cadastral consolidados e detalhados resumem a situação de cada operadora de plano de saúde quanto à regularização da base de dados do SIB e são uma importante ferramenta para acompanhar a evolução das atualizações desses dados.

O Diagnóstico Cadastral do SIB é um perfil da qualidade da base de dados de beneficiários de cada operadora. É disponibilizado para download um arquivo contendo a lista dos registros com as respectivas incorreções (relatório detalhado). Os relatórios são atualizados a cada competência do SIB e podem ser obtidos pelas operadoras na central de relatórios que está localizadao no Espaço da Operadora no site da ANS.

Lembrando que os relatórios de diagnóstico da qualidade cadastral são ferramentas disponibilizadas pela ANS às operadoras para auxiliar e facilitar a localização de inconsistências em seus registros de beneficiários, sem, entretanto, ter o condão de ser o norteador definitivo da adequação da base de dados fornecida à Agência Reguladora. Assim, é muito importante destacar que a operadora – para cumprir suas obrigações regulatórias – deve ficar atenta ao resultado do processamento de envio do SIB à ANS, por meio dos arquivos RPX (arquivos de resultado de processamento), cuja função é extensamente abarcada na Seção II da Resolução Normativa – RN nº 500, de 30 de março de 2022 –, e Instrução Normativa nº 8, de 30 de março de 2022.

Ademais, a ANS disponibiliza a possibilidade de a operadora solicitar o arquivo CNX (arquivo de conferência), o qual detalha sua base de beneficiários na ANS, também objeto da referida Resolução Normativa (RN 500/2022). A utilização, pela operadora, destes dois arquivos é atividade indispensável para cumprir suas obrigações e, desta forma, manter-se regular diante da regulamentação vigente e adequada ao monitoramento da ANS (atividades fiscalizatórias, IDSS, etc.).

## 179. Por que a pontuação do indicador 4.1 Índice Composto de Qualidade Cadastral (SIB) mudou no ano-base 2022?

Resposta: A partir do ano-base 2022, operadoras com resultado do indicador inferior ou igual a 50% receberão nota zero, e a nota máxima (um) será atribuída a operadoras com resultado igual ou superior a 98%. Este ajuste mais exigente foi necessário para estimular o processo contínuo de qualificação dos dados de beneficiários.

O SIB é utilizado como fonte de dados em grande parte dos indicadores, e amplamente utilizado pela ANS no processo regulatório e fiscalizatório. Seu preenchimento correto e fidedigno é obrigação normativa das Operadoras e a qualidade cadastral é medida para trazer confiabilidade à informação de beneficiários. O aumento do percentual para a pontuação máxima, de 95% para 98%, tem o objetivo de diferenciar as operadoras, pois a maioria delas estava recebendo nota máxima no indicador. De outro lado, as operadoras com resultados abaixo de 50% receberão nota zero.

#### 4.2 Taxa de Utilização do SUS

180. Quanto ao indicador 4.2 do IDSS, referente à Taxa de Utilização do SUS, serão considerados todos os atendimentos notificados no ano-base avaliado para calcular o seu numerador (numerador da fórmula – NUT)?

Resposta: Não. São considerados os atendimentos dos ABIs que representam os quatro últimos períodos de competências sucessivas, lançadas no ano-base avaliado.

A partir de 2021, após um período de anos de lançamentos de dados legados retroativos, a ANS alcançou a meta de publicação de 4 ABIs anuais. Exemplo, para o ano-base 2021, foram utilizados os eventos notificados nos ABIs 85º, 86º, 87º e 88º.

# 181. Para o indicador 4.2 do IDSS, referente à Taxa de Utilização do SUS, por qual razão será necessário ajustar, através do cálculo da estimativa baseada no histórico de Ressarcimento, a quantidade total de atendimentos identificados no ano-base avaliado (numerador da fórmula – NUT)?

Resposta: Em geral, considerando que as operadoras realizam impugnações e recursos dos atendimentos identificados e, consequentemente, uma parte dos atendimentos é deferida pela ANS, após análise em 1ª ou 2ª instância, não seria correto considerar estes atendimentos em sua integralidade. Com isso, torna-se necessário realizar o ajuste do numerador.

182. Para o indicador 4.2 do IDSS, referente à Taxa de Utilização do SUS, a estimativa de indeferimento das operadoras (fator de ajuste do numerador da fórmula – NUT) é aplicada sobre a quantidade total de atendimentos identificados ao longo do anobase avaliado?

Resposta: Não. O Índice de Indeferimento Geral é aplicado apenas para os atendimentos impugnados pelas operadoras, independentemente do status de análise dos mesmos. Sendo assim, o numerador (NUT) será calculado através da soma de dois componentes (Atendimentos não impugnados + Atendimentos Impugnados) Exemplo: no ano-base 2021, estes valores foram referentes aos atendimentos identificados nos ABIs 85º, 86º, 87º e 88º.

## 183. Para o indicador 4.2 do IDSS, referente à Taxa de Utilização do SUS, como é calculada a estimativa de indeferimento das operadoras (Taxa de Indeferimento Geral – NUT)?

Resposta: Como se espera que parte dos eventos avisados no ano-base avaliado sejam indeferidos, quando analisados, é realizada uma estimativa, a partir da série histórica dos três anos mais recentes disponíveis da taxa de indeferimento por operadora. A utilização de três anos é estatisticamente suficiente para a identificação de um padrão de comportamento da operadora, necessária para o cálculo da estimativa.

A cada novo ano-base, é calculada nova estimativa de indeferimentos por operadora, considerando os anos mais recentes, desse modo contemplando a eventual mudança de padrão da operadora.

A estimativa dos indeferimentos é realizada utilizando-se a média aritmética dos percentuais de indeferimentos dos três anos anteriores ao ano-base. Assim, por exemplo, para o ano-base de 2021, a estimativa de indeferimentos considerou as taxas de indeferimento dos ABIs lançados nos anos de 2018 (ABI 67º, 69º, 71 º e 73º), 2019 (74º, 75º, 76º, 77º, 78º e 79º) e 2020 (80º, 81º, 82º, 83º e 84º).

## 184. Para o indicador 4.2 do IDSS, referente à Taxa de Utilização do SUS, como é calculada a média de beneficiários das operadoras (denominador da fórmula – BENEF)?

Resposta: O cálculo da média de beneficiários utiliza o ano de competência dos ABIs lançados no ano-base avaliado, considerando-se apenas os ABIs referentes aos últimos períodos de competências sucessivas (representando um ano de identificação). Por exemplo, para o ano-base 2021 foram considerados os ABIs 85º, 86º, 87º e 88º. Com isso, no denominador da fórmula "Benef" foi calculada a média dos beneficiários por operadora nas competências de 01/01/2020 a 31/12/2020.

# 185. Após calculado o indicador 4.2 do IDSS, referente à Taxa de Utilização do SUS, as operadorascom utilização igual ou inferior a 2% automaticamente receberão nota máxima neste indicador?

Resposta: Não. A pontuação final das operadoras neste indicador será consequência da ordenação e classificação das taxas de utilização de todas as operadoras, da seguinte maneira:

- Operadoras classificadas no percentil 80, isto é, o grupo de operadoras que representem 80% das operadoras notificadas pela ANS no ano-base avaliado e que apresentem as menores Taxas de Utilização. Estas operadoras receberão nota máxima (pontuação = 1);
- Operadoras classificadas acima do percentil 97,5 receberão nota zero;
- Quanto às demais operadoras, cujo resultado do indicador estiver entre o valor do percentil 80 e o valor do percentil 97,5, receberão pontuação entre 0 e 1, conforme

fórmula apresentada na ficha técnica do indicador (V= 1-((P80< Resultado <P97,5) - P80) / (P97,5-P80)).

A regra não classifica automaticamente as operadoras com taxa de utilização inferior à 2% no percentil 80, não aplicando nesse caso nota máxima neste indicador (pontuação = 1). Como a distribuição das taxas de utilização será reflexo do desempenho de todas as operadoras, ao longo de determinado ano-base, o recorte é variável. Por exemplo, caso 80% das operadoras apresentem uma taxa de utilização inferior à 1,5%, existirão operadoras com taxa de utilização menor que 2% com nota inferior à nota máxima.

Vale ressaltar que operadoras que não apresentarem beneficiários identificados no ressarcimento ao SUS no ano de análise receberão nota máxima.

#### 186. Para o indicador 4.2 do IDSS, referente à Taxa de Utilização do SUS, os beneficiários de plano odontológico também serão considerados no indicador?

Resposta: Não. Apenas os beneficiários de planos de assistência médica serão considerados no cálculo.

#### 4.3 Razão de Completude do Envio dos Dados do Padrão TISS (Razão TISS/DIOPS)

187. Por que, apesar de a operadora estar em dia com o envio das obrigações periódicas do TISS e do DIOPS, o resultado do indicador 4.3 do IDSS, referente à Razão de Completude do Envio dos Dados do Padrão TISS, não reflete essa situação e o resultado é menor do que 1?

Resposta: A Razão de Completude do Envio dos Dados do Padrão para Troca de Informação em Saúde Suplementar - Padrão TISS, é medida através da razão entre o Total do Valor Informado em Reais dos eventos de atenção à saúde do Padrão TISS, enviados pelas operadoras para a ANS, e o Total do Valor em Reais da Despesa Assistencial dos Eventos/Sinistros Conhecidos ou Avisados, exceto despesas com o Sistema Único de Saúde - SUS e Recuperações, informados no Documento de Informações Periódicas das Operadoras de Planos Privados de Assistência à Saúde - DIOPS/ANS. Quanto mais próximos esses valores estiverem entre si, mais próxima de 1 (um) estará a razão entre eles, e, portanto, mais próximos da completude estarão os dados da operadora incorporados aos Bancos de Dados da ANS.

Conforme consta da Ficha Técnica do Indicador, no item "Meta", será atribuído o valor zero ao resultado apurado caso a relação entre os valores do numerador e do denominador, considerados no cálculo, seja < 0,7 ou > 1,1.

As operadoras podem acompanhar mensalmente os seus valores incorporados aos bancos de dados através do Relatório de Batimento TISS X DIOPS, disponível no site da ANS, em Espaço da Operadora/Compromissos e Interações com a ANS/Solicitações e consultas/Central de Relatórios/TISS. Como a periodicidade de envio do TISS é mensal e a do DIOPS, trimestral, o Relatório de Batimento TISS x DIOPS atualiza os valores informados pelas operadoras tanto no TISS quanto no DIOPS, quando houver.

O Relatório de Batimento TISS x DIOPS é um dos materiais de apoio publicados rotineiramente pela ANS para que as operadoras possam realizar o monitoramento do envio de seus dados do Padrão TISS à Agência, a fim de avaliar o cumprimento de sua obrigação estabelecida pela Resolução Normativa nº 501/2022, inclusive quanto ao prazo de envio dos dados - data limite no dia 25 do segundo mês subsequente à competência que está sendo enviada. Juntamente com os arquivos de retorno do processamento dos dados e os demais relatórios disponibilizados, permite às operadoras fazer tal acompanhamento e corrigir erros apontados no processamento, para garantir a completude de suas informações. O cálculo dos indicadores do IDSS é feito a partir da base de dados recebidos e incorporados aos bancos de dados da ANS até a data de corte estabelecida.

188. Para o indicador 4.3 do IDSS, referente à Razão de Completude do Envio dos Dados do Padrão TISS, quais valores são considerados e como é realizado o processo de comparação, entre os dados do Envio de Dados do Padrão para Troca de Informação em Saúde Suplementar - TISS à ANS, e os dados do Documento de Informações Periódicas das Operadoras de Planos de Assistência à Saúde – DIOPS?

Resposta: Os valores considerados estão discriminados na Ficha Técnica do Indicador Razão de Completude do Envio dos Dados do Padrão TISS (Razão TISS/DIOPS) no site da ANS.

A comparação entre o Valor Informado TISS e os Valores informados no Documento de Informações Periódicas das Operadoras de Planos de Assistência à Saúde – DIOPS/ANS é realizada da seguinte forma:

- Relação entre o Total do Valor Informado em Reais dos eventos de atenção à saúde informados na mensagem de Envio de dados do Padrão TISS para ANS do Componente de Conteúdo e Estrutura do Padrão TISS vigente / Total do Valor em Reais da Despesa Assistencial dos EVENTOS ou SINISTROS CONHECIDOS OU AVISADOS DE ASSISTÊNCIA À SAÚDE HOSPITALAR E ODONTOLÓGICA, nas modalidades de pagamento por procedimento, outras formas de pagamento que não por procedimento e Despesas com Eventos ou Sinistros na esfera Judicial, informados no DIOPS/ANS; exceto as despesas com o Sistema Único de Saúde – SUS e Recuperações.

O Componente de Conteúdo e Estrutura do Padrão TISS vigente pode ser acessado no site da ANS, em Componentes do Padrão TISS, Espaço da Operadora/Relacionamento com os prestadores/Padrão TISS/Padrão TISS (versão vigente).

Em relação ao Padrão TISS, as mensagens sobre Valor Informado em Reais dos eventos de atenção à saúde são enviadas pela operadora e incorporadas ao banco de dados da ANS. Já as contas consideradas no DIOPS para comparação com o valor informado no TISS estão dispostas na ficha técnica do indicador.

### 189. A ANS tem uma base da TISS de conferência completa, para que a operadora possa identificar quais guias a ANS considera no valor total da TISS?

Resposta: A operadora tem que considerar sempre que o envio de dados do TISS é dinâmico, ou seja, todo dia a ANS recebe lançamentos enviados que, se estiverem corretos, serão incorporados ao banco de dados da ANS. Assim, a data de consulta ou de geração dos levantamentos pode gerar eventuais diferenças com relatórios de acompanhamento da própria operadora. Por isso, a ANS passou a gerar o Relatório de Batimento TISS x DIOPS - IDSS, na mesma base de dados "congelada" na data de corte indicada para o cálculo dos indicadores do IDSS. E disponibiliza os arquivos de conferência, anualmente, até março/abril de cada ano, para que as operadoras possam avaliar em período mais próximo da data de corte do IDSS seus dados incorporados à base de dados da ANS. Entretanto, ressalta-se que o acompanhamento deve ser feito rotineiramente, através dos arquivos de retorno e demais relatórios periódicos disponíveis. Todos os lançamentos incorporados ao banco de dados da ANS na data de geração do Relatório são computados para a formação do mesmo. Mas, para o cálculo do IDSS, são considerados os dados incorporados ao banco de dados até a data de corte estabelecida para cada ano-base.

### 190. Para o indicador 4.3 do IDSS, referente à Razão de Completude do Envio dos Dados do Padrão TISS, há diferença entre a competência do evento informada no TISS e a competência em que o evento é contabilizado pela operadora?

Resposta: Não. A competência informada no TISS deve ser a mesma em que o evento foi reconhecido contabilmente pela operadora.

A competência informada no TISS é referente à data do protocolo da cobrança – data em que a operadora recebeu o lote de cobrança com a guia principal da conta, enviada pelo prestador.

191. Como é frequente mais de um lançamento para a mesma guia, como serão considerados esses registros incorporados para a comparação com o DIOPS no cálculo do indicador 4.3 do IDSS, referente à Razão de Completude do Envio dos Dados do Padrão TISS? Serão considerados apenas os valores apresentados no último lançamento incorporado dentro de cada competência? Ou todos os lançamentos?

Resposta: Será considerado o valor informado no primeiro lançamento da guia incorporado ao banco de dados da ANS.

192. No indicador 4.3 do IDSS, referente à Razão de Completude do Envio dos Dados do Padrão TISS, nos casos em que há necessidade de realizar exclusões e novos envios de lançamentos, esses procedimentos não irão acarretar diferenças nos valores que serão comparados com os valores do DIOPS, tendo em vista que tais situações podem ocorrer em competências diferentes, em diferentes anos contábeis?

Resposta: O resultado do indicador pode ficar comprometido, dependendo do volume de lançamentos excluídos não substituídos por inclusões no mesmo ano de avaliação do indicador, até a data de corte estabelecida para o cálculo dos indicadores do IDSS.

#### 193. Todas as operadoras serão avaliadas no indicador 4.3 Razão de Completude do Envio dos Dados do Padrão TISS (Razão TISS/DIOPS)?

Resposta: Não. Conforme determina o §2º do art. 8º da Resolução Normativa nº 527 de 29 de abril de 2022: "§ 2º As autogestões que operam por intermédio de seu departamento de recursos humanos ou órgão assemelhado ficam dispensadas do cumprimento do disposto no § 1º."

Ou seja, o indicador não é aplicável ao grupo de operadoras da modalidade de Autogestão, que operam por meio de seu departamento de Recursos Humanos, uma vez que não têm a obrigação do envio da parte econômico-financeira do DIOPS anualmente.

Ademais, não serão avaliadas as operadoras que se enquadrem nas críticas para não aplicação do indicador, dispostas na ficha técnica.

## 194. No cálculo do IDSS, para as cooperativas médicas e odontológicas, as contas relacionadas na ficha técnica do indicador Razão de Completude do Envio dos Dados do Padrão TISS (Razão TISS/DIOPS) podem ter o sétimo dígito variável (ou seja, diferente de zero)?

Resposta: Sim, tanto as cooperativas médicas, quanto odontológicas podem informar no 7º dígito valores diferentes de "ZERO", conforme item 3.1, Capítulo I, do Anexo I da RN nº 528, de 29 de abril de 2022. Os valores lançados nestas contas são considerados para totalização das despesas assistenciais no DIOPS.

#### 195. Quais contas contábeis do plano de contas do DIOPS são utilizadas para cálculo do indicador?

Resposta: As contas utilizadas no denominador são discriminadas, anualmente, na ficha técnica do indicador, e podem variar de acordo com o plano de contas vigente no ano-base. Exemplo: no ano-base 2022, devido às mudanças introduzidas no plano de contas da ANS, os valores que eram contabilizados como Receita de Corresponsabilidade Cedida (3117xxxxx) em 2021 passaram a integrar a conta 4116xxxx. Ademais, além daquelas discriminadas na ficha que tem em seu 7º digito o número '0' (zero)", também são consideradas as contas do plano de contas que tem em seu 7º dígito os números '1'(um), '2'(dois) ou '7'(sete).

#### 4.4 Proporção de Glosas de Pagamentos a Prestadores de Serviços de Saúde

- 196. Existe um quantitativo de prestadores com diferenças mínimas no valor das guias (diferenças em centavos). Tais guias são contabilizadas como valor de glosa? Resposta: Não. A partir do ano-base de 2021, para o cálculo do indicador 4.4 - Proporção de Glosas de Pagamentos a Prestadores de Serviços de Saúde do IDSS, foi utilizado o mesmo conceito de Guia Fechada utilizado no Painel de Glosa: Guias fechadas = guias cuja soma do valor pago + valor de glosa é maior ou igual ao (valor informado -1). Dessa forma, diferenças de até R\$ 1,00 não serão consideradas no cálculo do indicador.
- 197. Existe a possibilidade de ser disponibilizada a prévia dos valores dos percentis utilizados na pontuação do indicador 4.4 do IDSS, referente à Proporção de Glosas de Pagamentos a Prestadores de Serviços de Saúde?

Resposta: Não. Os percentis (P15 e P85) dependem dos resultados de todas as operadoras e só são disponibilizados na divulgação preliminar dos resultados do IDSS do ano-base avaliado, para cada operadora. Para o indicador 4.4 é feita a diferenciação dos percentis do setor, por segmentação (grupo MH ou OD), uma vez que os dois ramos apresentam comportamentos diferentes.

## 4.5 Proporção de Diagnósticos Inespecíficos nos Eventos de Internação Preenchidos nas Guias TISS (Bônus 10%)

## 198. A operadora não é obrigada a preencher o Código Internacional de Doenças – CID nas guias TISS. Como serão avaliadas no IDSS, se não houver o preenchimento?

Resposta: Pelo fato de o código CID não ser uma informação obrigatória, o indicador 4.5 do IDSS é um bônus, e aumenta em 10% a nota da dimensão IDGR, caso a operadora apresente menos de 30% de suas guias de eventos de internação preenchidas com códigos inespecíficos. Com o indicador 4.5, pretende-se aprimorar a qualidade das informações. Assim, como se trata de um bônus na dimensão IDGR, a operadora não será prejudicada, caso o seu resultado seja maior que 30%.